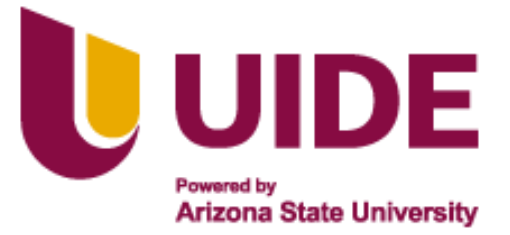

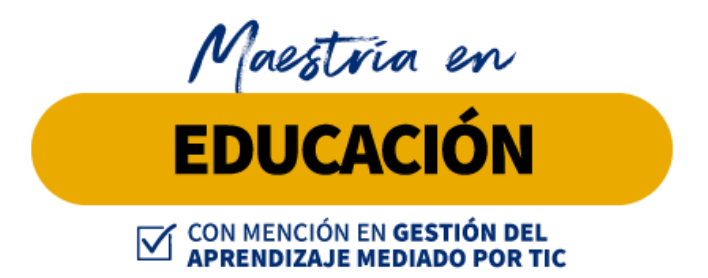

# **Tesis previa a la obtención de título de Magister en Educación mención Gestión del Aprendizaje mediado por TIC.**

**AUTORES:** Vilma Magdalena Carrera Carpio

Alejandro Sebastián Román Tobar

Amir Rafael Pavón Mayacela

José Ángel Palacios Albán

**TUTOR:** PhD. Ramón Rodrigo Armas

Castillo

**Manejo y uso de las herramientas TIC en la educación virtual**

**Quito, noviembre 2021**

## **Autoría del Trabajo de Titulación**

Yo, Vilma Magdalena Carrera Carpio, Alejandro Sebastián Román Tobar, Amir Rafael Pavón Mayacela y José Ángel Palacios Albán, declaramos bajo juramento que el trabajo de titulación titulado **"Manejo y uso de las herramientas TIC en la educación virtual"** es de nuestra autoría y exclusiva responsabilidad legal y académica; que no ha sido presentado anteriormente para ningún grado o calificación profesional, habiéndose citado las fuentes correspondientes y respetando las disposiciones legales que protegen los derechos de autor vigentes.

\_\_\_\_\_\_\_\_\_\_\_\_\_\_\_\_\_\_\_\_\_\_\_\_\_\_\_

**Vilma Magdalena Carrera Carpio** Correo electrónico: [vicarreraca@uide.edu.ec](mailto:vicarreraca@uide.edu.ec)

 $\overline{\phantom{a}}$  ,  $\overline{\phantom{a}}$  ,  $\overline{\phantom{a}}$ 

**Alejandro Sebastián Román Tobar** Correo electrónico: [alromanto@uide.edu.ec](mailto:alromanto@uide.edu.ec)

 $\frac{1}{\sqrt{2}}$  ,  $\frac{1}{\sqrt{2}}$  ,  $\frac{1}{\sqrt{2}}$  ,  $\frac{1}{\sqrt{2}}$  ,  $\frac{1}{\sqrt{2}}$  ,  $\frac{1}{\sqrt{2}}$  ,  $\frac{1}{\sqrt{2}}$  ,  $\frac{1}{\sqrt{2}}$  ,  $\frac{1}{\sqrt{2}}$  ,  $\frac{1}{\sqrt{2}}$  ,  $\frac{1}{\sqrt{2}}$  ,  $\frac{1}{\sqrt{2}}$  ,  $\frac{1}{\sqrt{2}}$  ,  $\frac{1}{\sqrt{2}}$  ,  $\frac{1}{\sqrt{2}}$ 

**Amir Rafael Pavón Mayacela** Correo electrónico: [ampavonma@uide.edu.ec](mailto:ampavonma@uide.edu.ec)

 $\overline{\phantom{a}}$ 

**José Ángel Palacios Albán** Correo electrónico: [jopalaciosal@uide.edu.ec](mailto:jopalaciosal@uide.edu.ec)

## **Autorización de Derechos de Propiedad Intelectual**

Yo, Vilma Magdalena Carrera Carpio, Alejandro Sebastián Román Tobar, Amir Rafael Pavón Mayacela y José Ángel Palacios Albán, en calidad de autores del trabajo de investigación titulado **"Manejo y uso de las herramientas TIC en la educación virtual"**, autorizamos a la Universidad Internacional del Ecuador (UIDE) para hacer uso de todos los contenidos que nos pertenecen o de parte de los que contiene esta obra, con fines estrictamente académicos o de investigación. Los derechos que como autor nos corresponden, lo establecido en los artículos 5, 6, 8, 19 y demás pertinentes de la Ley de Propiedad Intelectual y su Reglamento en Ecuador.

D. M. Quito, noviembre del 2021

 $\sigma$ \_\_\_\_\_\_\_\_\_\_\_\_\_\_\_\_\_\_\_\_\_\_\_\_\_\_\_

**Vilma Magdalena Carrera Carpio** Correo electrónico: [vicarreraca@uide.edu.ec](mailto:vicarreraca@uide.edu.ec)

 $\overline{C}$  ,  $\overline{C}$  ,  $\overline{C}$  ,

**Alejandro Sebastián Román Tobar** Correo electrónico: [alromanto@uide.edu.ec](mailto:alromanto@uide.edu.ec)

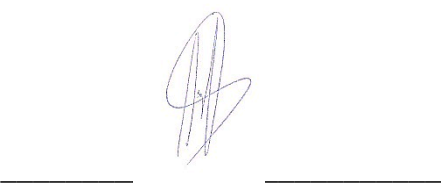

**Amir Rafael Pavón Mayacela** Correo electrónico: [ampavonma@uide.edu.ec](mailto:ampavonma@uide.edu.ec)

 $\overline{\phantom{a}}$ 

**José Ángel Palacios Albán** Correo electrónico: [jopalaciosal@uide.edu.ec](mailto:jopalaciosal@uide.edu.ec)

#### **Dedicatoria**

El presente trabajo investigativo lo dedicamos principalmente a nuestros padres, por su amor, su comprensión, su trabajo y sacrificio en todos estos años, gracias a ustedes hemos logrado llegar hasta aquí y continuar con nuestros sueños y metas. Es un orgullo y privilegio ser sus hijos (as), son el mejor ejemplo de perseverancia.

A nuestros (as) hermanos (as) por estar siempre presentes, acompañándonos y apoyándonos, dándonos el impulso y la fuerza moral necesaria a lo largo de esta etapa educativa.

A todas las personas que nos han apoyado, han confiado en nuestro trabajo y han hecho que se realice con éxito este proceso, en especial a aquellos que nos abrieron las puertas y compartieron sus conocimientos.

A las personas que de una u otra forma puedan usar este trabajo como precedente para poder adaptar soluciones viables a necesidades educativas dentro del ámbito virtual.

### **Agradecimiento**

En primer lugar, queremos agradecer a **Dios**, por ser el dador de dones y capacidades para seguir aprendiendo y formándonos tanto el académico como en lo moral.

Eterna gratitud a **nuestras familias** que han sabido comprender el esfuerzo que hemos invertido en nuestro proceso de formación educativa y nos han brindado el apoyo y ayuda fundamental para lograrlo.

Agradecemos a nuestro tutor **Ramón Rodrigo Armas Castillo**, quien, con sus conocimientos, tiempo invertido y apoyo, nos supo guiar a través de cada una de las etapas del proyecto para alcanzar los resultados esperados.

Agradecemos a la **Universidad Internacional del Ecuador** por darnos la oportunidad de estudiar una maestría en tiempos difíciles (situación sanitaria), por brindarnos todo el recurso y apoyo humano, así como las herramientas digitales en el transcurso de nuestra formación.

Por último, queremos agradecer a todos nuestros **docentes**, **compañeros (as)** y **amigos**, por su apoyo incondicional sobre todo en los momentos de mayor necesidad, tanto académico como emocional.

*Muchas gracias a todos*.

#### **Resumen Ejecutivo**

La integración de las Tecnologías de la Información y Comunicación (TIC) a los procesos educativos, principalmente en sus modalidades semipresencial y virtual (enseñanza y aprendizaje *online*), constituye un cambio de paradigma que en un principio no tenía el visto bueno tanto de la comunidad educativa como de la sociedad en general, ya que la modalidad presencial ha sido por largo tiempo la mejor y única forma de impartir conocimiento, sobre todo en los países en vías de desarrollo.

La crisis mundial tras la llegada de la pandemia COVID-19, obligó a las instituciones educativas a desarrollar e implementar de manera agilizada diversos proyectos orientados a la digitalización de los recursos educativos, así como la creación de Ambientes Virtuales de Aprendizaje (AVA). A partir de este acontecimiento la educación virtual tuvo gran protagonismo, pues fue la manera más adecuada y segura de dar continuidad a los estudios de los educandos mientras se espera el mejoramiento de la situación de salubridad y el retorno a la presencialidad.

Ahora bien, las Instituciones de Educación Superior (IES) especialmente las que ofertan estudios en modalidad completamente virtual, subestiman la importancia de las competencias necesarias que requieren los estudiantes en el manejo y uso educativo de las TIC, al no contar con una asignatura dentro del currículo básico y/o curso complementario que permita una adecuada certificación en dichas competencias digitales. En tal sentido, resulta preciso diseñar e impartir todo un curso en manejo y uso de las herramientas TIC con aplicaciones prácticas en el contexto educativo, dirigido a estudiantes de último año de secundaria y primeros años de educación superior, el mismo que les permita desarrollar habilidades y destrezas en aspectos tales como las comunicaciones sincrónicas y asincrónicas (entre pares y docentes), la interactividad y colaboración entre pares, la calidad de contenido y presentación de sus actividades y/o tareas (productos), y demás, que serán de suma utilidad para su vida académica y profesional.

#### **Abstract**

Integration of information and communication technologies (ICT) to educational processes, mainly in their semi-face-to-face and virtual modalities (online teaching and learning), constitutes a paradigm change that initially did not have the approval of both the educational community and society in general, since the face-to-face modality has long been the best and only way of imparting knowledge, especially in developing countries.

The global crisis after the COVID-19 pandemic's arrival, forced educational institutions in an agile way to develop and implement various projects oriented to digitization of educational resources, as well as the creation of virtual learning environments (VLE). Starting from this event, virtual education played a leading role, as it was the most appropriate and safe way to give continuity to the students' studies while waiting for the improvement of the health situation and the return to attendance in person.

Now then, higher education institutions (HEI), especially those that offer studies in a completely virtual mode, underestimate the importance of the necessary competences required by students in the educational management and use of ICT, as they do not have a subject within the basic curriculum and / or complementary course that allows an adequate certification in these digital skills. In this sense, it is necessary to design and teach a whole course in the management and use of ICT tools with practical applications in the educational context, aimed at students in the last year of secondary school and the first years of higher education, the same that may allow them to develop skills and dexterities in aspects such as synchronous and asynchronous communications (between peers and teachers), interactivity and collaboration between peers, the quality of content and presentation of their activities and / or tasks (products), etcetera, which will be extremely useful for their academic and professional life.

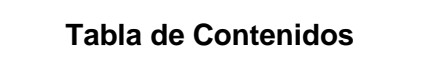

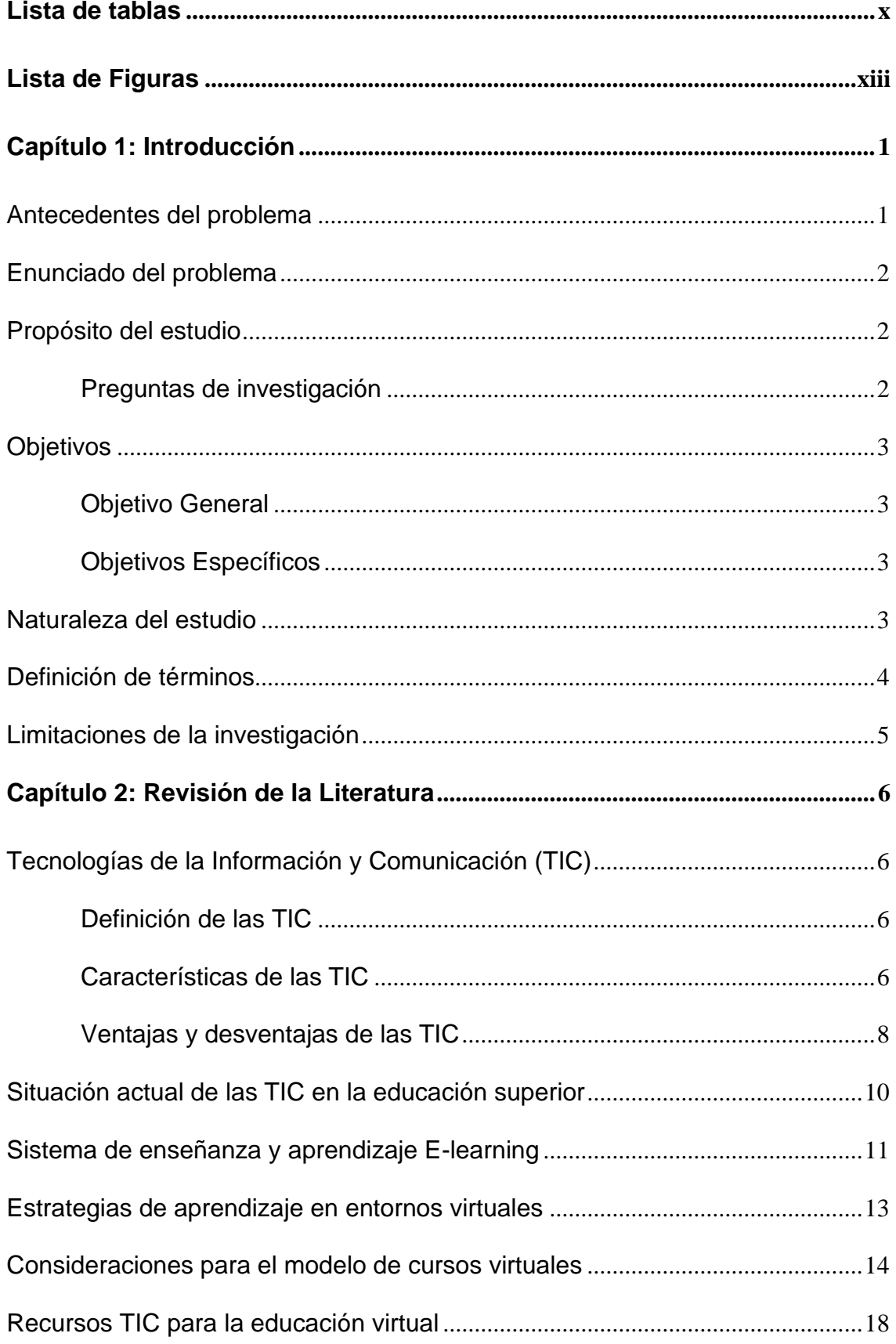

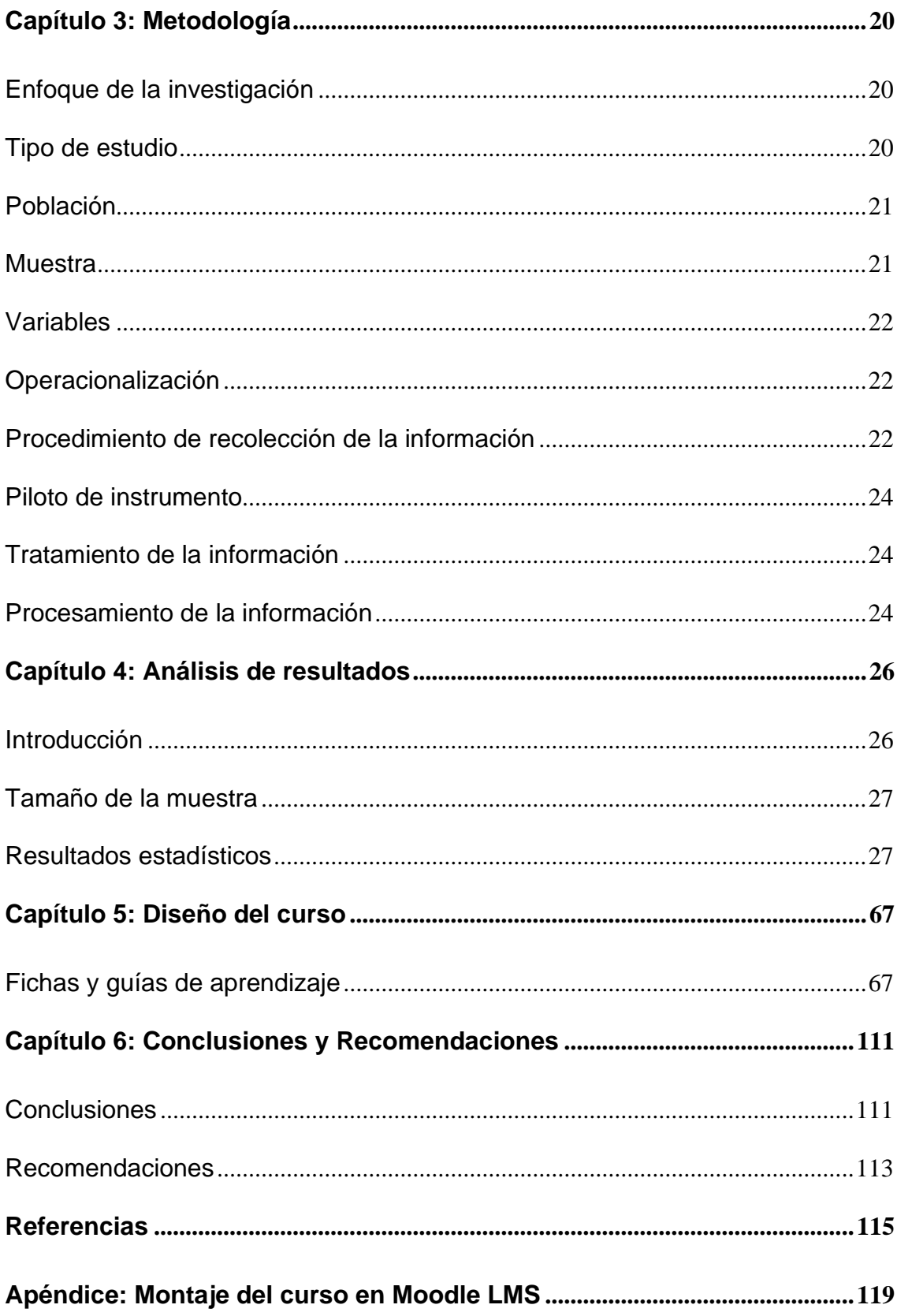

# **Lista de tablas**

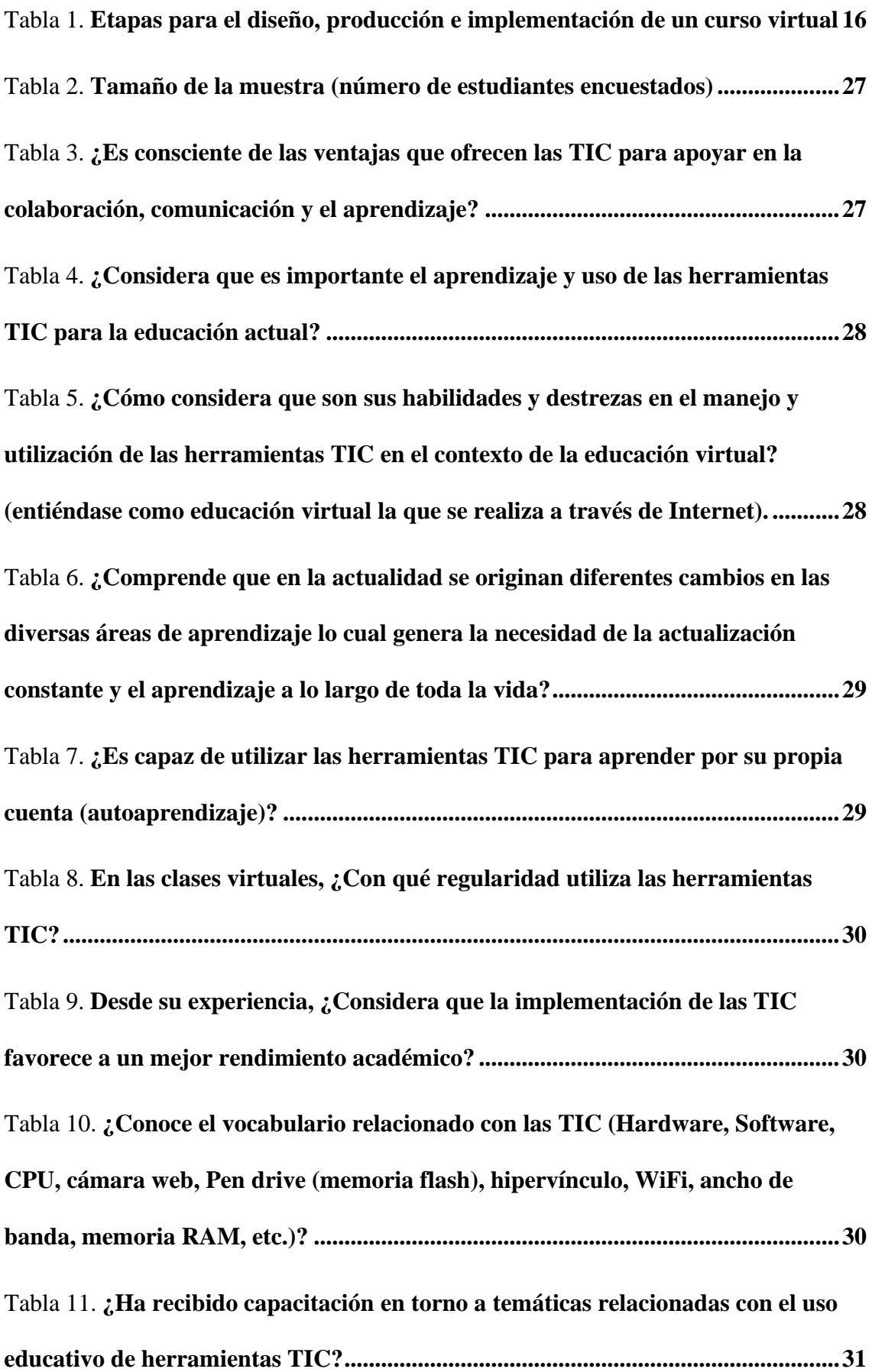

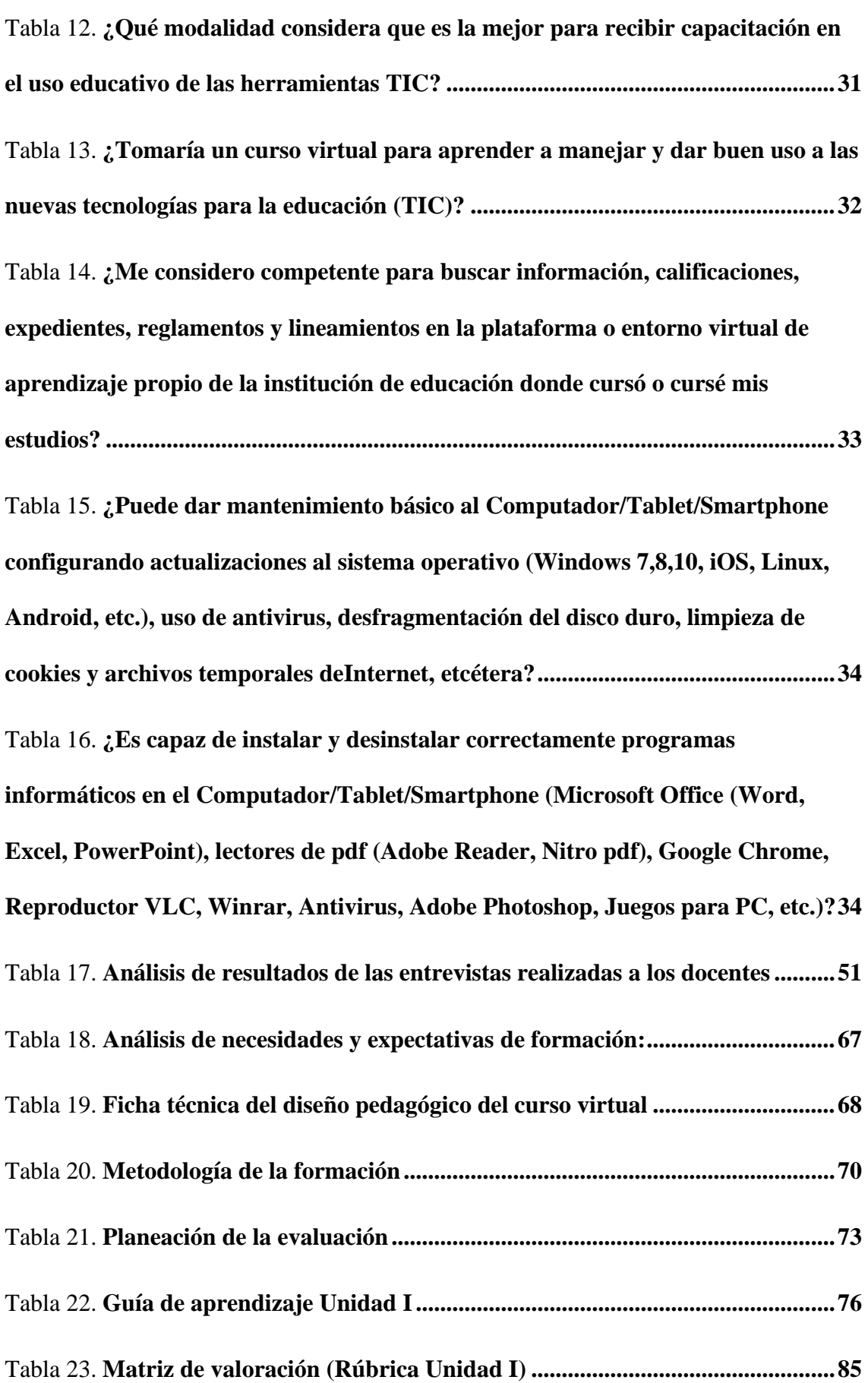

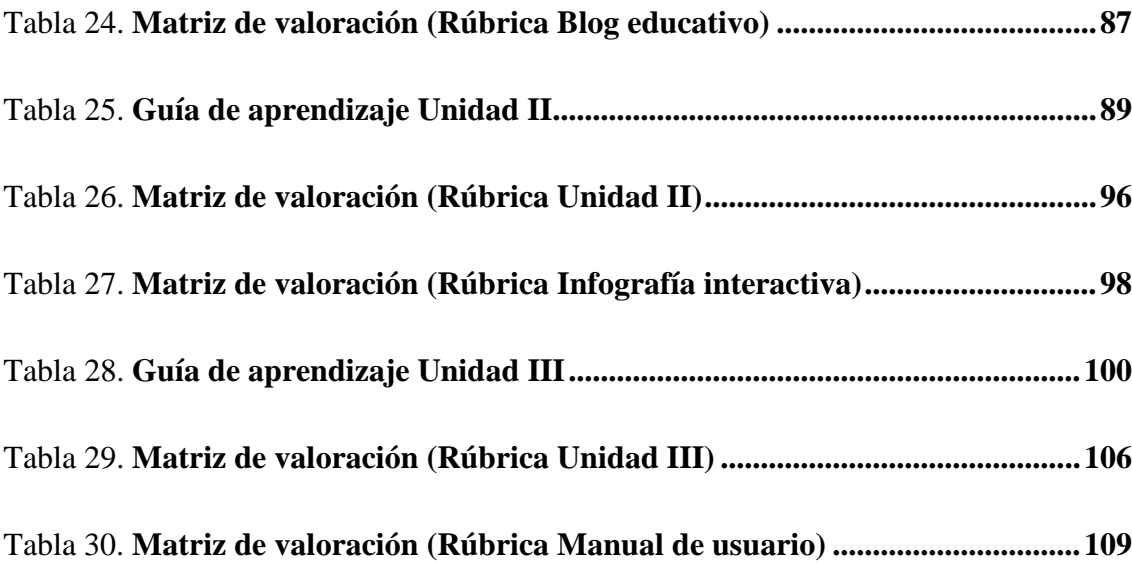

# **Lista de Figuras**

 $\overline{a}$ 

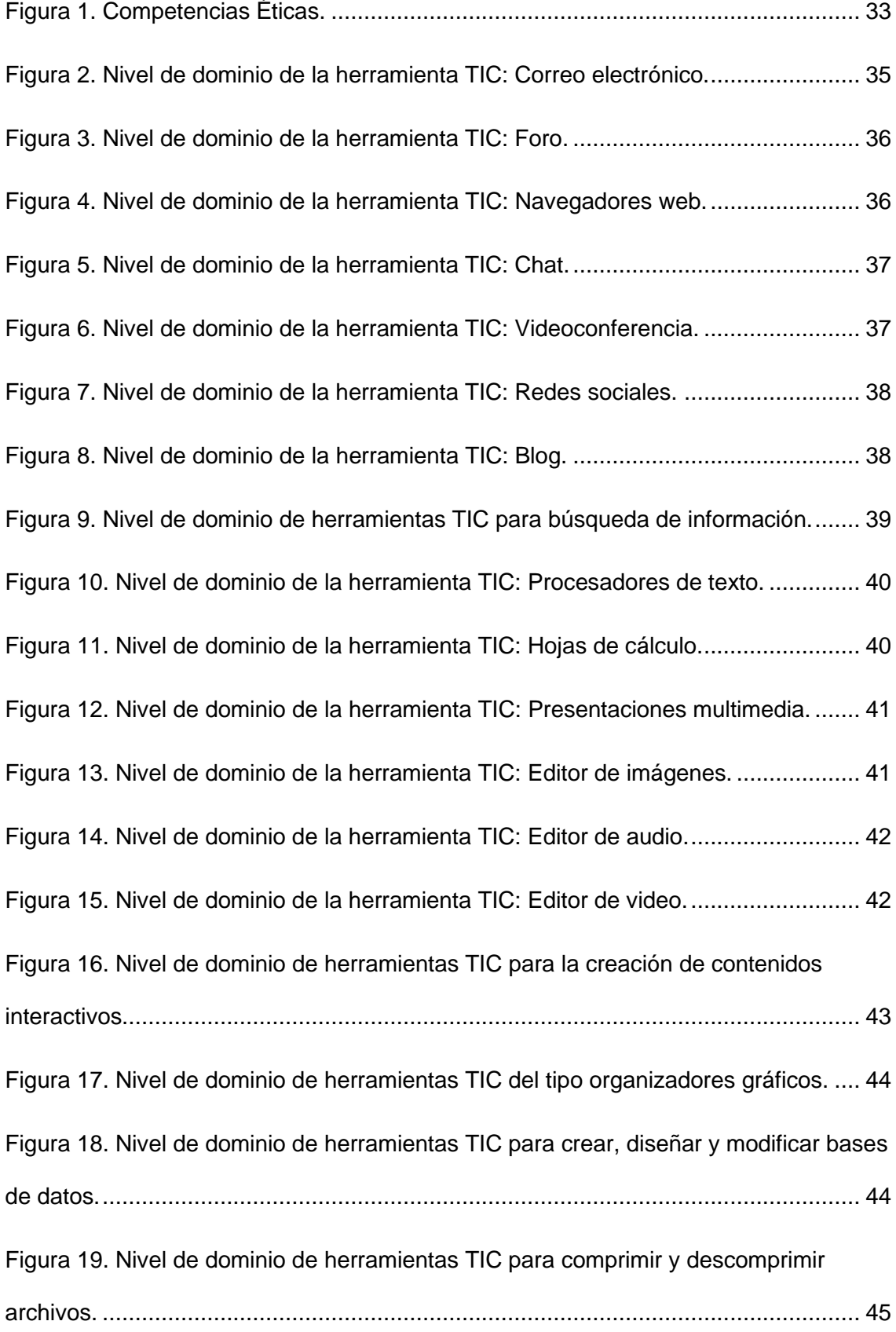

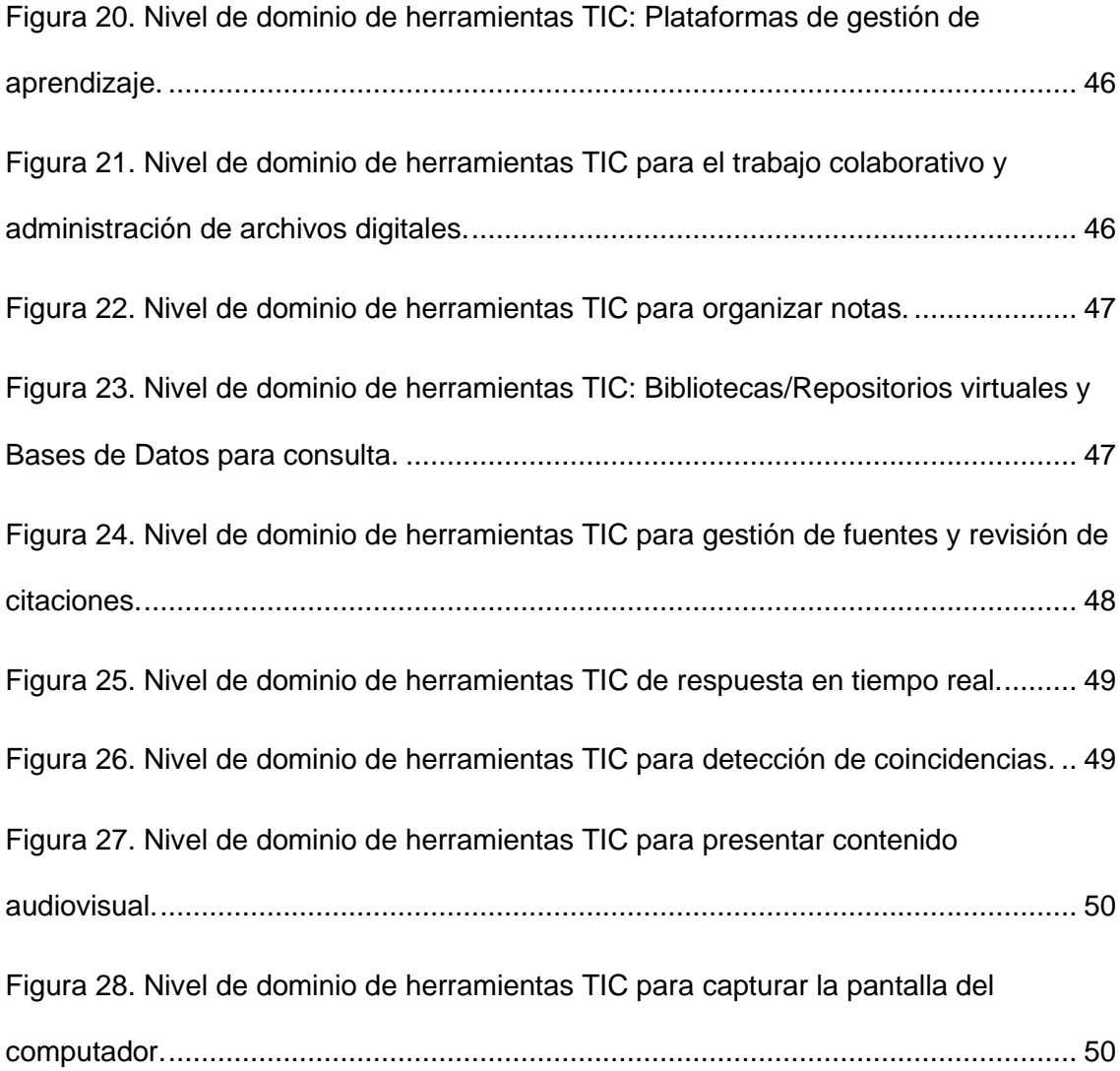

#### **Capítulo 1: Introducción**

A través de los años, el sector educativo en general ha experimentado cambios importantes, donde la transición a los mismos ha sido un tema de vertiginosas adaptaciones e incertidumbres, ya que la innovación como tal es una de las características que destaca en las buenas prácticas educativas.

Actualmente el desarrollo tecnológico con cada uno de sus sistemas, aplicaciones y/o herramientas, se ha introducido de alguna manera y forma parte de nuestras actividades cotidianas, que incluso se ha convertido en una necesidad. Cuando hablamos de actividades cotidianas implícitamente estamos refiriéndonos al trabajo y la formación académica, siendo este último uno los temas de análisis y estudio de estos últimos tiempos. El campo de la educación ha sido todo un proceso evolutivo, donde los libros, cuadernos y demás implementos en formato de papel, han sido progresivamente reemplazados por dispositivos electrónicos (digitales), así como también el salón de clases tradicional se ha convertido en un Ambiente Virtual de Aprendizaje donde los factores de tiempo y espacio ahora son más flexibles y accesibles; de aquí la necesidad de diseñar cursos de formación y/o proyectos de innovación tecnológica orientados al manejo y uso educativos de las diferentes aplicaciones y herramientas disponibles en Internet (competencias digitales), denominadas de forma general como las Tecnologías de la Información y Comunicación.

### **Antecedentes del problema**

La crisis mundial tras la llegada de la pandemia (COVID-19), marcó un hito en los sistemas educativos, sobre todo en países en vías de desarrollo, ya que de alguna manera esta situación obligó a migrar e implementar una modalidad de aprendizaje que se apoyara de las tecnologías digitales, es a partir de este acontecimiento que la educación virtual (*e-learning*) tuvo gran protagonismo, pues fue la manera más segura de dar continuidad a los estudios y formación de los educandos.

1

En efecto, las condiciones educativas actuales de los estudiantes son distintas en comparación con las vividas en el pasado, y exigen diferentes habilidades y destrezas en el uso y manejo de aplicaciones y herramientas informáticas propias de una educación en modalidad virtual, y es justamente sobre esta exigencia, en donde se debe tomar acciones formativas desde lo teórico hasta lo práctico.

#### **Enunciado del problema**

El problema se sitúa y pone en evidencia que la mayoría de las Instituciones de Educación Superior, especialmente las que ofertan programas de estudios en modalidad virtual y/o hibrida (presencial y virtual), subestiman la importancia de las competencias en el manejo y uso de las herramientas TIC que requieren los estudiantes como recurso educativo en el desarrollo del proceso de formación, al no contar por un lado con un una asignatura o temática dentro del currículo formal, que incluyan estos elementos de competencia, así como de algún curso complementario o externo (fuera la currículo académico), que permita una adecuada instrucción y capacitación en dicha temática.

## **Propósito del estudio**

El propósito de la presente investigación es en un principio determinar las competencias digitales necesarias en los estudiantes en un contexto de educación *elearning* y el grado de dominio de herramientas TIC fundamentales como recurso educativo para su aprendizaje, a fin y efecto de diseñar un curso en modalidad virtual (*e-learning*) orientado al desarrollo de competencias en el manejo y uso educativo de las herramientas TIC para el aprendizaje significativo en una modalidad virtual.

## **Preguntas de investigación**

La pregunta que surge a partir del problema de investigación planteado es la siguiente:

¿Cuál es el perfil de competencias necesarias con respecto al manejo y uso educativo de las herramientas TIC en una modalidad de educación virtual que

requiere el estudiante de educación superior para su correcta formación académica, y de qué forma se pueden alcanzar dichas competencias?

De donde se generan, de manera específica, las siguientes interrogantes que determinan el curso de la investigación:

¿Qué importancia tienen las competencias básicas en el manejo y uso educativo de las herramientas TIC desde la visión de los docentes?

¿Cuáles son las tareas y/o demás actividades académicas genéricas (productos) que se desarrollan en cualquiera de las áreas de la ciencia (carreras) y que requieren del manejo y uso de las herramientas TIC?

¿Cuáles son las principales herramientas TIC que los estudiantes deberían tener dominio como recurso educativo para su aprendizaje significativo?

## **Objetivos**

## **Objetivo General**

Determinar el perfil de competencias digitales clave en el contexto de una educación virtual, a fin y efecto de crear un curso virtual de capacitación e instrucción en el manejo y uso educativo de las herramientas TIC, como recurso educativo en el proceso de formación.

## **Objetivos Específicos**

Analizar la importancia dada por los docentes a las competencias básicas relacionadas con el manejo y uso educativo de las herramientas TIC.

Definir los contenidos y/o temáticas necesarias que se deberían abordar en un curso virtual de formación en competencias digitales.

Determinar el conjunto de herramientas TIC necesarias como recurso educativo para el aprendizaje significativo de los estudiantes en un contexto de modalidad de educación virtual.

## **Naturaleza del estudio**

La investigación consiste en un estudio de campo, exploratorio - descriptivo. Para el análisis de los datos se utilizó un enfoque cualitativo. El análisis se desarrolla a través de estadística descriptiva y porcentaje para las preguntas cerradas, y para las preguntas de carácter abierto, se llevó a cabo un análisis de contenido de acuerdo a su relación con el marco teórico, con el objeto de describir el perfil de competencias fundamentales con respecto al manejo y uso educativo de las herramientas TIC.

## **Definición de términos**

**Tecnologías de la Información y Comunicación (TIC)**: Sistema abierto y dinámico de recursos (equipos de cómputo, redes de informática, material lúdico de alto desarrollo, paquetes de *software*, metodologías activas, medios audiovisuales, etc.), que permiten crear herramientas, usar materiales e información diversa y abundante, estimular el desarrollo analítico y creativo, posibilitar el aprender haciendo, desarrollar la iniciativa, el trabajo colaborativo, etc., por lo tanto, este conjunto de recursos reúne las condiciones para que los aprendizajes (capacidades) se puedan alcanzar con profesores debidamente capacitados, estudiantes y comunidad educativa sensibilizadas para el cambio.

**Ambiente Virtual de Aprendizaje (AVA)**: Entorno de aprendizaje mediado por tecnología que transforma la relación educativa gracias a: la facilidad de comunicación y procesamiento, la gestión y la distribución de información, agregando a la relación educativa nuevas posibilidades y limitaciones para el aprendizaje.

**Aprendizaje Electrónico (E-learning)**: Modalidad de educación donde el proceso de enseñanza aprendizaje se encuentra apoyado en el uso de las tecnologías de información y comunicación, es un aprendizaje electrónico.

**Instituciones de Educación Superior (IES)**: Son los centros educativos autorizados en donde se imparten carreras de nivel superior técnico – tecnológico, tercer y cuarto nivel. Estas son: universidades, escuelas politécnicas e institutos y conservatorios superiores.

**Objeto Virtual de Aprendizaje (OVA)**: Se define como un conjunto de recursos digitales que puede ser utilizado en diversos contextos, con un propósito educativo y constituido por al menos tres componentes internos: contenidos, actividades de aprendizaje y elementos de contextualización.

### **Limitaciones de la investigación**

La presente investigación permitió indagar sobre el dominio (manejo y uso) de las herramientas TIC en el contexto educativo que poseen tanto los estudiantes de tercer año de bachillerato, como de primer año de universidad (edad entre 17 a 20 años). En la actualidad existe una diversidad de herramientas (programas informáticos, aplicaciones y demás *software*) educativas con fines didácticos específicos en las determinadas áreas de la educación (ingeniería, medicina, arte, etc.), en tal sentido, el alcance de este estudio y su posterior diseño del curso se limitó a la enseñanza y desarrollo de competencias digitales relacionadas con las herramientas TIC básicas y necesarias que cualquier estudiante debería tener, independientemente de su inclinación o gusto por cualquiera de las carreras de formación académica. Es importante señalar que el objetivo del curso no es conocer y utilizar una gran cantidad de herramientas TIC para los determinados fines educativos, ya que, por el mismo hecho de que la tecnología avanza constantemente, puede ser que la herramienta que se utiliza hoy, mañana sea obsoleta, es así que el objetivo fundamental es el desarrollo de competencias digitales en los estudiantes, y de este modo ellos se puedan adaptar a los continuos cambios tecnológicos en el contexto educativo.

#### **Capítulo 2: Revisión de la Literatura**

Dave (2019), indica que el uso educativo de las herramientas TIC no solo mejora el proceso de aprendizaje de la enseñanza en el aula, sino que también proporciona la facilidad de *E-learning*. De allí que son grandes las ventajas y desafíos que enfrentan las universidades al incorporar las TIC en sus modelos formativos.

### **Tecnologías de la Información y Comunicación (TIC)**

## **Definición de las TIC**

Según Bobadilla (2006), define las TIC como: "A las TIC (Tecnología de información y Comunicación) se les entienden como un sistema abierto y dinámico de recursos (equipos de cómputo, redes de informática, material lúdico de alto desarrollo, paquetes de software, metodologías activas, medios audiovisuales, etc.), que permiten crear herramientas, usar materiales e información diversa y abundante, estimular el desarrollo analítico y creativo, posibilitar el aprender haciendo, desarrollar la iniciativa, el trabajo colaborativo, etc., por lo tanto, este conjunto de recursos reúne las condiciones para que los aprendizajes (capacidades) se puedan alcanzar con profesores debidamente capacitados, estudiantes y comunidad educativa sensibilizadas para el cambio."

En efecto, las TIC han impactado considerablemente en la educación adaptándose en cuanto a forma y contenido, con el único fin de hacer una transición de lo tradicional a lo virtual, entiéndase por virtual como ese espacio de formación pedagógica conectado (en línea) que hace un aprendizaje más flexible, versátil, e interactivo, en donde el docente debe poder articular cada una de dichas herramientas TIC, generando de esta forma procesos disruptivos en el proceso enseñanza aprendizaje.

## **Características de las TIC**

De acuerdo a Cajal (2020), existen varias características fundamentales en las TIC que permiten su aplicación en diversos ámbitos y generan claras ventajas con respecto a otros métodos utilizados en la educación:

*Interactividad*: Permite realizar intercambios de información ya sea entre un único usuario y su dispositivo (PC, *Smartphone*, *Tablet*, etc.) o entre varios usuarios y múltiples dispositivos simultáneamente. Al disponer de esta característica, se da lugar a un mayor procesamiento de la información, interacción y reciprocidad.

*Multimedia*: La información puede combinar diferentes sistemas simbólicos llegando a ser de distintos tipos (texto, imágenes, sonidos, animaciones, vídeos, códigos de programación, etc.) de modo que se puedan retransmitir por los mismos medios o dispositivos que se reciben ya que se generan en un formato único de transmisión.

*Instantaneidad*: Las redes de comunicación junto con los elementos informáticos, permiten todo un conjunto de posibilidades en la forma de comunicar y transmitir la información, con esta característica se puede acceder a la información en cualquier lugar geográfico y a en cualquier momento, rompiendo las barreras espaciotiempo.

*Centrada en objetivos*: A través de las TIC se tiene una metodología de trabajo flexible que permite alcanzar las metas propuestas. La enseñanza es personalizada, en donde se puede repetir las actividades o recibir tareas adaptadas, lo cual permite al estudiante avanzar y completar los niveles una vez adquiridos los conocimientos, sin tener en cuenta el ritmo del resto de compañeros.

*Potencia habilidades intelectuales*: La psicología del aprendizaje a través de la interacción entre el estímulo y la respuesta actúa con la creación de niveles de conocimiento que el estudiante irá adquiriendo a medida que vaya aprendiendo.

*Innovación*: Presenta una forma nueva y creativa de mostrar y crear la información, esto no eliminan las tecnologías creadas con anterioridad ni cambian los medios de comunicación ya existentes, al contrario, se realizan interconexiones con estos medios y les sacan mayor provecho.

#### **Ventajas y desventajas de las TIC**

A partir de lo expuesto anteriormente, el uso de las TIC trae muchas ventajas evidenciadas en múltiples contextos. En el campo de la educación se han podido determinar ventajas particulares que mejoran el proceso de enseñanza aprendizaje.

Así pues, Cacheiro (2018) señala las principales ventajas del uso educativo de las TIC:

#### *Estimula la comunicación entre el profesor y estudiante*, presentando

nuevas alternativas para la tutorización y orientación de los educandos.

*Impulsa metodologías activas* que faciliten la cooperación entre profesores y estudiantes, así como potenciar los escenarios y entornos interactivos.

*Optimiza los procesos de retroalimentación*, mejorando los tiempos empleados para el aprendizaje.

*Favorece los modelos cognitivos de aprendizaje*, es decir, la manera como los estudiantes ordenan, e interpretan la información y/o contenidos, resuelven problemas y los medios o herramientas que utilizan para representar los conocimientos adquiridos.

*Aumenta la motivación hacia los temas y contenidos* planificados en cada una de las asignaturas.

*Motiva el aprendizaje independiente y colaborativo*, lo que crea en el estudiante ese deseo y gusto por aprender permanentemente, incluso más allá de lo exigido en el aula.

Por el contrario, el uso educativo de las TIC ha traído una serie de cuestiones desfavorables (desventajas) tanto para los docentes como para los estudiantes, según Plaza de la Hoz, J. (2017), algunas de ellas son:

*Distracciones*, considerando que las fuentes de distracción en Internet son muchas, resulta fácil que con estas herramientas se produzcan pérdidas de tiempo continuamente, por ejemplo, durante la tutoría sincrónica virtual.

*Aprendizaje superficial*, debido a la abundante información en diversos sitios de Internet, los cuales no siempre publican contenidos completos y fiables con respecto a un tema, dando lugar a aprendizajes incompletos y erróneos.

*Exclusión*, debido a la situación socioeconómica media – baja, de una gran parte de la población, la poca disponibilidad de dispositivos electrónicos (Smartphone, Tablet, Computador) así como el acceso a una buena conexión de Internet, pueden ocasionar el menoscabo de ciertos derechos fundamentales (Humanos y de la Sociedad de la Sociedad de la Información) tales como: Educación, Información y Comunicación.

*Anulación de habilidades y capacidad crítica*, diversos estudios han demostrado que el ejercicio de la escritura a mano mejora el desarrollo cognitivo, es así que esta práctica tan común está siendo reemplazadas por un teclado de computador; el uso permanente de los dispositivos electrónicos hace que las personas de alguna manera se olviden y ya no tengan que recurrir a papel y lápiz para tomar sus apuntes.

Además, el análisis y pensamiento crítico de cada persona se ve amenazado con la diversidad de información en la web, esto debido a que fácilmente podemos encontrar respuestas a los dilemas académicos, dejando a un lado el ejercicio de análisis y razonamiento propio.

*Pérdida de memoria a corto plazo*, el uso constante de los dispositivos electrónicos puede derivar en diversos problemas, uno de ellos la pérdida de memoria. El hecho de tener almacenada y acceder a toda la información en o desde un dispositivo, evita que se tenga que ejercitar el cerebro para retener como para recordar la información, esto lo demuestran encuestas actuales, las cuales aseguran que un 50% de personas jóvenes no pueden memorizar correctamente tres números telefónicos, lo cual es un indicador de esta nueva problemática.

#### **Situación actual de las TIC en la educación superior**

En nuestro país Ecuador se ha gestionado a través de los años la implementación de políticas públicas para extender el acceso a las Tecnologías de la Información y Comunicación, las mismas que han sido desarrolladas por el MINTEL (Ministerio de Telecomunicaciones y de la Sociedad de la Información), como se encuentra estipulado en el artículo 2 de la Constitución de la República el cual dispone: "Todas las personas en forma individual o colectiva, tienen derecho al acceso universal a las tecnologías de información y comunicación..", en efecto, en la actualidad se siguen ejecutando planes de Gobierno relacionados con este proceso en constate evolución llamado Sociedad de la Información, teniendo mayor relevancia en países en desarrollo ya que es indudable el bienestar social que da efecto en la ciudadanía y su manifestación en la competitividad y productividad en sus economías.

Como en todo plan se debe incluir los pros y contras que coadyuven a marcar el objetivo claro, esto se lo realiza mediante un análisis completo y diagnóstico de la situación actual, identificando puntos fuertes y puntos débiles de las TIC en el Ecuador, los objetivos y los indicadores van enfocados a implementar de manera equitativa el acceso a las TIC para erradicar la brecha digital y como consecuencia el analfabetismo digital, pero si bien es cierto esto es todo un proceso hasta alcanzar la meta.

El avance tecnológico ha generado un cambio en la educación superior en todas sus modalidades, en particular a las que se desarrollan a distancia, es así como en la mayoría de las universidades que ofertan dicha modalidad de estudios, ofrecen cursos virtuales para pregrado y en algunos casos para postgrados. Tal es el caso del aprendizaje híbrido (semipresencial), el cual permite combinar tutorías presenciales de forma tradicional y las virtuales apoyadas de todos los recursos y contenidos educativos digitales. Ya en Ecuador se cuenta con una propuesta de plan estratégico de investigación, desarrollo e innovación de las TIC.

10

No se trata de implementar un plan perfecto, pero sí es importante la capacidad que tenga la administración pública de proporcionar un proceso reflexivo que permita orientar el camino para la construcción de políticas en TIC. El plan estratégico que se adecúe al medio de los beneficiarios-usuarios de educación superior, se proyectará al éxito de la educación virtual (*e-learning*).

#### **Sistema de enseñanza y aprendizaje E-learning**

La educación a distancia fue originalmente una propuesta para dar una alternativa de continuidad de estudio a educandos que se encontraban lejos del campus, pero contaban con el tiempo para asignarlo a su proceso de aprendizaje, normalmente se le conocía con el término de educación por correspondencia, la cual era validada como presencial por las horas que el estudiante debía invertir. Mas tarde, como propuesta innovadora surge la modalidad virtual (*e-learning*), que de acuerdo a la situación actual adquirió mayor preponderancia sobre todo en países en vías de desarrollo, eliminando las barreras de tiempo y distancia, transformando el modelo de educación tradicional por un modelo de enseñanza y aprendizaje *online*, es decir, a través de Internet y las nuevas tecnologías, como solución para los educandos que les sea difícil su desplazamiento a recintos educativos, así como tiempo limitado debido a sus actividades personales.

*E-learning* es una modalidad de educación donde el proceso de enseñanza aprendizaje se encuentra apoyado en el uso de las tecnologías de información y comunicación, es un aprendizaje electrónico. Según Marian Sánchez en un Blog publicado el 15 de enero de 2019, esta terminología simplifica el anglicismo *Electronic Learning*, pero se utiliza de manera más común el término *E-Learning*. En el idioma español se manejan diferentes términos para definirlo: formación *online*, tele formación, educación virtual, formación virtual, aprendizaje en línea, etc., a saber, en este proyecto usaremos educación virtual para llevar uniformidad en la redacción.

*E-learning*, habitualmente se ejecuta a través de una plataforma, campus virtual o Sistema de Gestión de Aprendizaje LMS (*Learning Management System*). Algunas de sus principales características son:

*La flexibilidad*. La variedad de recursos y métodos disponibles permite que el docente tutor pueda adecuarse a las necesidades y características de los educandos. No demanda una calendarización cerrada, ya que la conexión a la plataforma virtual se la realiza en el tiempo disponible del estudiante.

*La disipación de barreras de tiempo y espacio*, permite realizar el proceso educativo desde cualquier lugar del mundo.

*La celeridad e interactividad*. La comunicación entre los participantes y los Objetos Virtuales de Aprendizaje se realiza con rapidez.

*El rol de estudiante y profesor cambian*, se reduce la distancia entre ambos y el educando es el centro del proceso de enseñanza aprendizaje, con capacidad de decisión.

*Reserva de costos*, se evitan los gastos de alojamiento, traslado o material didáctico que se requieren en la forma tradicional.

*Comunicación periódica* entre participantes por medio de múltiples herramientas tecnológicas (foros, chats, *e-mails*, etc.).

*Actualización de contenidos*. Los contenidos no están cerrados, es decir, los recursos e ideas relacionadas con el tema de estudio se pueden incluir en cualquier momento.

*La autonomía del aprendizaje*. Como la capacidad del estudiante de organizar su propio proceso de aprendizaje, e implica la voluntad de participar, junto al docente, en la adquisición del nuevo conocimiento.

*La movilidad y ubicuidad*, la tecnología nos permite estar en diferentes lugares al mismo tiempo, son dos características destacables del proceso de formación *e-learning*.

Coexisten varios tipos de *e-learning*, obedeciendo al grado de presencialidad o incluso al tipo de dispositivos electrónico usado para beneficiarse del proceso de enseñanza aprendizaje. Los más importantes son los siguientes:

**B-Learning (***Blended Learning***).** Es un procedimiento semipresencial o mixto, que contiene actividades en la modalidad presencial y a su vez mediado por Internet, cuyo objetivo es la disposición de las mejores cualidades de ambos tipos de modalidad.

**M-Learning (***Movile Learning***)**. En el contexto actual la masificación de dispositivos móviles y tabletas han encaminado el auge de esta modalidad de aprendizaje, es decir, que todo el aprendizaje se gestiona desde un simple teléfono móvil.

**Microlearning.** Se caracteriza por tutoría o lecciones cortas por módulos. Permite adaptar y personalizar el aprendizaje. Además, en esta modalidad, la curación de contenidos es indispensable, debido a que su característica más destacable es la rapidez con la que se consume, es decir, la brevedad de las lecciones.

Es así que la modalidad *e-learning* es asequible en cualquier momento y lugar, trasciende y agrega cualquier medio tecnológico que permita recibir información y posibilite su manejo y asimilación de información académica en un contexto educativo.

#### **Estrategias de aprendizaje en entornos virtuales**

La modalidad virtual trajo consigo una diversidad de estrategias de enseñanza aprendizaje, unas relativamente nuevas y otras adaptadas a las tradicionales. Resulta indispensable que los docentes conozcan y apliquen estas nuevas estrategias que en conjunto con las herramientas TIC y demás recursos digitales educativos disponibles, constituyen la base para crear los espacios virtuales de aprendizaje anhelados. Las principales estrategias de aprendizaje en un entorno virtual son:

*Gamificación*: El propósito de gamificar una actividad y/o proceso de aprendizaje implica una construcción de conocimiento de manera distinta, ya que, a partir de la resolución de juegos y desafíos de problemas sencillos y complejos, se vayan superando determinados niveles de aprendizaje, con su respectivo reconocimiento tangible del logro o nivel alcanzado. Para la creación de actividades basadas en juegos se puede utilizar herramientas educativas TIC como: *WordWall, Kahoot, Quizlet* y *EducaPlay*.

*Aprendizaje colaborativo*: Las metodologías activas y herramientas tecnológicas innovadoras permiten trabajar de manera colaborativa y compartida entre los estudiantes y docentes tutores. El rol del docente pasa de ser un mero transmisor del conocimiento, a un coordinador que incentiva una continua colaboración e interacción entre todos los participantes dentro del aula.

*Autoaprendizaje*: Es la forma de aprender por uno mismo. Se trata de un proceso de adquisición de conocimientos, habilidades, valores y actitudes, que la persona realiza individualmente mediante el estudio y la experiencia. Un estudiante enfocado al autoaprendizaje busca por sí mismo la información, estudia y lleva adelante las prácticas o experimentos, sin la necesidad de alguna interacción física directa con el profesor o algún recinto físico para su respectiva formación académica.

*Flipped Classroom (Aula Invertida)*: La metodología de aprendizaje invertido tiene como principal objetivo promover una mayor autonomía en el proceso educativo de los estudiantes considerando dos contextos: fuera y dentro del aula, con el empleo de las herramientas digitales como recurso para lograrlo. Los estudiantes aprenden conceptos, contenidos y aspectos teóricos fuera de la clase, mientras que, cuando están con sus docentes en tutoría sincrónica, aplican y practican lo que aprendieron de manera autónoma.

#### **Consideraciones para el modelo de cursos virtuales**

El diseño de un curso virtual es un proceso que requiere la creación y organización de procedimientos, estructuras, herramientas, recursos y conformación de escenarios virtuales, que fomenten un aprendizaje integral y de calidad en los estudiantes. En ese sentido, y tomando como referencia el libro "Orientaciones para el diseño, producción e implementación de Cursos Virtuales" (Ministerio de Educación Nacional y Universidad de la Sabana, 2013), a continuación, se propone un modelo de curso virtual que implica el desarrollo secuencial y ordenado de 4 etapas fundamentales, relacionadas con el diseño, producción e implementación en plataforma virtual, tal cual como se lo presenta a continuación:

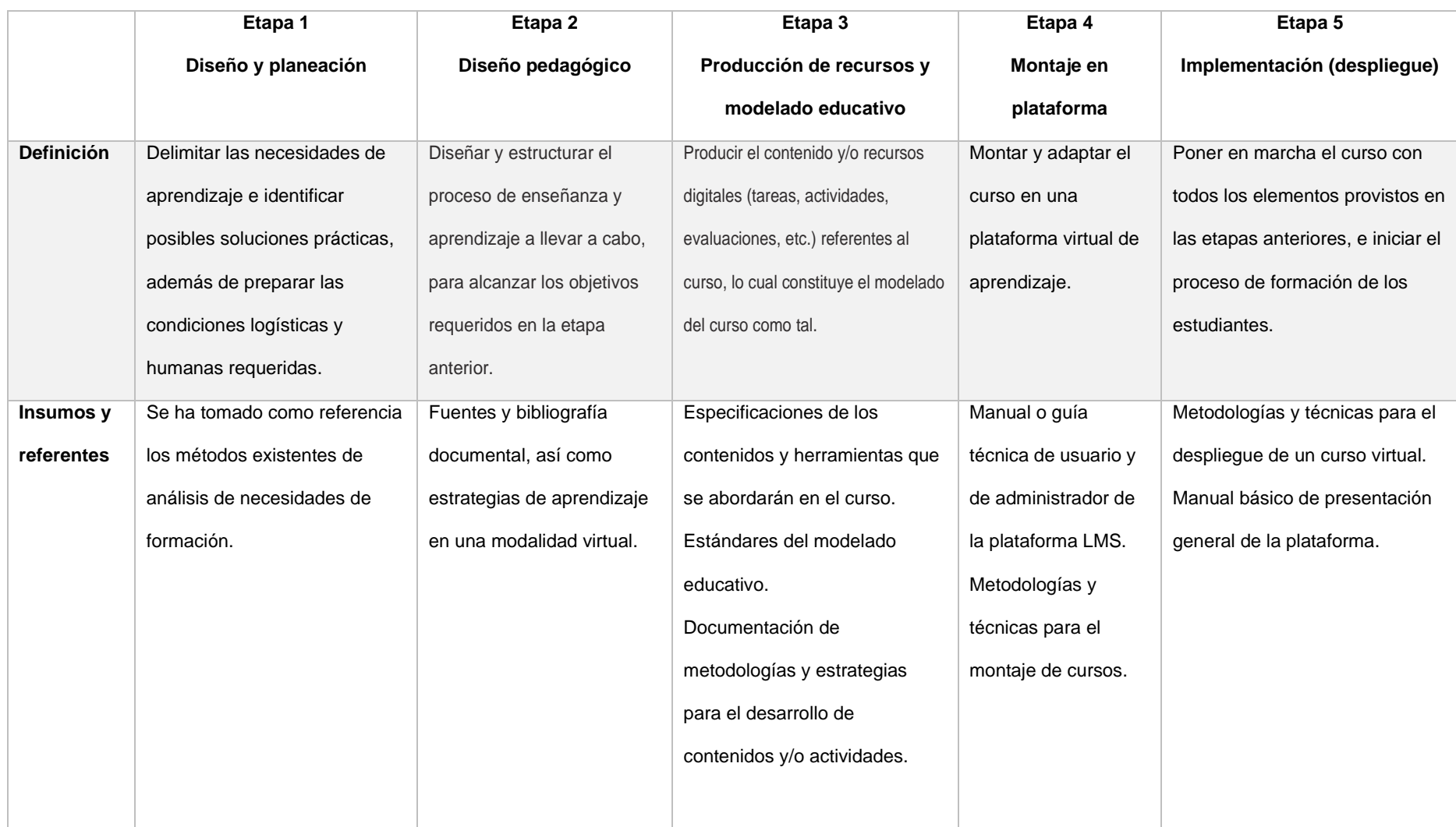

# Tabla 1. *Etapas para el diseño, producción e implementación de un curso virtual*

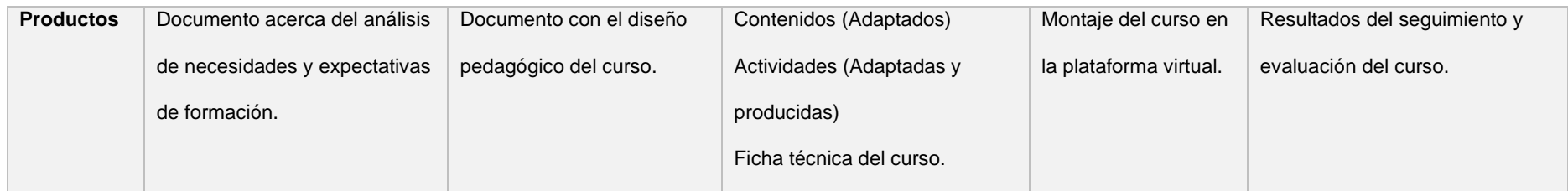

Esta tabla ha sido adaptada tomando como referencia el libro "Orientaciones para el diseño, producción e implementación de Cursos

Virtuales" (Ministerio de Educación Nacional y Universidad de la Sabana, 2013).

#### **Recursos TIC para la educación virtual**

Videgaray (2020) señala que las tecnologías de la información y la comunicación actualmente actúan como una ayuda educativa dentro de las aulas, es así que actualmente la modalidad virtual está tomando mayor relevancia gracias a la incorporación de nuevas tecnologías como es el caso de los sistemas de realidad virtual y aumentada, los asistentes digitales o *bots*, etcétera, sin embargo, su diseño e implementación sería todo un tema a abordar y se lo deja para futuras investigaciones.

Dentro del proceso de enseñanza y aprendizaje existen herramientas fundamentales que pueden favorecer ampliamente tanto al estudiante como al docente, algunas de ellas se citan a continuación:

*Google Drive*: Nos ofrece un amplio espacio de almacenamiento dentro de su nube, de esta manera se puede almacenar cualquier tipo de contenido, editarlo, y descargarlo desde cualquier dispositivo. Además, permite la creación de una diversidad de documentos (texto, calculo, presentaciones, etc.) principalmente para el trabajo colaborativo *online*.

*Office 365*: Permite crear, editar y guardar documentos creados con las diferentes herramientas que la plataforma Office nos ofrece, también proporciona un entorno colaborativo.

*Evernote*: Ideal para organizar la agenda del día, ya que permite realizarlo por medio de libretas interactivas, y además la posibilidad de compartirlo entre los diferentes usuarios.

*Typeform*: Ofrece una opción para crear encuestas y formularios en línea, es atractivo visualmente para la recolección y visualización de datos.

*Quizizz*: Es una herramienta perfecta para el aprendizaje didáctico a través de juegos (gamificación), permite crear juegos en modo individual o multijugador.

*Edmodo*: Funciona a manera de *microblogging* creando un entorno comunicacional delimitado y sobre todo privado entre estudiantes y educador, funciona muy parecido a una red social.

*Redes Sociales: Facebook, YouTube, Twitter e Instagram*: Son las principales "*social nets*" que representan una comunicación activa para el intercambio de información, éstas han desarrollado sub herramientas orientadas también al aprendizaje, por ejemplo, la integración de reuniones por medio de video conferencias y gestores de búsqueda.

#### **Capítulo 3: Metodología**

A continuación, se presenta el enfoque y/o metodología que se utilizó para el análisis tanto de la información documental como de los datos recopilados en el ejercicio investigativo.

## **Enfoque de la investigación**

El enfoque de la investigación hace referencia a la naturaleza del estudio, por tanto, se evidencia un enfoque cualitativo (pequeños muestreos), pues se parte de un registro narrativo del fenómeno o situación a estudiar mediante la observación y las entrevistas no estructuradas, en un contexto estructural y situacional, es decir, con este enfoque se trata de identificar la naturaleza

profunda de las realidades, su sistema de relaciones y estructura dinámica. Además, abarca el proceso realizado en todas sus etapas, que de manera tradicional se ha aplicado con éxito en investigaciones de tipo descriptivo, el cual demanda la validez de la generalidad en los resultados y las conclusiones. La metodología de la investigación consiste en un estudio exploratorio – descriptivo.

Para alcanzar el propósito del estudio, es decir, identificar las competencias digitales y las herramientas TIC necesarias en el contexto de una educación virtual, se realizó la sistematización de artículos académicos consultados que cuestionen el uso de las TIC en espacios de educación superior; esto nos provee un soporte documental y científico a las características del tema que se aborda. Con los datos obtenidos mediante los diferentes instrumentos (formularios y entrevistas), se pudo detectar debilidades y realizar críticas de una forma más factible y asertiva, definiendo así las temáticas y/o contenidos curriculares necesarios que se deben abordar en un curso de manejo y uso educativo de las TIC.

### **Tipo de estudio**

El análisis se desarrolla a través de estadística descriptiva y porcentaje para las preguntas cerradas; y para las preguntas de tipo abierto (entrevistas), se llevó a

cabo un análisis de contenido de acuerdo a su relación con el marco teórico, con el objeto de describir el perfil de competencias digitales fundamentales.

El tipo de estudio (metodología) es de carácter exploratorio - descriptivo, ya que el primero sirve para analizar cómo es y cómo se manifiesta el fenómeno de la educación virtual con sus principales características, componentes y requerimientos (competencias digitales); y el segundo por cuanto se especifica los perfiles de competencias digitales en manejo y uso educativo de las TIC, permitiendo detallar el fenómeno estudiado esencialmente a través de la medición de varios de sus atributos y su interrelación.

#### **Población**

La población sujeta a análisis, fueron estudiantes pertenecientes a instituciones educativas fiscales y particulares de la ciudad de Quito – Ecuador, correspondientes al tercer año del bachillerato general unificado (BGU) y primer año de educación superior (universidad). Considerando que el lugar geográfico del estudio es la capital del país y cuenta con numerosas instituciones educativas de nivel superior, se puedo obtener una diversidad de datos en función de las circunstancias de cada estudiante y su respectiva institución a la que pertenece. Además, para la selección de los estudiantes a evaluar, se tomó como criterio que la cantidad de hombres y mujeres sea la misma y que su situación académica actual sea de aspirantes o próximos a cursar una carrera de grado universitaria.

### **Muestra**

El muestreo aplicado en la presente investigación es de tipo no probabilístico, ya que se refiere al estudio o análisis de un grupo pequeño del total de la población elegidos por conveniencia y de acuerdo a los objetivos de la investigación, considerando que todos los integrantes de la población no tienen la misma oportunidad de ser elegidos (participar en el estudio).

En la primera fase se efectuó la aplicación de una encuesta con preguntas cerradas dirigida a cincuenta (50) estudiantes de diferentes contextos educativos en un rango de edad (17 a 20 años) previo a una carrera universitaria.

En la segunda fase se contó con tres docentes universitarios, a quienes se aplicó una entrevista con preguntas abiertas, para identificar su percepción frente al contexto educativo actual (educación virtual).

El número total de estudiantes como de docentes se estableció tomando en cuenta que la información obtenida fue recurrente, es decir, la tendencia de los resultados se repite, con lo cual no es necesario efectuar más encuestas y/o entrevistas. Así pues, se inició una etapa de descripción y análisis en la cual se contrastó con la información examinada desde las experiencias consultadas y los resultados obtenidos a partir de los instrumentos aplicados a la población objetivo.

## **Variables**

*Variable independiente*: Manejo y uso educativo de las herramientas TIC.

*Variable dependiente*: Rendimiento académico en una modalidad de educación virtual.

#### **Operacionalización**

La serie de procedimientos realizados para la medición de la variable independiente, pretende obtener la mayor información posible para contextualizar, para ello se realizó una cuidadosa revisión de la literatura disponible en marco teórico y así poder relacionar y deducir los contenidos necesarios para desarrollar competencias digitales esperadas. La operacionalización de las variables está estrechamente vinculada a la metodología cuantitativa, empleada para la recolección de datos (percepción) a través de las entrevistas y/o encuestas aplicadas a estudiantes y docentes.

## **Procedimiento de recolección de la información**

La información cuantitativa sobre la autopercepción de los estudiantes frente al uso y manejo educativo de herramientas TIC fue recopilada mediante un formulario en
*Google Forms,* en donde se pudo verificar los diferentes resultados e indicadores tales como: datos estadísticos en porcentajes, estado actual educativo, domino en el uso de las diferentes herramientas TIC, etc.

La información obtenida sobre la percepción del estado actual de la educación virtual, como del desarrollo de las competencias digitales en los estudiantes, se llevó a cabo por medio de una entrevista desarrollada de forma individual, utilizando un número determinado de preguntas de tipo abiertas. Se realizaron tres (3) entrevistas de manera virtual (videollamada) a docentes de la Universidad Internacional del Ecuador (UIDE), escogidos por su perfil afín a la investigación. Para la sistematización de las respuestas se categorizaron por perspectivas en común de los entrevistados a cada una de las preguntas, desatancando las diferencias si era adecuado. Con este análisis de los resultados se pudo tener un panorama mucho más claro y consolidado de la información obtenida.

La encuesta usada para la recolección de datos de los estudiantes fue creada en la herramienta *Google Forms* y es accesible mediante el siguiente hipervínculo: <https://forms.gle/YXwV8DLpA1MPrd239>

La encuesta usada para la recolección de datos de los docentes fue creada en la herramienta *Microsoft Forms* y es accesible mediante el siguiente hipervínculo: <https://forms.office.com/r/zQgNZ2mWWC>

Las entrevistas a los respectivos docentes fueron aplicadas *online* a través de videoconferencia y luego cargadas a la herramienta *Canva*. Los hipervínculos se muestran a continuación:

*Entrevista 1:*

[https://www.canva.com/design/DAEjwIE1zoc/XERzVQ0\\_\\_PmWXZ6D820DOw/watch?](https://www.canva.com/design/DAEjwIE1zoc/XERzVQ0__PmWXZ6D820DOw/watch?utm_content=DAEjwIE1zoc&utm_campaign=designshare&utm_medium=link&utm_source=sharebutton) [utm\\_content=DAEjwIE1zoc&utm\\_campaign=designshare&utm\\_medium=link&utm\\_sou](https://www.canva.com/design/DAEjwIE1zoc/XERzVQ0__PmWXZ6D820DOw/watch?utm_content=DAEjwIE1zoc&utm_campaign=designshare&utm_medium=link&utm_source=sharebutton) [rce=sharebutton](https://www.canva.com/design/DAEjwIE1zoc/XERzVQ0__PmWXZ6D820DOw/watch?utm_content=DAEjwIE1zoc&utm_campaign=designshare&utm_medium=link&utm_source=sharebutton)

*Entrevista 2:*

[https://www.canva.com/design/DAEjuirgVIs/share/preview?token=CICqafMUY-](https://www.canva.com/design/DAEjuirgVIs/share/preview?token=CICqafMUY-Gl5tgK48UHSw&role=EDITOR&utm_content=DAEjuirgVIs&utm_campaign=designshare&utm_medium=link&utm_source=sharebutton)

[Gl5tgK48UHSw&role=EDITOR&utm\\_content=DAEjuirgVIs&utm\\_campaign=designsha](https://www.canva.com/design/DAEjuirgVIs/share/preview?token=CICqafMUY-Gl5tgK48UHSw&role=EDITOR&utm_content=DAEjuirgVIs&utm_campaign=designshare&utm_medium=link&utm_source=sharebutton) [re&utm\\_medium=link&utm\\_source=sharebutton](https://www.canva.com/design/DAEjuirgVIs/share/preview?token=CICqafMUY-Gl5tgK48UHSw&role=EDITOR&utm_content=DAEjuirgVIs&utm_campaign=designshare&utm_medium=link&utm_source=sharebutton)

#### **Piloto de instrumento**

El 15 de junio de 2021 se realizó un piloteo de instrumentos, aspecto fundamental que permitió examinar el funcionamiento general del instrumento de medida en una muestra mínima de participantes con semejanzas a la población objetivo. En este punto, la puesta en práctica permitió experimentar las posibilidades de poder ampliar la encuesta hacia los cincuenta (50) estudiantes previstos, por cuanto se estimó que se cubrió con el fin deseado y las facilidades de implementación.

#### **Tratamiento de la información**

Esta fase permitió responder a las preguntas ¿Qué operaciones se desea realizar con los datos obtenidos? ¿Cómo reorganizar, resumir o relacionar la información recabada?

La selección de artículos científicos y reflexiones académicas para llevar a cabo una educación virtual con éxito, obedece específicamente a los criterios de selección como: la fecha de publicación (lo más actual posible), que el autor de la publicación sea un referente en el tema expuesto, que los artículos encuentren escritos publicados en repositorios y bases de datos de reconocida trayectoria académica, tales como *Science Research*, *Scopus*, *Scielo* y *Dialnet*, y que su índice de citación sea considerable.

#### **Procesamiento de la información**

Los resultados se presentan mediante graficas estadísticas, los cuales se obtuvieron a partir de la tabulación y análisis estadístico (matemático) de cada una de las preguntas, reflejando la autopercepción que tienen los estudiantes en cuanto al uso y manejo educativo de las herramientas TIC. La encuesta con preguntas cerradas fue dirigida a un grupo de cincuenta (50) estudiantes de diferentes contextos educativos (privados y fiscales) en un rango de edad entre 17 a 20 años.

Por otro lado, los resultados obtenidos a partir de las entrevistas (respuestas similares) realizadas a tres (3) docentes de la UIDE, fueron agrupados en diferentes categorías de acuerdo a los aspectos abordados en cada una de las preguntas. De esta forma se pudo obtener información de fuente primaria.

Es importante destacar que para el análisis y tabulación de los resultados se utilizó la herramienta TIC *Microsoft Excel*, en donde a partir de la creación de graficas estadísticas se pudo mostrar las tendencias y porcentajes que reflejan los resultados obtenidos.

#### **Capítulo 4: Análisis de resultados**

En el presente capítulo se presenta el análisis de resultados tanto de las encuestas aplicadas a los estudiantes como de las entrevistas realizadas a los docentes.

#### **Introducción**

Una vez obtenido el conjunto de datos de la población objetivo (estudiantes), el análisis de resultados de las preguntas de información general y antecedentes se describe a continuación.

El tamaño de la muestra a la que se aplicó la encuesta en su mayoría posee una edad que oscila entre los 17 y los 19 años, lo que representa un 80%, seguido de un rango también joven de entre los 20 años o mayor, que a su vez representa el 16% de los encuestados, y finalmente un 4% de 16 años o menor; es así que, en términos de edad, se corresponde a la población objetivo. Se encontró que, dentro de los encuestados, el 50% son "*mujeres*" y el otro 50% "*varones*" de las edades previamente señaladas. También se observó que el 58% pertenece a una unidad educativa o institución "*pública*", el 40% que pertenece a una unidad educativa o institución "*privada*" y solo un 2% pertenece a una unidad educativa o institución privada "*fiscomisional*". El 70% cursan o han cruzado el tercer año de bachillerato (BGU) y los demás encuestados vienen desde el primero y segundo año BGU, en las diferentes modalidades existentes. En una de las preguntas relevantes que dice: *¿Cómo considera que son sus habilidades y destrezas en el manejo y utilización de las herramientas TIC en contexto de la educación virtual?*, se obtuvo como resultado que el 50%, siendo el mayor porcentaje, tuvo como respuesta "*regular*", un 46% con la respuesta de "*bueno*" y solo un 4% respondió que es "*insuficiente*".

Con respecto a los datos obtenidos a partir de las entrevistas de los docentes, se estableció una muestra intencional (3 docentes), ya que ellos fueron elegidos en base a criterios preestablecidos por el investigador. El perfil de los docentes se corresponde con aquellos que forman parte de un Instituto de Educación Superior,

que tengan un tiempo considerable de experiencia en la docencia y que impartan sus clases magistrales en un contexto de modalidad virtual haciendo uso de la diversidad de recursos educativos digitales y herramientas TIC en su proceso de enseñanza aprendizaje.

#### **Tamaño de la muestra**

El tamaño de la muestra (estudiantes) se muestra de acuerdo a la siguiente tabla:

Tabla 2. *Tamaño de la muestra (número de estudiantes encuestados)*

| <b>Institución</b>   | Edades (años)    | <b>Varones</b> | <b>Mujeres</b> |
|----------------------|------------------|----------------|----------------|
| <b>Pública</b>       | $15 - 22$        | 10             | 10             |
| <b>Fiscomisional</b> | $15 - 22$        | 1              | ٠              |
| <b>Privada</b>       | $15 - 22$        | 14             | 15             |
|                      | <b>TOTAL: 50</b> |                |                |

Fuente: El autor (2021)

#### **Resultados estadísticos**

El análisis de las competencias en TIC autopercibidas de los estudiantes se ha realizado a partir de 17 preguntas agrupadas en tres dimensiones denominadas: *Preguntas de valoración general*, *Competencias éticas* y *Competencias básicas de dominio/aplicación*. En la descripción de los resultados se especificará qué preguntas forman parte de cada una de dichas dimensiones.

**Dimensión 1 | Preguntas de valoración general** 

# Tabla 3. *¿Es consciente de las ventajas que ofrecen las TIC para apoyar en la*

*colaboración, comunicación y el aprendizaje?*

|       | Respuestas Estudiantes (número) Porcentaje |       |
|-------|--------------------------------------------|-------|
| Mucho | 28                                         | .56%  |
| Poco  | 22                                         | 44%   |
| Nada  | 0                                          | $0\%$ |

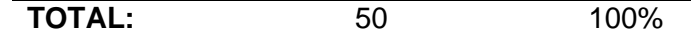

Fuente: El autor (2021)

Se muestra que el 56% de los estudiantes afirman ser conscientes de las ventajas que ofrecen las TIC para apoyar en la colaboración, comunicación y el aprendizaje, por el contrario, existe un porcentaje de 44% que hace referencia a la poca conciencia de las ventajas de las herramientas TIC.

#### Tabla 4. *¿Considera que es importante el aprendizaje y uso de las herramientas*

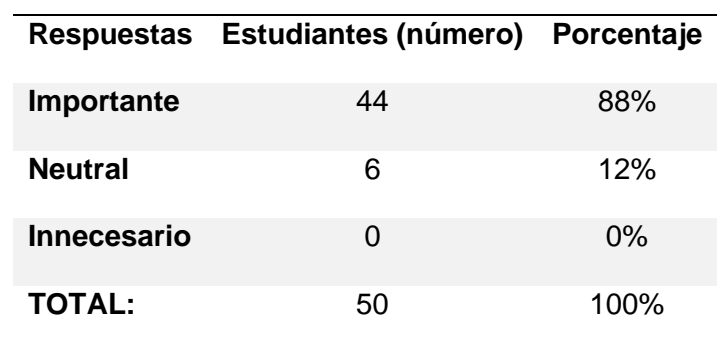

#### *TIC para la educación actual?*

Fuente: El autor (2021)

En la tabla se puede observar que el 88,8% considera que es "*importante*" el aprendizaje y uso de las herramientas TIC para la educación actual, mientras que un 12,2% se mantiene en una posición "*neutral*".

Tabla 5. *¿Cómo considera que son sus habilidades y destrezas en el manejo y utilización de las herramientas TIC en el contexto de la educación virtual? (entiéndase como educación virtual la que se realiza a través de Internet).*

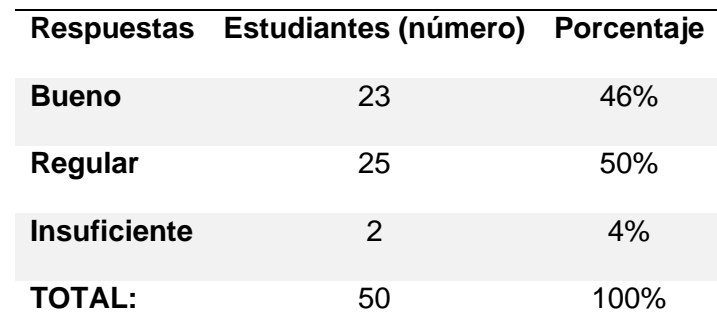

Fuente: El autor (2021)

En la tabla se puede observar que un 50% considera que posee de manera "regular" sus habilidades y destrezas en el manejo y uso de las herramientas TIC en el contexto de la educación virtual, un 46% tiene la percepción de "bueno", mientras que un 4% considera "insuficiente".

Tabla 6. *¿Comprende que en la actualidad se originan diferentes cambios en las diversas áreas de aprendizaje lo cual genera la necesidad de la actualización constante y el aprendizaje a lo largo de toda la vida?*

| <b>Respuestas</b> | Estudiantes (número) Porcentaje |      |
|-------------------|---------------------------------|------|
| Si                | 44                              | 88%  |
| No                | 2                               | 4%   |
| No estoy seguro   |                                 | 8%   |
| <b>TOTAL:</b>     | 50                              | 100% |

Fuente: El autor (2021)

En la tabla se puede observar que un 88% de estudiantes comprende que en la actualidad se originan diferentes cambios en las diversas áreas de aprendizaje lo cual genera la necesidad de la actualización constante y el aprendizaje a lo largo de toda la vida, un 8% no está seguro y un 4 % no comprende.

Tabla 7. *¿Es capaz de utilizar las herramientas TIC para aprender por su propia cuenta (autoaprendizaje)?*

|                | Respuestas Estudiantes (número) Porcentaje |            |
|----------------|--------------------------------------------|------------|
| <b>Siempre</b> | 14                                         | <b>28%</b> |
| A veces        | 34                                         | 68%        |
| <b>Nunca</b>   | 2                                          | 4%         |
| <b>TOTAL:</b>  | 50                                         | 100%       |

Fuente: El autor (2021)

En la tabla se puede observar que un 68% de estudiantes considera que "a veces" es capaz de utilizar las herramientas TIC para aprender por su propia cuenta, un 28% de estudiantes tiene la percepción de que "siempre" es capaz y un 4% no se considera capaz de utilizar las herramientas TIC.

Tabla 8. *En las clases virtuales, ¿Con qué regularidad utiliza las herramientas* 

*TIC?*

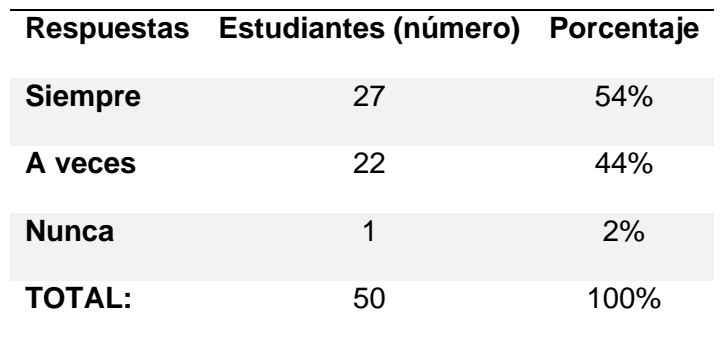

Fuente: El autor (2021)

En la tabla se puede observar que el 54% de los estudiantes "*siempre*" utilizan las herramientas TIC, un 44% considera que "*a veces*" y un 2% "*nunca*" utilizan.

Tabla 9. *Desde su experiencia, ¿Considera que la implementación de las TIC* 

*favorece a un mejor rendimiento académico?*

| <b>Respuestas</b> | Estudiantes (número) Porcentaje |      |
|-------------------|---------------------------------|------|
| <b>Siempre</b>    | 25                              | 51%  |
| Generalmente      | 20                              | 39%  |
| A veces           | 5                               | 10%  |
| <b>TOTAL:</b>     | 50                              | 100% |

Fuente: El autor (2021)

En la tabla se puede observar que el 51% considera que "*siempre*" la implementación de las TIC favorece a un mejor rendimiento académico, un 38,8 % considera que "*generalmente*" favorece y un 10% "*a veces*".

Tabla 10. *¿Conoce el vocabulario relacionado con las TIC (Hardware, Software, CPU, cámara web, Pen drive (memoria flash), hipervínculo, WiFi, ancho de banda, memoria RAM, etc.)?*

**Respuestas Estudiantes (número) Porcentaje**

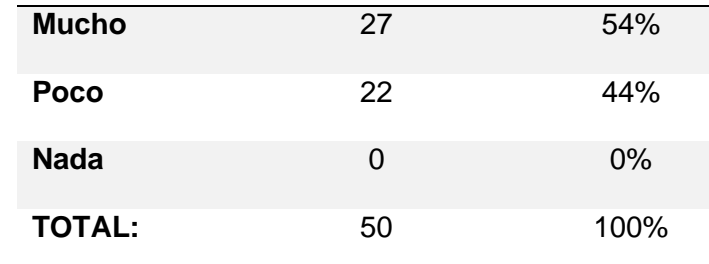

Fuente: El autor (2021)

Se muestra que un 54% de estudiantes conoce "poco" el vocabulario relacionado con las TIC, un 44% conoce "mucho" y un 2% conoce "nada" de vocabulario.

### Tabla 11. *¿Ha recibido capacitación en torno a temáticas relacionadas con el uso educativo de herramientas TIC?*

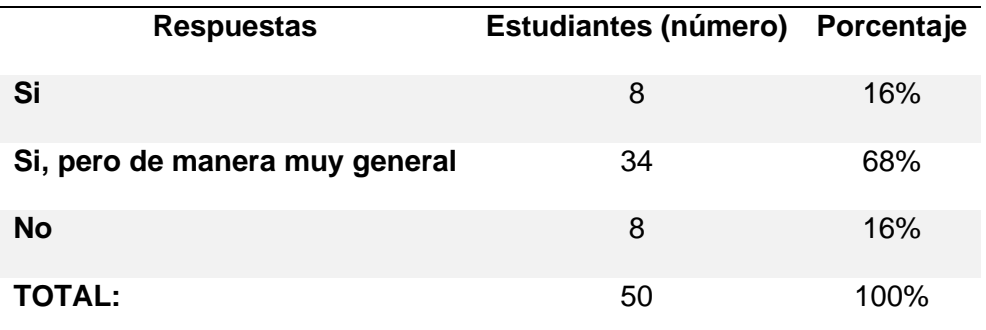

Fuente: El autor (2021)

Se muestra que un 68% de estudiantes considera que ha recibido capacitación en torno a temáticas relacionadas con el uso educativo de herramientas TIC de manera muy general, el 16% responde que "*si*", y el otro 16% restante que "*no*" ha recibido dicha capacitación.

Tabla 12. *¿Qué modalidad considera que es la mejor para recibir capacitación en el uso educativo de las herramientas TIC?*

|                   | Respuestas Estudiantes (número) Porcentaje |      |
|-------------------|--------------------------------------------|------|
| <b>Presencial</b> | 23                                         | 46%  |
| $B - learning$    | 23                                         | 46%  |
| $E - learning$    | 4                                          | 8%   |
| <b>TOTAL:</b>     | 50                                         | 100% |

Fuente: El autor (2021)

Se muestra que un 46% de estudiantes consideran que la modalidad "*presencial*" es la mejor para recibir capacitación en el uso educativo de las herramientas TIC, un porcentaje igual de 46% de estudiantes eligieron la modalidad *B-learning* y un 8% *E-learning*.

Tabla 13. *¿Tomaría un curso virtual para aprender a manejar y dar buen uso a las nuevas tecnologías para la educación (TIC)?*

|               | Respuestas Estudiantes (número) Porcentaje |      |
|---------------|--------------------------------------------|------|
| Si            | 33                                         | 66%  |
| Nο            | 8                                          | 16%  |
| Tal vez       | 9                                          | 18%  |
| <b>TOTAL:</b> | 50                                         | 100% |

Fuente: El autor (2021)

Se puede observar que un 66% considera que "*si*" tomaría un curso virtual para aprender a manejar y dar buen uso a las nuevas tecnologías para la educación, un 18% eligió la opción de "*tal vez*" y un 16% optó por dar su respuesta como "*no*".

#### **Dimensión 2 | Competencias éticas**

Las preguntas que comprenden las competencias éticas son:

*¿Puede seleccionar información confiable y pertinente de un conjunto de* 

*páginas o sitios web para realizar una determinada tarea?*

*¿Usa las TIC de forma segura, legal y responsable?*

En la figura 1 se muestra que el 54% de los estudiantes afirman siempre poder seleccionar información confiable y pertinente de un conjunto de páginas o sitios web. Existe un leve incremento porcentual con un valor de 60% con respecto al uso seguro, legal y responsable de las TIC.

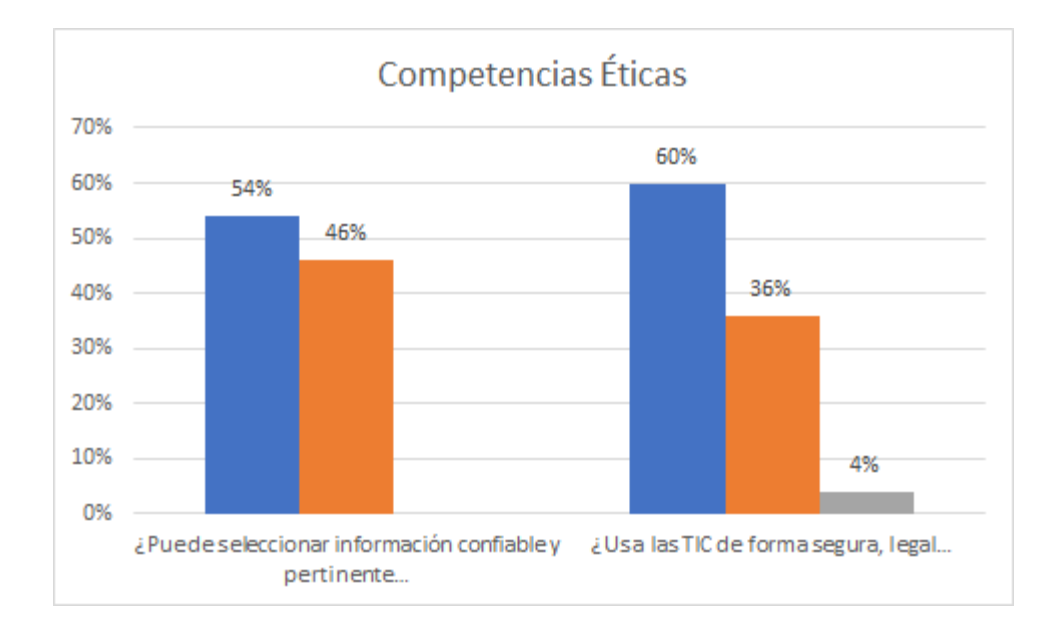

*Figura 1.* **Competencias Éticas.** Fuente: El autor (2021)

**Dimensión 3 | Competencias básicas de dominio/aplicación**

Tabla 14. *¿Me considero competente para buscar información, calificaciones, expedientes, reglamentos y lineamientos en la plataforma o entorno virtual de aprendizaje propio de la institución de educación donde cursó o cursé mis estudios?*

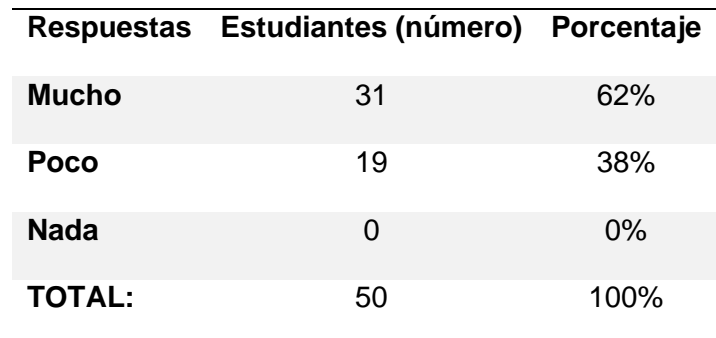

Fuente: El autor (2021)

La tabla muestra que el 62% de los estudiantes responde "*mucho*", dándonos a conocer que más de la mitad de los estudiantes se consideran competentes, el resto de ellos, con un 38% responde "*poco*" a la pregunta planteada.

Tabla 15. *¿Puede dar mantenimiento básico al Computador/Tablet/Smartphone configurando actualizaciones al sistema operativo (Windows 7,8,10, iOS, Linux, Android, etc.), uso de antivirus, desfragmentación del disco duro, limpieza de cookies y archivos temporales de Internet, etcétera?*

|               | Respuestas Estudiantes (número) Porcentaje |      |
|---------------|--------------------------------------------|------|
| <b>Mucho</b>  | $12 \overline{ }$                          | 24%  |
| Poco          | 34                                         | 68%  |
| Nada          |                                            | 8%   |
| <b>TOTAL:</b> | 50                                         | 100% |

Fuente: El autor (2021)

Los resultados muestran que el 24% de los estudiantes un respondió "*mucho*", siendo esta respuesta menor que el estimado esperado; un 68% responde "*poco*", dándonos a conocer que la mayoría de los estudiantes no poseen los conocimientos y/o habilitades referentes al mantenimiento básico del computador y finalmente un 8% indica "*nada*" con respecto al tema.

# Tabla 16. *¿Es capaz de instalar y desinstalar correctamente programas informáticos en el Computador/Tablet/Smartphone (Microsoft Office (Word, Excel, PowerPoint), lectores de pdf (Adobe Reader, Nitro pdf), Google Chrome, Reproductor VLC, Winrar, Antivirus, Adobe Photoshop, Juegos para PC, etc.)?*

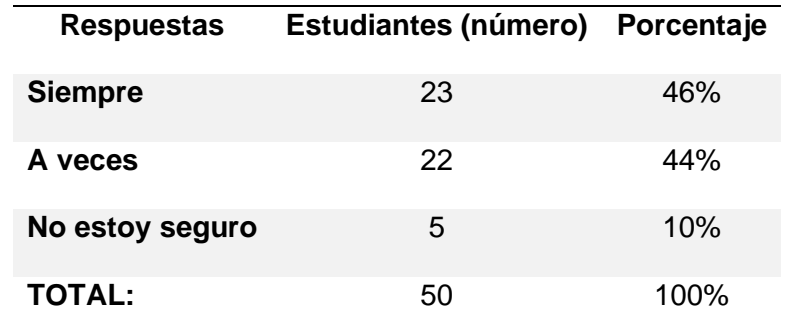

Fuente: El autor (2021)

Los resultados muestran que el 46% los estudiantes "*siempre*" están en la capacidad de instalar y desinstalar correctamente programas informáticos, la

respuesta "*a veces*" con un 44% y un 10% "no está seguro" de esta capacidad. Se debe tomar en cuenta que en la actualidad la instalación de programas y aplicaciones en *smartphones* generalmente no implica mayor dificultad, situación que al contrario si sucede en el caso de instalación y desinstalación de programas informáticos en el computador.

Los resultados que se muestran a continuación corresponden a los niveles de autopercepción que tienen los estudiantes con respecto al dominio de determinadas herramientas TIC, a partir de la escala de medición de *Likert.*

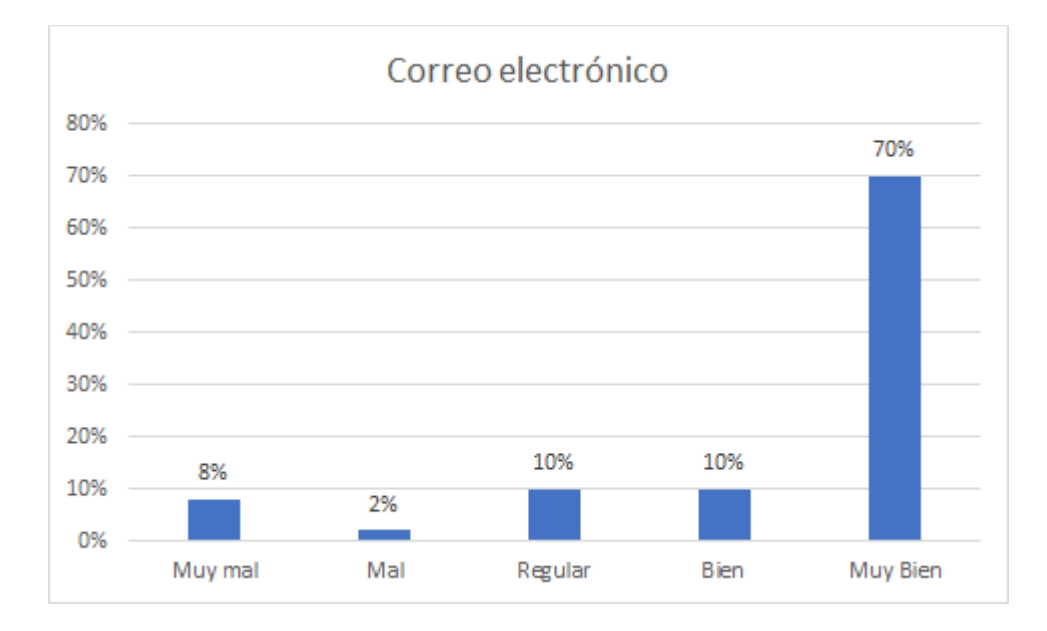

#### *Figura 2.* **Nivel de dominio de la herramienta TIC: Correo electrónico.** Fuente: El autor (2021)

Los resultados muestran que el 70% de los estudiantes señalan un dominio

"*muy bien*" de la herramienta correo electrónico, siendo solamente el 8% de ellos los

que indican una valoración de "*muy mal*".

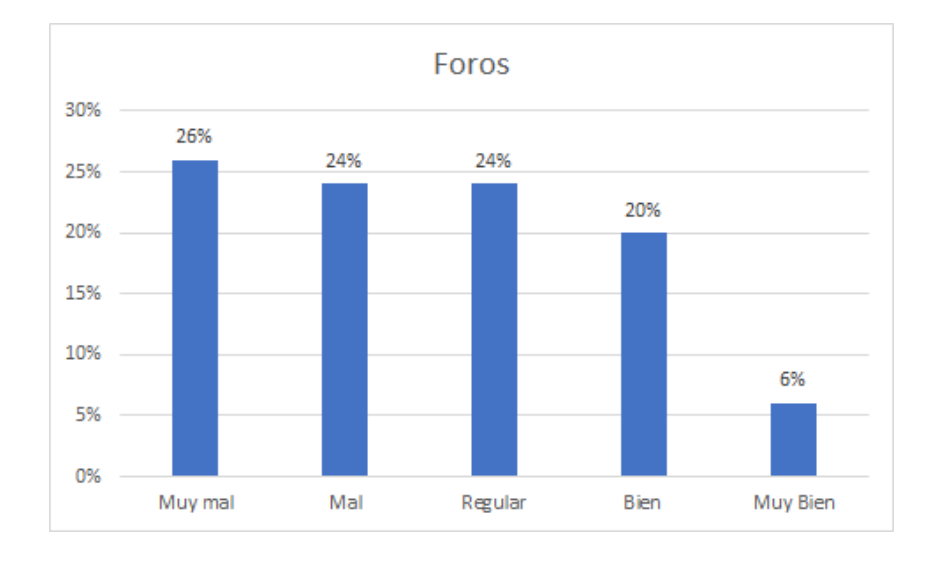

#### *Figura 3.* **Nivel de dominio de la herramienta TIC: Foro.** Fuente: El autor (2021)

De acuerdo a los resultados, existe una distribución casi uniforme de porcentajes de estudiantes con respecto a los tres primeros niveles de dominio considerados en la escala de medición, es decir, los valores porcentuales de 26%, 24% y 24% están dentro de los niveles de dominio: "*muy mal*", "*mal*" y "*regular*" respectivamente, siendo solo el 6% de estos los que indican un dominio "*muy bien*" referido a la herramienta Foro.

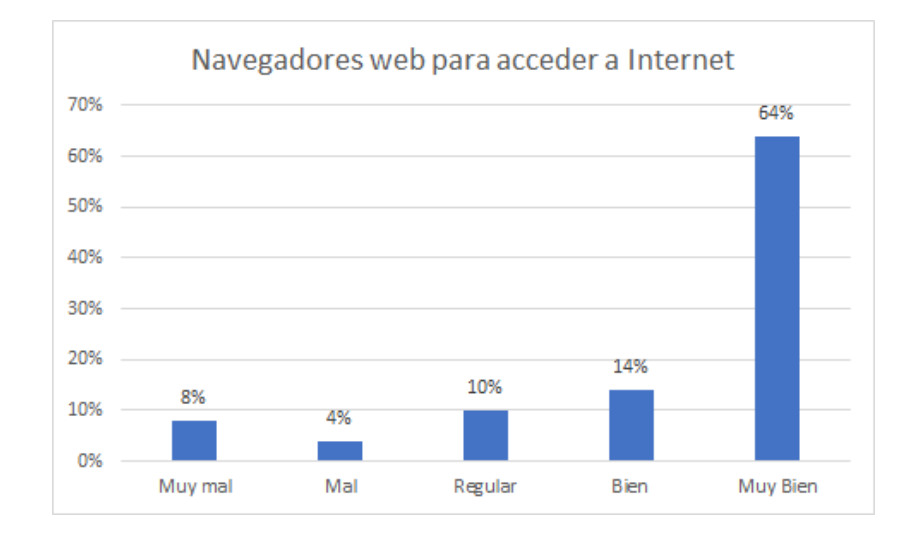

#### *Figura 4.* **Nivel de dominio de la herramienta TIC: Navegadores web.** Fuente: El autor (2021)

Con respecto al nivel de dominio de los navegadores web para acceder a Internet, se tiene que el 64% de los estudiantes señalan un nivel "*muy bien*", y solamente el 8% de ellos indican un nivel "*muy mal*".

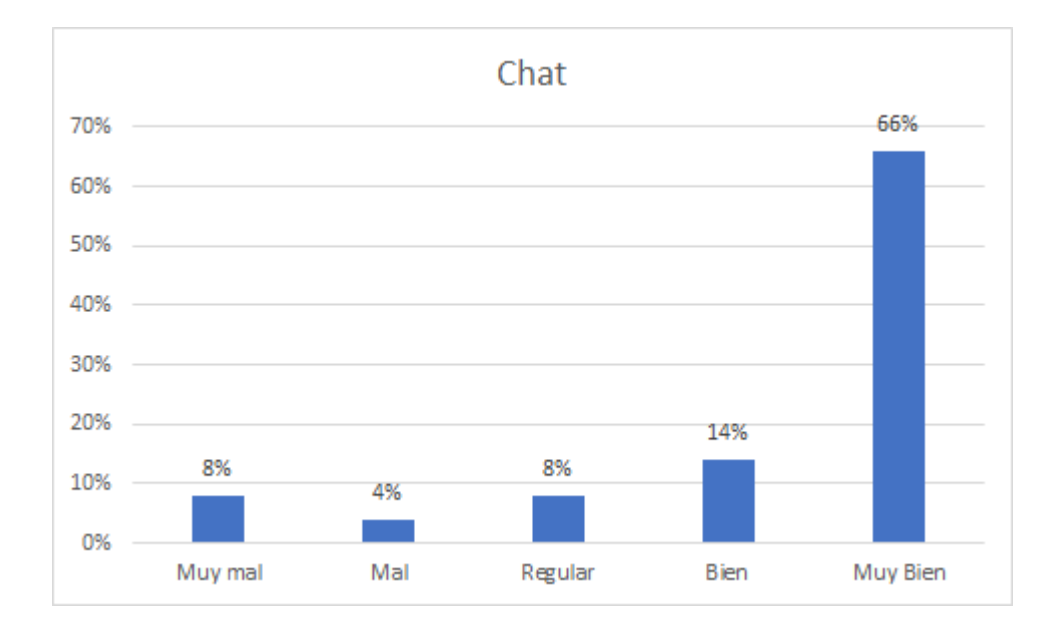

*Figura 5.* **Nivel de dominio de la herramienta TIC: Chat.** Fuente: El autor (2021)

Los resultados muestran que el 66% de los estudiantes señalan un dominio

"*muy bien*" de la herramienta Chat, siendo solamente el 8% de ellos los que indican un nivel de "*muy mal*".

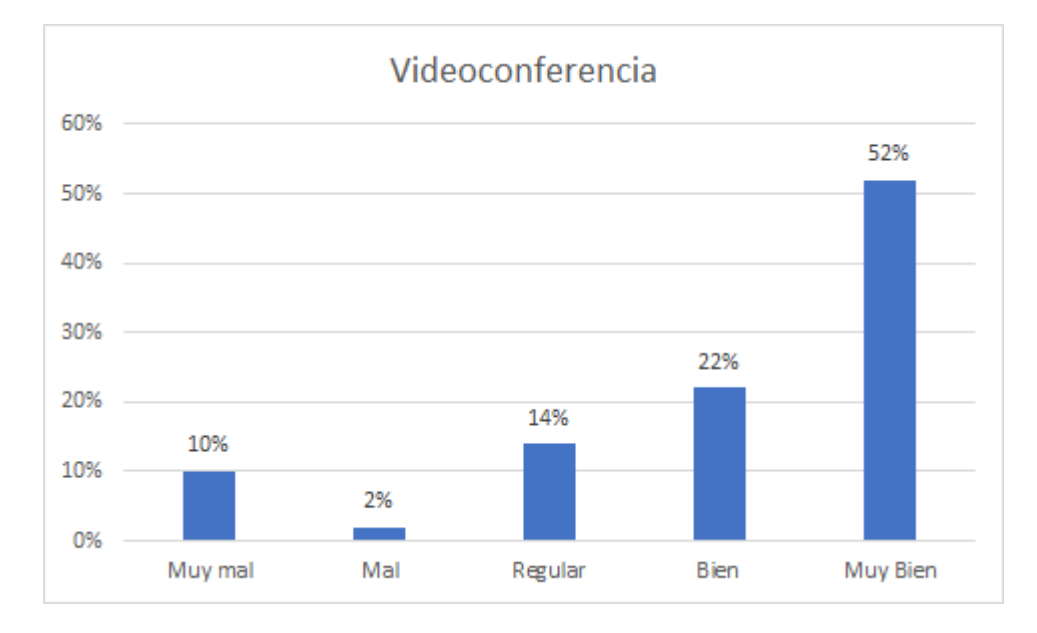

#### *Figura 6.* **Nivel de dominio de la herramienta TIC: Videoconferencia.** Fuente: El autor (2021)

De acuerdo al nivel de dominio de la herramienta videoconferencia, se tiene que un poco más de la mitad de los estudiantes, el 52%, indicó que su dominio es "*muy bien*", mientras que solamente el 10% señaló un nivel "*muy mal*".

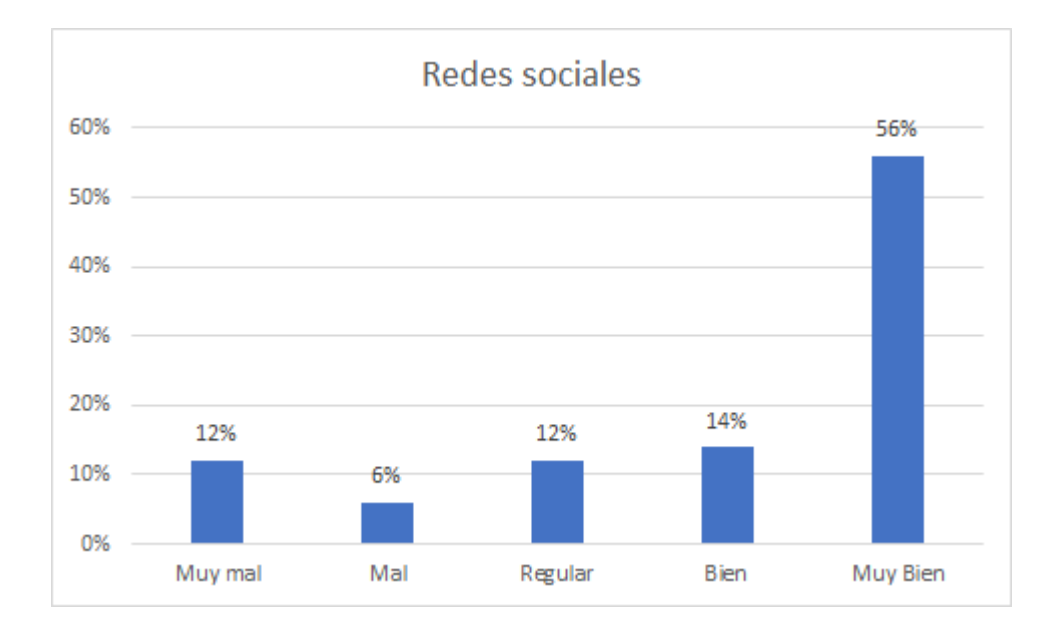

#### *Figura 7.* **Nivel de dominio de la herramienta TIC: Redes sociales.** Fuente: El autor (2021)

Con respecto al nivel de dominio de las Redes sociales, se tiene que el 56%

de los estudiantes señalan un nivel "*muy bien*", mientras que el 12% de ellos indican un nivel "*muy mal*".

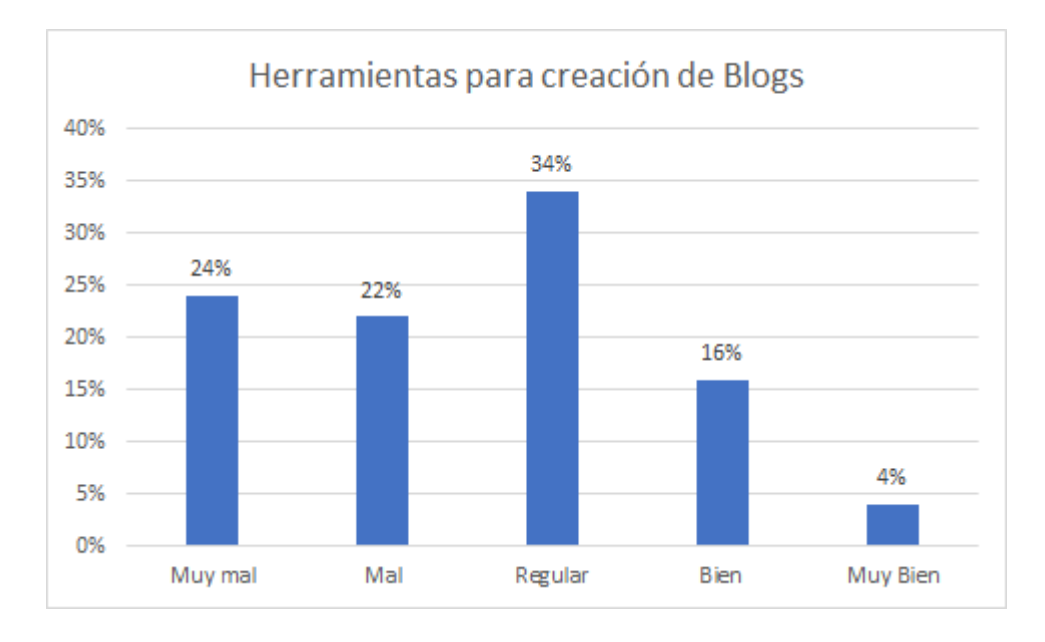

#### *Figura 8.* **Nivel de dominio de la herramienta TIC: Blog.** Fuente: El autor (2021)

Los resultados del nivel de dominio de las herramientas para la creación de

Blogs muestran porcentajes del 34%, 24%, 22%, relacionados con los niveles

"*regular*", "*mal*", "*muy mal*" respectivamente, siendo un porcentaje mínimo del 4% los que señalaron un nivel de dominio de "*muy bien*".

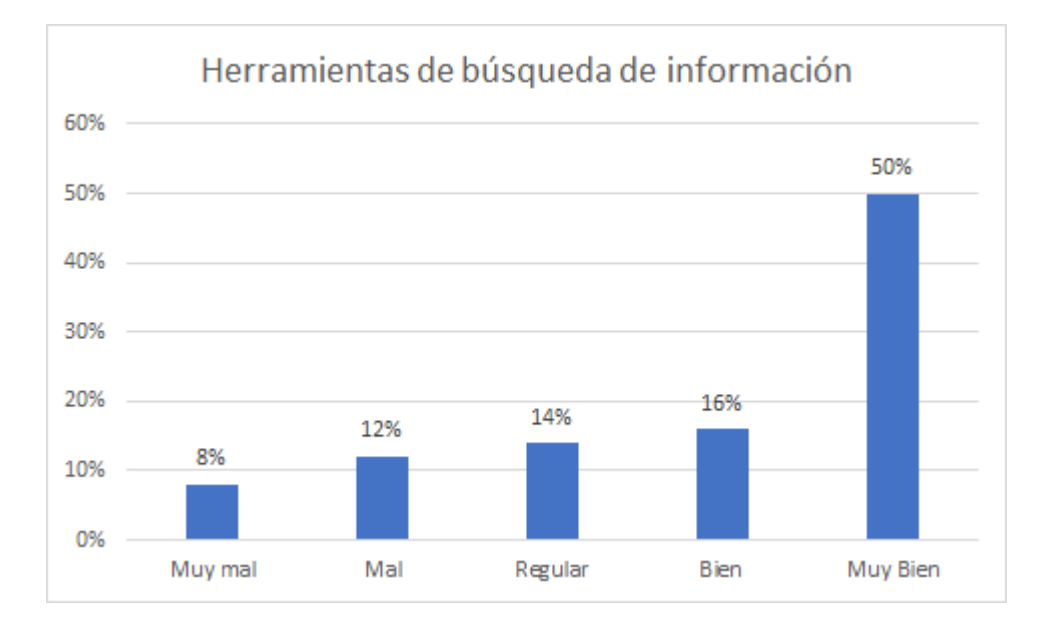

#### *Figura 9.* **Nivel de dominio de herramientas TIC para búsqueda de información.** Fuente: El autor (2021)

De acuerdo al nivel de dominio de las herramientas de búsqueda de información, se tiene que la mitad de los estudiantes, el 50%, indicó que su dominio es "*muy bien*", mientras que la otra mitad están repartidos con muy poca diferencia porcentual en los niveles "*bien*", "*regular*" y "*mal*", excepto en el nivel más bajo ("*muy mal*") en donde se tiene un porcentaje del 8% de los estudiantes.

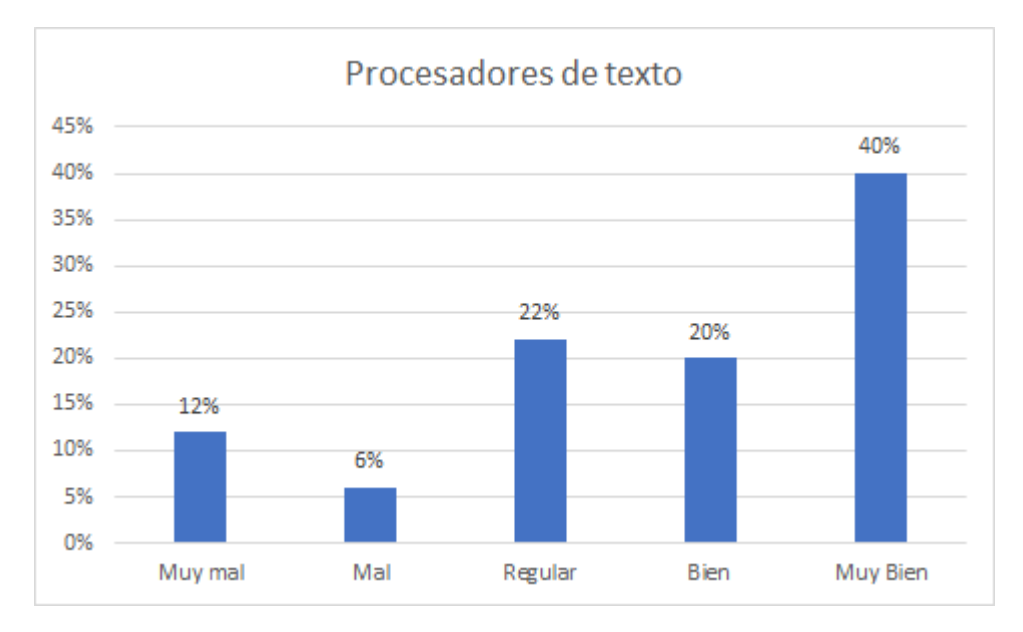

*Figura 10.* **Nivel de dominio de la herramienta TIC: Procesadores de texto.** Fuente: El autor (2021)

Con respecto al nivel de dominio de los procesadores de texto, se tiene que el 40% de los estudiantes señalan un nivel "*muy bien*", los dos valores porcentuales inmediatos más cercanos al anterior son del 22% y 20% que corresponden a un nivel de "*regular*" y "*bien*", mientras que el 12% de ellos indican un nivel "*muy mal*".

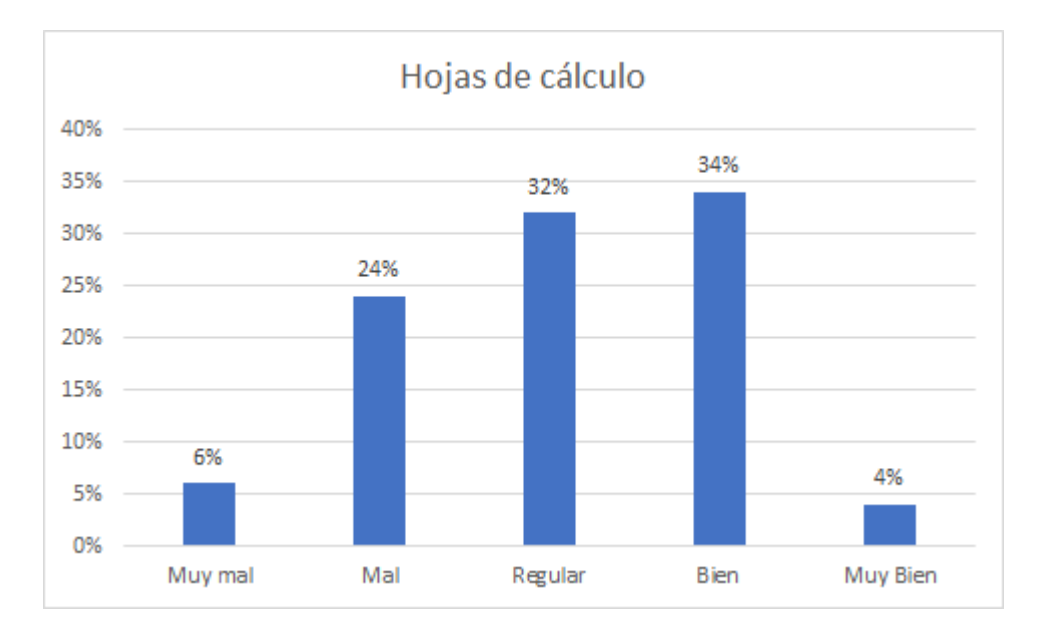

*Figura 11.* **Nivel de dominio de la herramienta TIC: Hojas de cálculo.** Fuente: El autor (2021)

Los resultados con respecto a la hoja de cálculo muestran que los dos valores porcentuales más altos, 34% y 32% del grupo de estudiantes señalan un dominio "*bien*" y "*regular*" de la herramienta, siendo solamente el 6% de ellos los que indican un nivel de "*muy mal*".

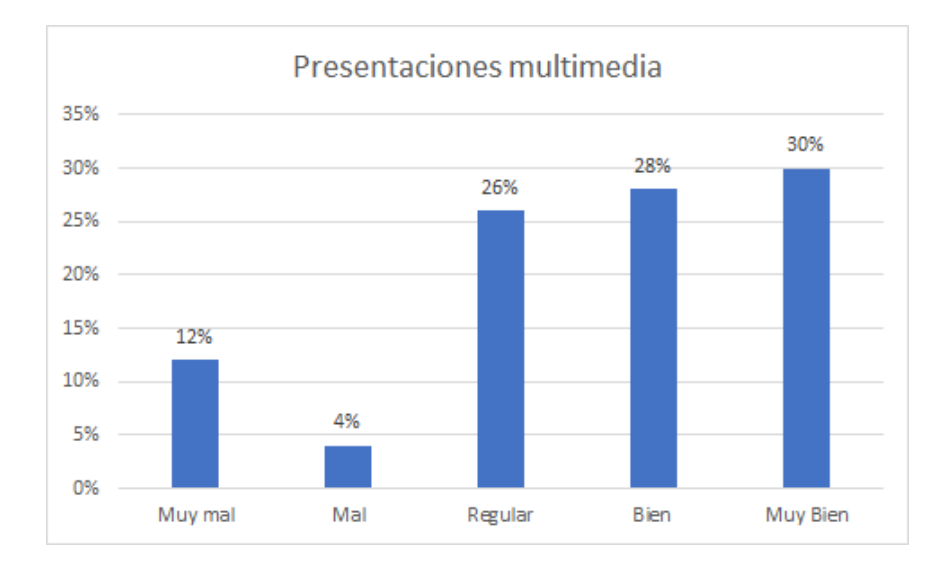

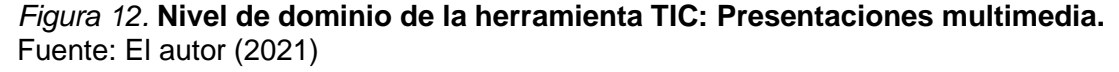

De acuerdo a los resultados en el dominio de las presentaciones multimedia, existe una distribución con poca variación de porcentajes con respecto a tres niveles de la escala de medición, es decir, los valores porcentuales de 30%, 28% y 26% están dentro de los niveles de "*muy bien*", "*bien*" y "*regular*" respectivamente, siendo el 12% de estos los que indican un dominio "*muy mal*" referido a la herramienta.

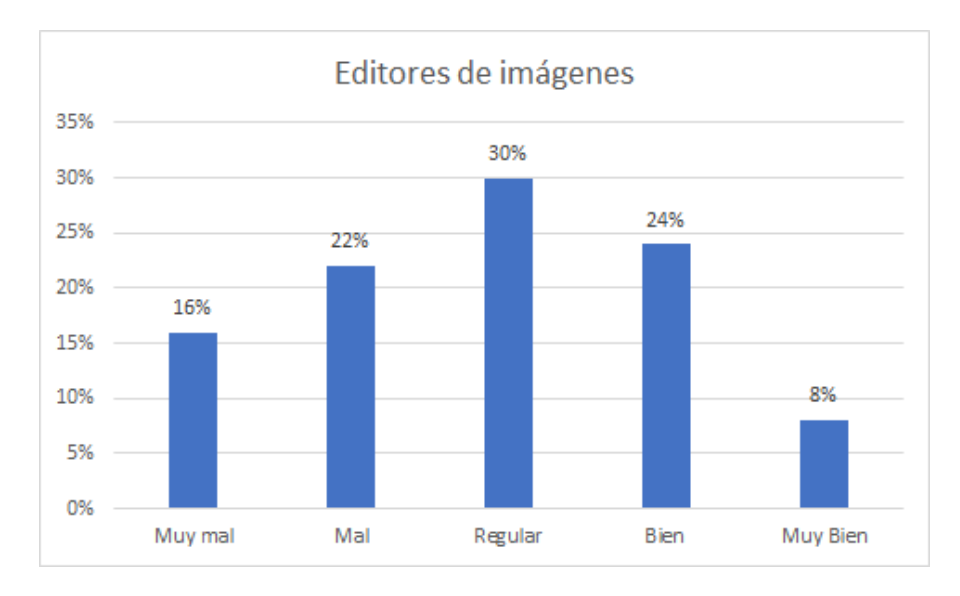

#### *Figura 13.* **Nivel de dominio de la herramienta TIC: Editor de imágenes.** Fuente: El autor (2021)

Con respecto al nivel de dominio de los editores de imágenes, se tiene que el

30% de los estudiantes señalan un nivel "*regular*", los dos valores porcentuales

inmediatos más cercanos al anterior son del 24% y 22% que corresponden a un nivel de "*bien*" y "*regular*", mientras que el 16% de ellos indican un nivel "*muy mal*".

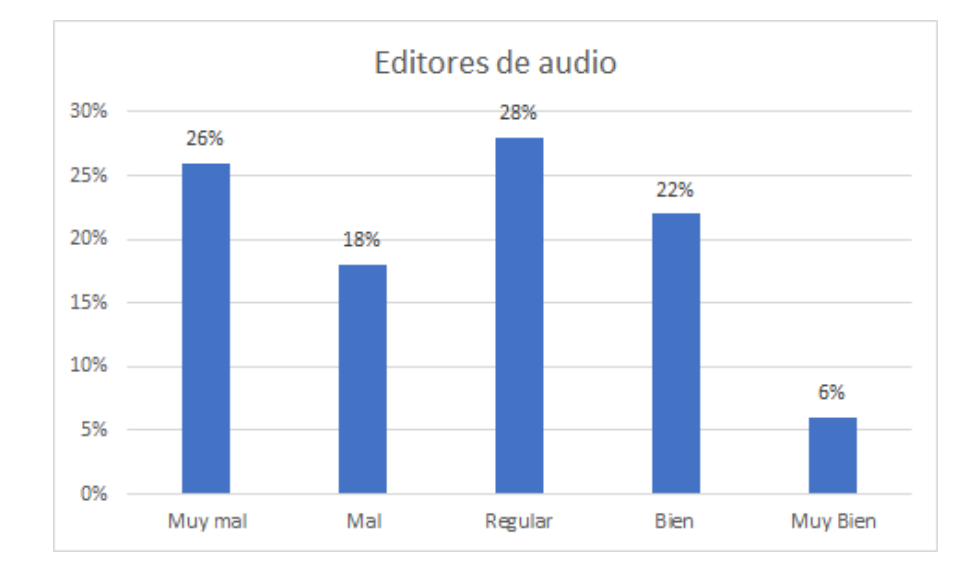

*Figura 14.* **Nivel de dominio de la herramienta TIC: Editor de audio.** Fuente: El autor (2021)

Los resultados del nivel de dominio de los editores de audio muestran dos porcentajes con valores máximos, 28% y 26%, que corresponden con los niveles "*regular*", y "*muy mal*" respectivamente, siendo un porcentaje mínimo del 6% los que señalaron un nivel de dominio de "*muy bien*".

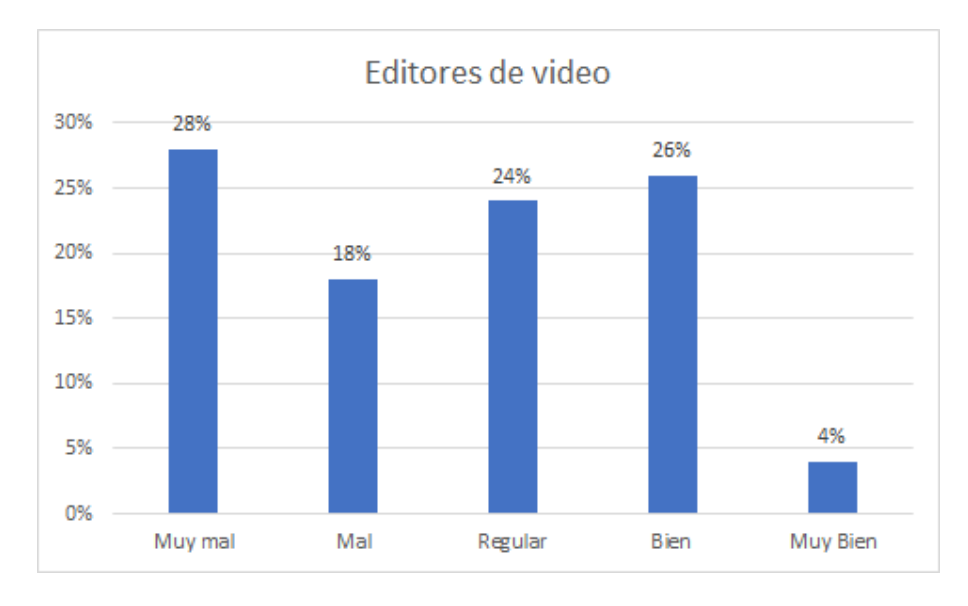

#### *Figura 15.* **Nivel de dominio de la herramienta TIC: Editor de video.** Fuente: El autor (2021)

De acuerdo a los resultados en el dominio de los editores de video, existe una

distribución con poca variación de porcentajes con respecto a tres de los niveles, los

valores porcentuales de 28%, 26% y 24% están dentro de los niveles de "*muy mal*", "*bien*" y "*regular*" respectivamente. Los dos grupos mayoritarios (26% y 28%) con una mínima diferencia porcentual de dos puntos indican los niveles de "*bien*" y "*muy mal*" con respecto al dominio de la herramienta. Solo el 4% de ellos indican un dominio "*muy bien*".

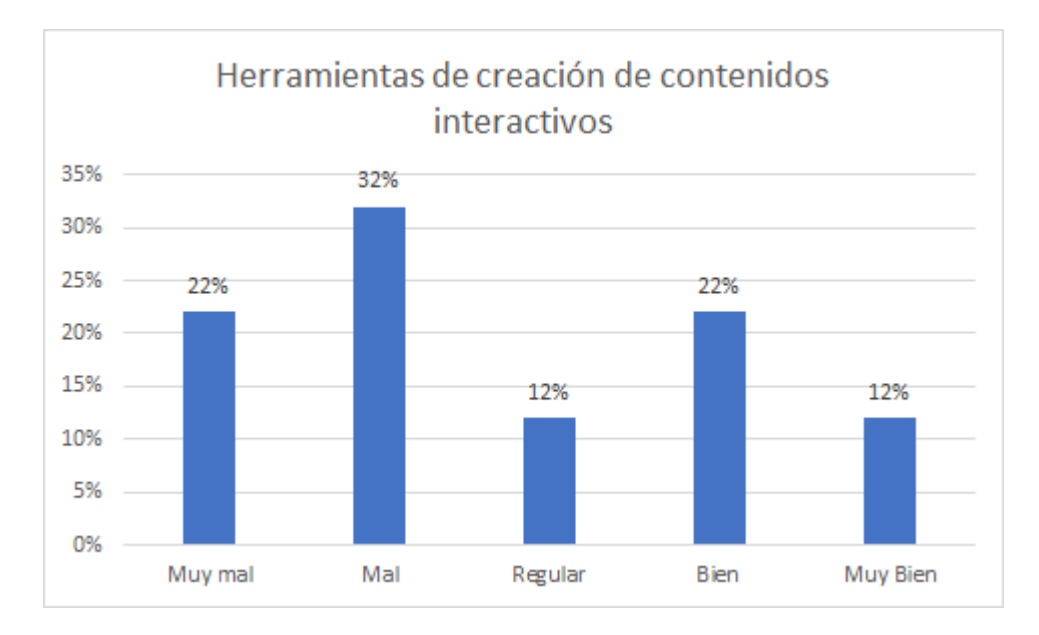

#### *Figura 16.* **Nivel de dominio de herramientas TIC para la creación de contenidos interactivos.**

Fuente: El autor (2021)

Con respecto al nivel de dominio de las herramientas de creación de contenidos, se tiene que el porcentaje mayoritario de 32% de los estudiantes señalan un nivel "*mal*", seguido del valor porcentual de 22% para los niveles de "*bien*" y "*muy mal*". Solamente el 12% de ellos indican un nivel "*muy bien*". Es importante señalar que la mayor parte de los estudiantes no tienen conocimiento de este tipo de herramientas.

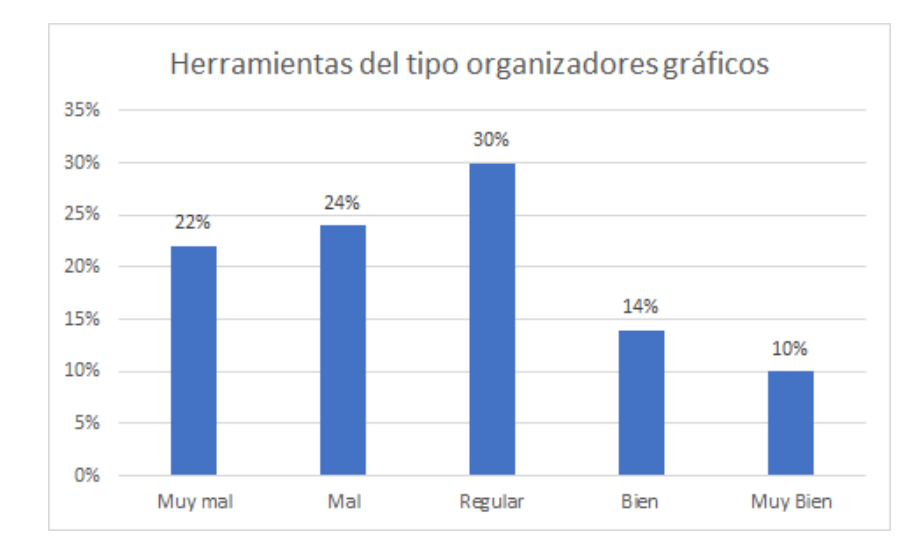

#### *Figura 17.* **Nivel de dominio de herramientas TIC del tipo organizadores gráficos.** Fuente: El autor (2021)

Los resultados en el dominio las herramientas del tipo organizadores gráficos muestran una distribución de porcentajes con respecto a tres de los niveles "*regular*", "*mal*" y "*muy mal*". Cabe señalar que la mayoría de los estudiantes posee muy poco dominio o incluso desconocimiento de este tipo de herramientas. Solo un grupo minoritario del 14% y 10% indican un dominio de "*bien*" y "*muy bien*" respectivamente referido a la herramienta.

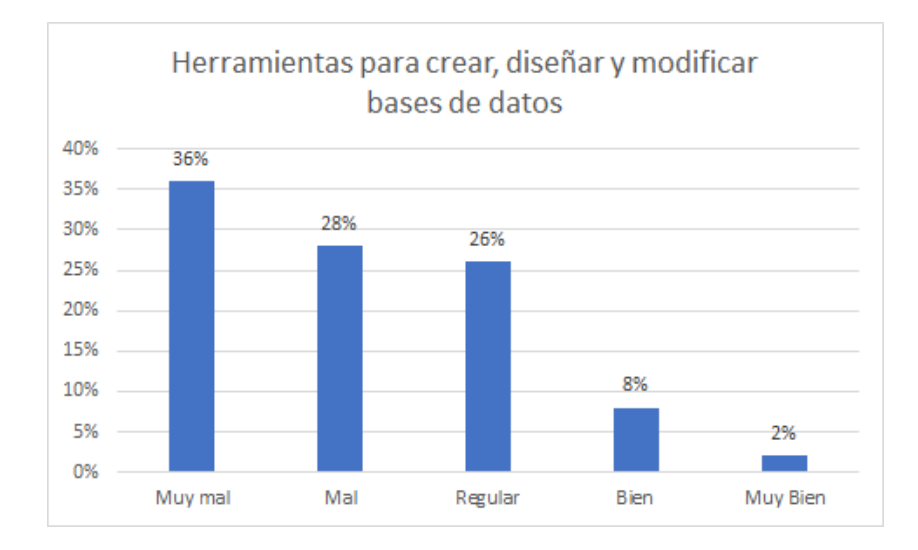

#### *Figura 18.* **Nivel de dominio de herramientas TIC para crear, diseñar y modificar bases de datos.** Fuente: El autor (2021)

Con respecto a este tipo de herramientas, se tiene que los porcentajes

mayoritarios de 36% y 28% de los estudiantes señalan los niveles de "*muy mal*" y

"*mal*" respectivamente. Solamente el 2% de ellos indican un nivel "*muy bien*". Vale señalar que, si bien es cierto que esta herramienta es desconocida para la mayoría de los estudiantes, un grupo minoritario indicó que tiene cierto dominio de la misma.

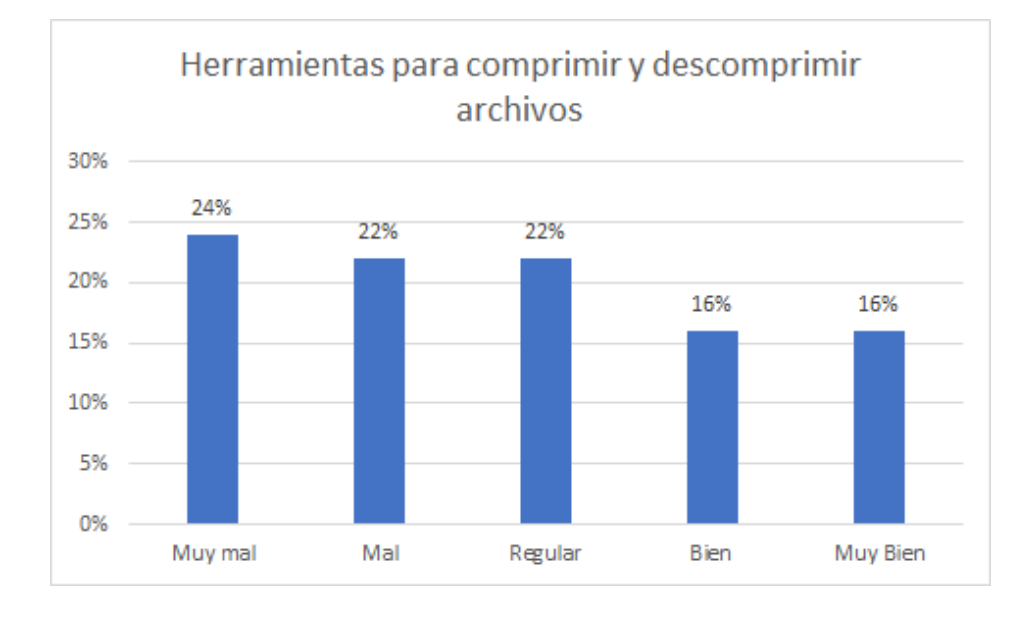

#### *Figura 19.* **Nivel de dominio de herramientas TIC para comprimir y descomprimir archivos.** Fuente: El autor (2021)

Los resultados en este tipo de herramientas muestran una distribución de porcentajes similar (22%, 22% y 24%) con respecto a los tres niveles "*regular*", "*mal*" y "*muy mal*". Por el contrario, los dos restantes porcentajes del 16% se ubican en los niveles de "*bien*" y "*muy bien*". De acuerdo a esto se puede decir que más de la mitad de los estudiantes conoce y tiene cierto dominio sobre la herramienta.

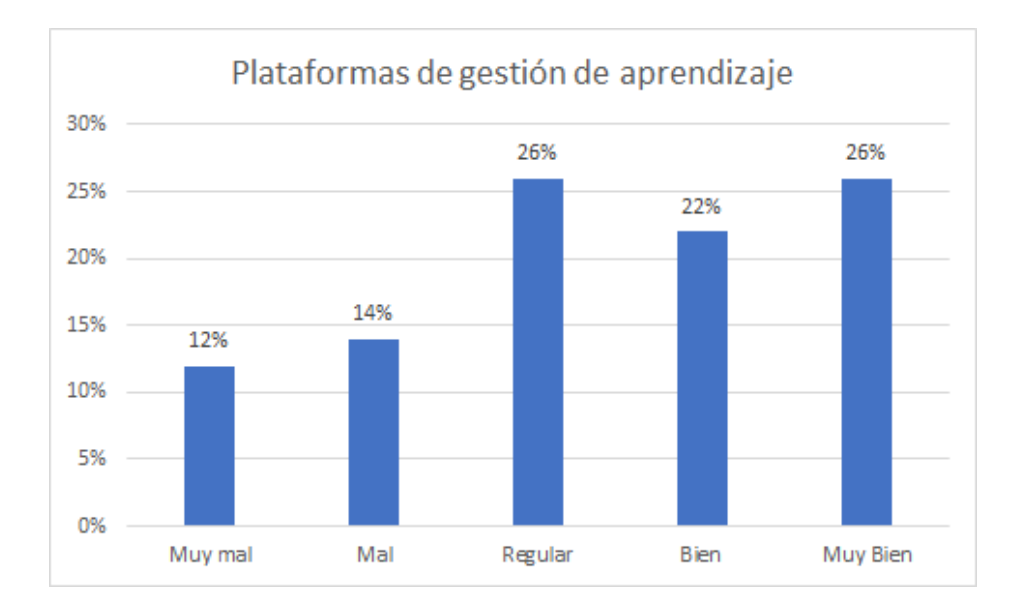

#### *Figura 20.* **Nivel de dominio de herramientas TIC: Plataformas de gestión de aprendizaje.** Fuente: El autor (2021)

De acuerdo al dominio de las plataformas de gestión de aprendizaje, los resultados muestran una distribución de porcentajes similar y mayoritaria de 26%, 22% y 26% en los niveles de "*regular*", "*bien*" y "*muy bien*". Cabe señalar que la mayoría de los estudiantes indica cierto nivel de dominio de las plataformas virtuales debido a su uso obligatorio actual en modalidad virtual. Solo un grupo minoritario del 12% indican un dominio "*muy mal*" referido a dicha herramienta.

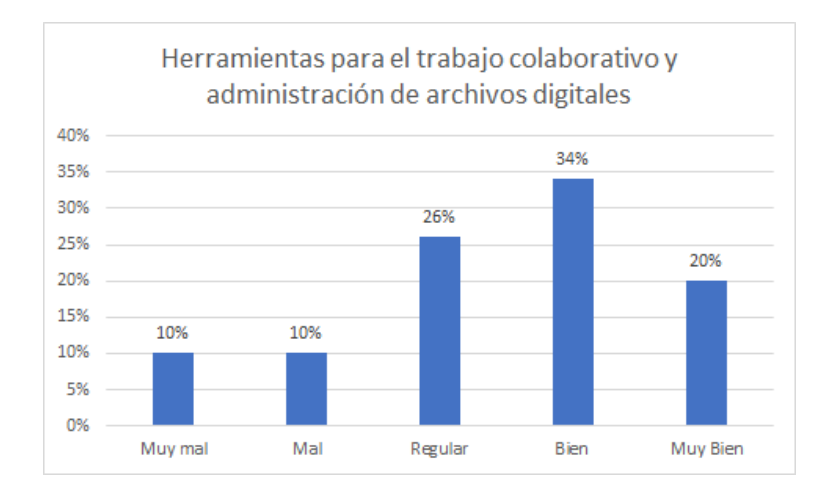

#### *Figura 21.* **Nivel de dominio de herramientas TIC para el trabajo colaborativo y administración de archivos digitales.** Fuente: El autor (2021)

Con respecto al dominio de este tipo de herramientas, los resultados muestran

una distribución de porcentajes mayoritaria de 26%, 34% y 20% en los niveles de

"*regular*", "*bien*" y "*muy bien*". Los dos grupos de porcentajes iguales restantes del 10%, indican un dominio "*mal*" y "*muy mal*". Se puede decir que la mayoría de los estudiantes conocen la herramienta y poseen cierto dominio en su uso.

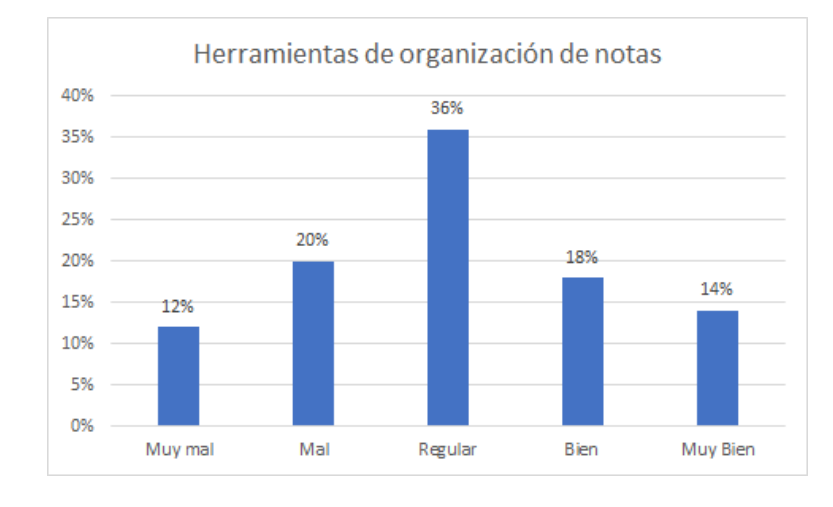

*Figura 22.* **Nivel de dominio de herramientas TIC para organizar notas.** Fuente: El autor (2021)

Los resultados del nivel de dominio de las herramientas de organización de notas muestran un porcentaje mayoritario del 36% correspondiente con un nivel "*regular*", así como un 12% en un nivel de "*muy mal*". Por ser una herramienta relativamente nueva para ciertos estudiantes, es lógico obtener dichos resultados.

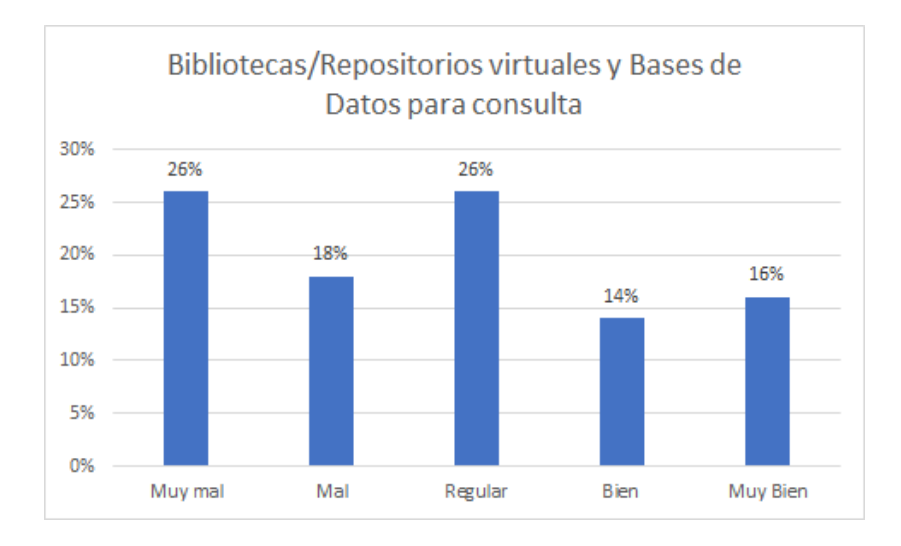

#### *Figura 23.* **Nivel de dominio de herramientas TIC: Bibliotecas/Repositorios virtuales y Bases de Datos para consulta.**

Fuente: El autor (2021)

Con respecto al nivel de dominio de las Bibliotecas/Repositorios virtuales y

Bases de datos para consulta, se tiene que los porcentajes mayoritarios y en este

caso iguales del 26%, señalan de "*regular*" y "*muy mal*". Solamente el 16% de ellos indican un nivel "*muy bien*". Vale señalar que esta es una de las herramientas más importante en el ámbito educativo, sin embargo, los resultados muestran su desconocimiento o poco dominio de las misma. Un grupo minoritario del 16% indicó que tiene un nivel de dominio "*muy bien*".

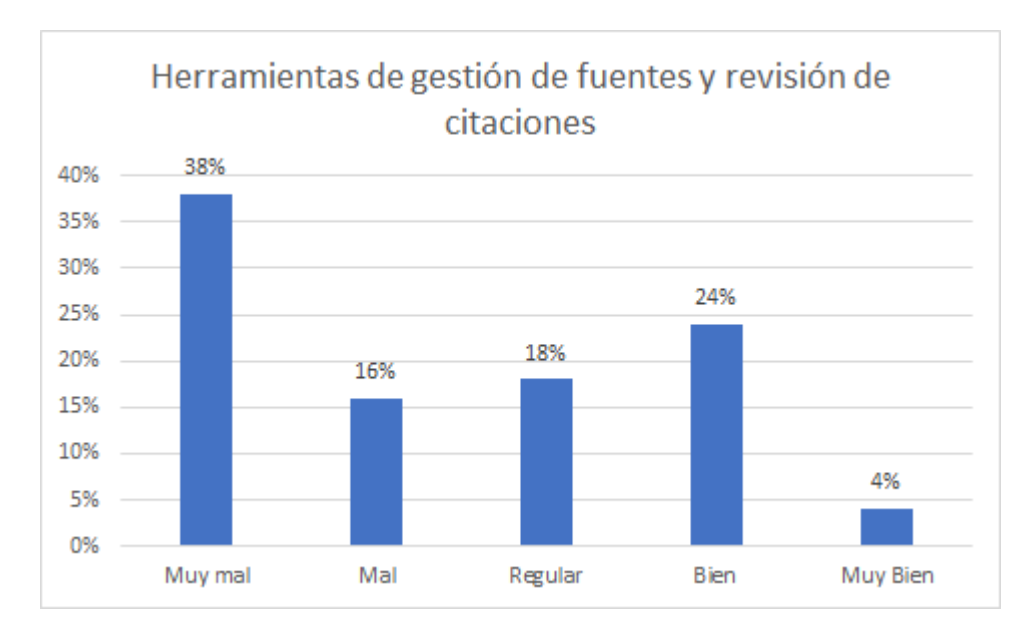

#### *Figura 24.* **Nivel de dominio de herramientas TIC para gestión de fuentes y revisión de citaciones.**

Fuente: El autor (2021)

Los resultados del nivel de dominio de las herramientas de fuentes y revisión de citaciones muestran un porcentaje mayoritario del 38% correspondiente con un nivel "*muy mal*", por el contrario, se tiene un porcentaje del 4% en un nivel de "*muy bien*". Es lógico obtener dichos resultados por ser esta una herramienta relativamente nueva para la mayoría de los estudiantes.

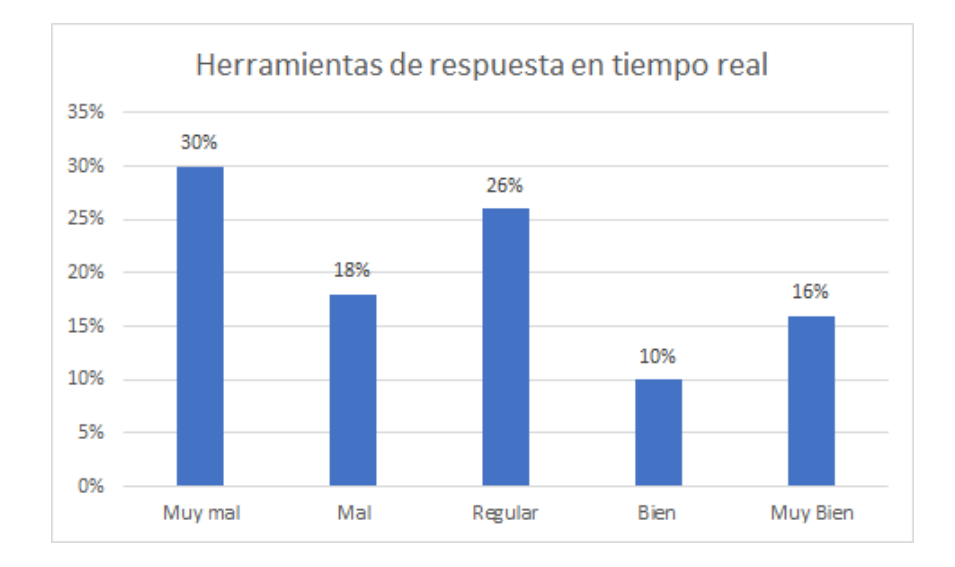

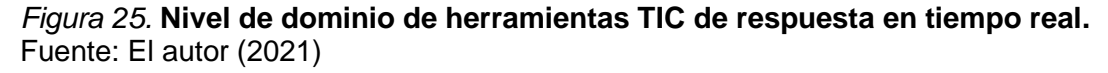

De acuerdo al nivel de dominio de estas herramientas, se tiene que dos porcentajes mayoritarios de 30% y 26% indican los niveles de "*muy mal*" y "*regular*" respectivamente. Un grupo minoritario con valor porcentual del 16% indica un nivel "*muy bien*". Al igual que el resto de herramientas TIC relativamente nuevas, era de esperarse los resultados indicados.

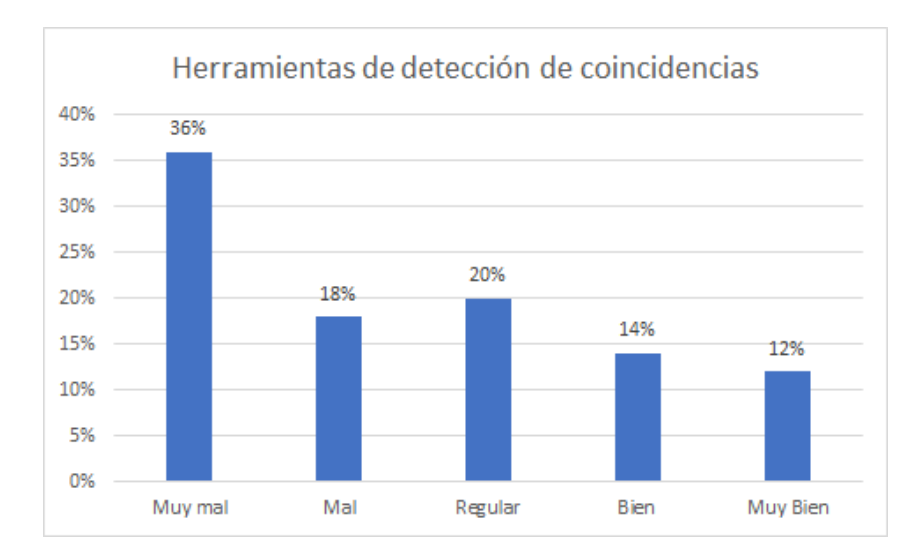

#### *Figura 26.* **Nivel de dominio de herramientas TIC para detección de coincidencias.**

Fuente: El autor (2021)

Los resultados con respecto a estas herramientas muestran que el 36% de los estudiantes señalan un dominio "*muy mal*" de dicha herramienta, siendo solamente un grupo minoritario del 12% los que indican un nivel de "*muy bien*".

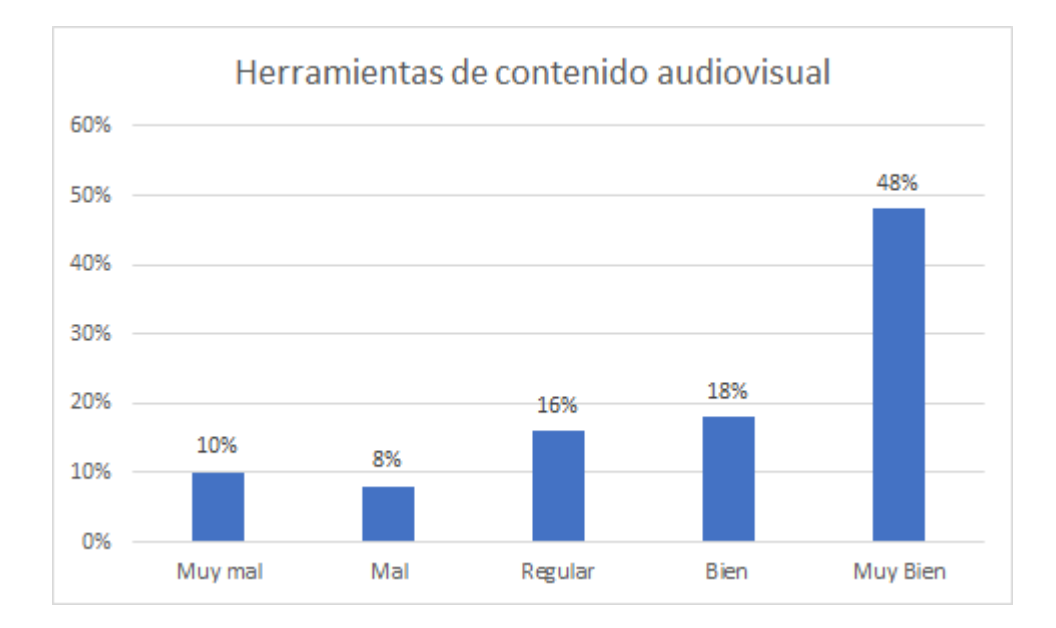

#### *Figura 27.* **Nivel de dominio de herramientas TIC para presentar contenido audiovisual.**

Fuente: El autor (2021)

Con respecto a las herramientas de contenido audiovisual se tiene que el 48% de los estudiantes señalan un dominio "*muy bien*", siendo solamente un grupo minoritario del 10% los que indican un nivel de "*muy mal*".

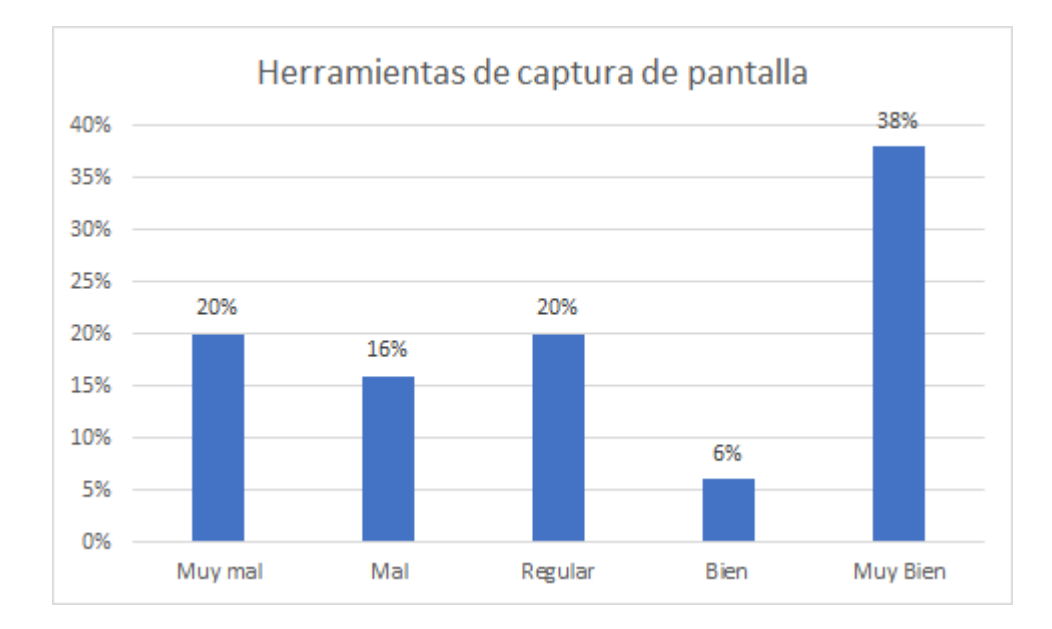

#### *Figura 28.* **Nivel de dominio de herramientas TIC para capturar la pantalla del computador.**

Fuente: El autor (2021)

Los resultados con respecto a las herramientas de captura de pantalla indican

que el 38% de los estudiantes señalan un nivel de dominio "*muy bien*", por el

contrario, los porcentajes de 16%, 20% que están por debajo del valor anterior están de acuerdo con los niveles "*mal*" y "*muy mal*", es decir, en general la mayoría conoce y utiliza dicha herramienta para su trabajo académico.

Al mismo tiempo, el análisis de resultados producto de las entrevistas realizadas a los docentes, se desarrolló a partir de 16 preguntas de tipo abiertas, en donde se pudo evaluar el contexto actual de la educación virtual con sus principales características. A continuación, se describe el análisis respectivo.

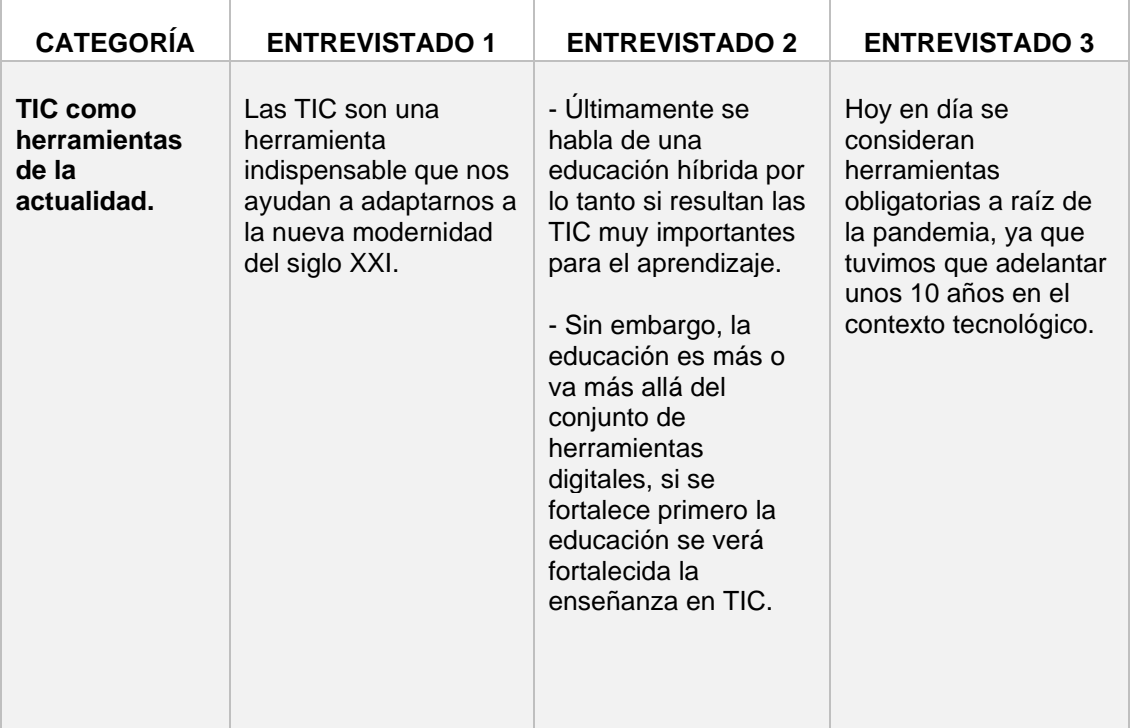

Tabla 17. *Análisis de resultados de las entrevistas realizadas a los docentes*

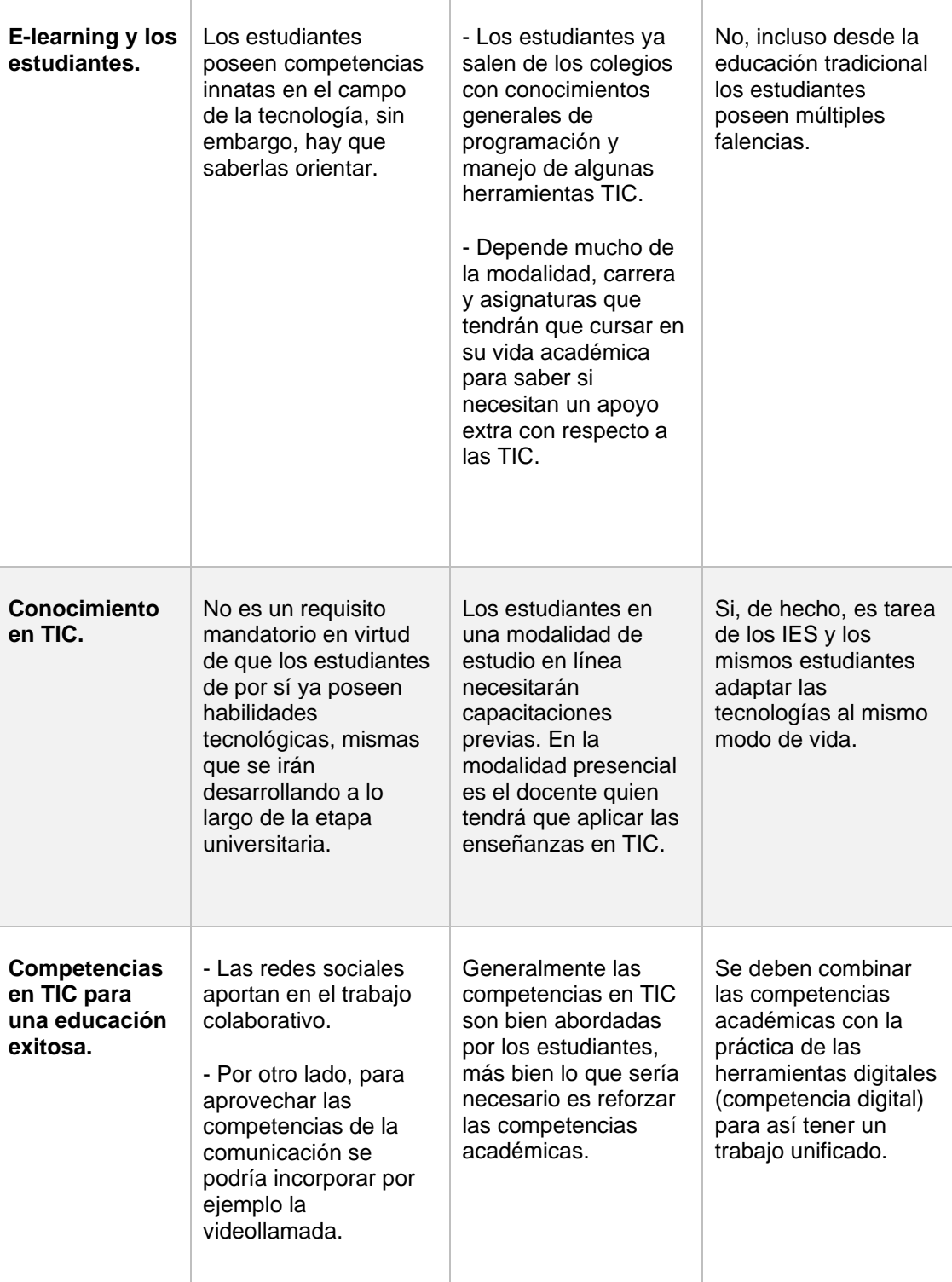

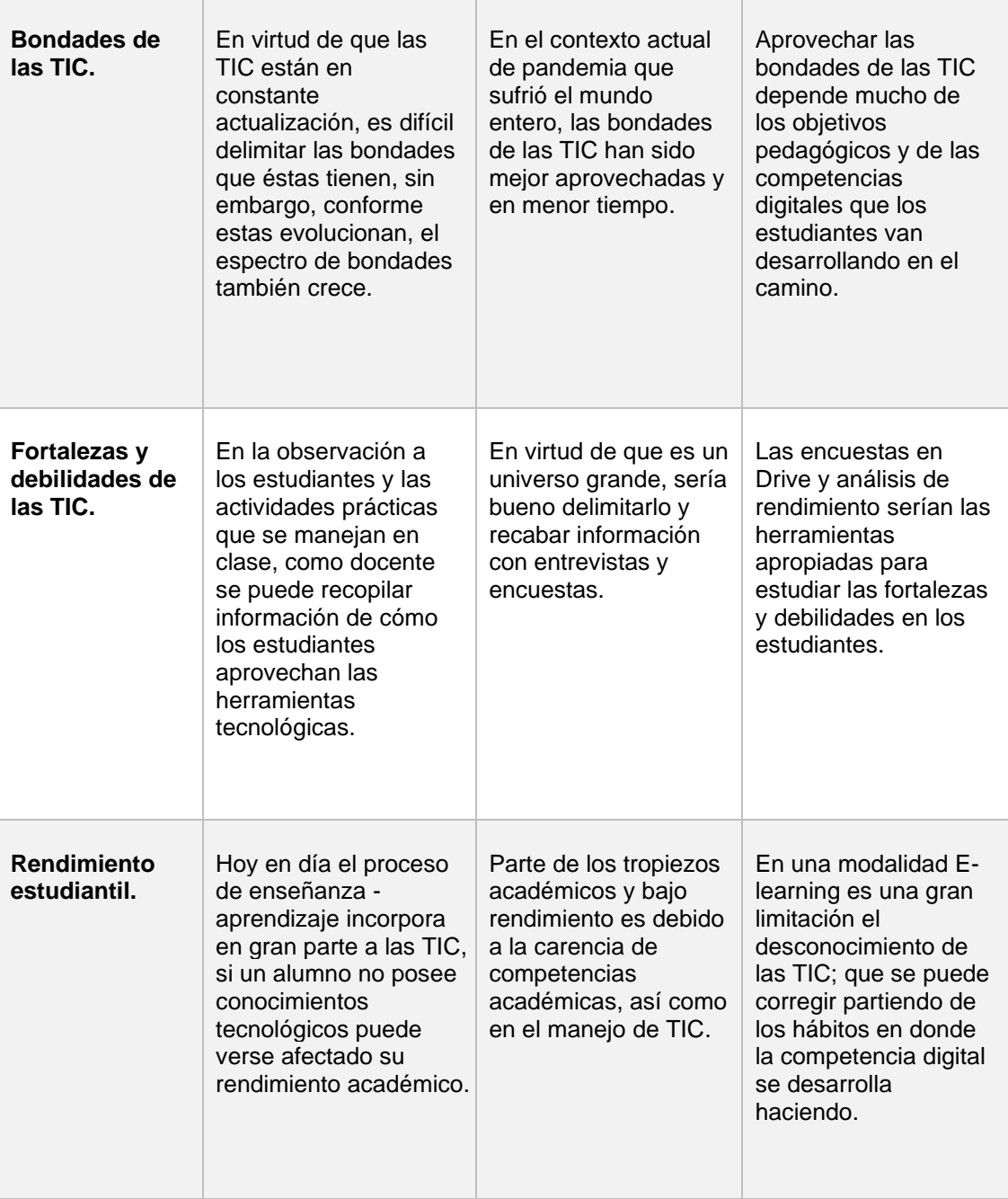

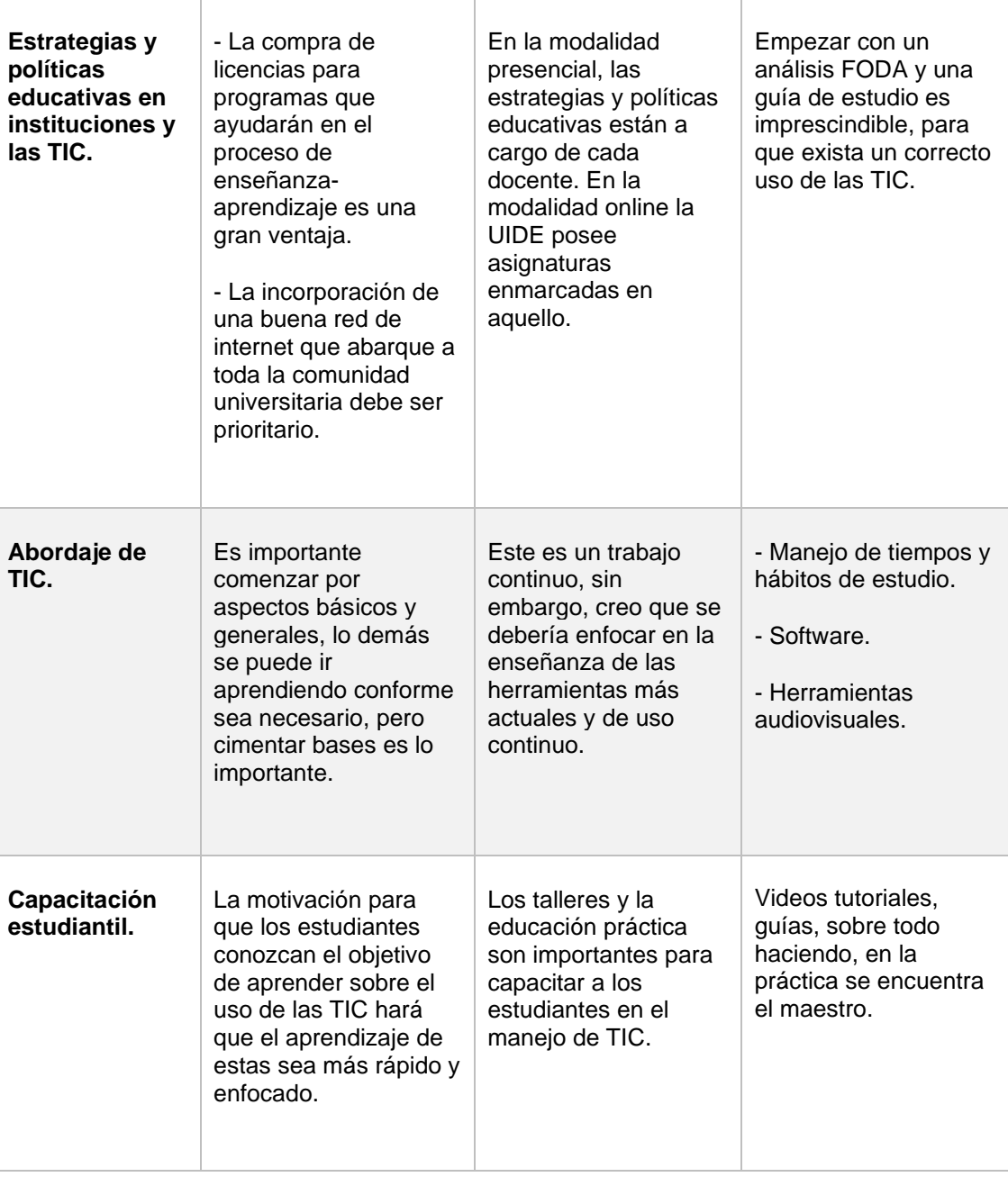

Fuente: El autor (2021)

#### **Entrevista 1.**

#### **Información personal:**

*Nombre:* Adriana Antonieta Romero Sandoval

*Sexo:* Femenino

*Experiencia en el ámbito docente:* Mayor a 10 años

*Experiencia docente en la universidad:* 13 años (UIDE)

*Modalidad docente:* La mayor parte a tiempo completo, últimamente a tiempo parcial

#### **Información relacionada con el tema en cuestión:**

### *¿Considera que las TIC son una herramienta necesaria en la actualidad? ¿Por qué?*

La palabra actualidad me convoca a pensar en este siglo XXI, en donde el boom de la revolución tecnológica obliga a todos a que seamos parte del mundo de las tecnologías, si no somos parte del mundo de las tecnologías, estamos incluso peligrando oportunidades laborales.

Las TIC como recurso se ha vuelto indispensable, mandatorio para dar continuidad a la vida que tenemos.

### *Como docente, ¿Cree que los estudiantes poseen las competencias necesarias para una educación E-learning? ¿Por qué?*

Los estudiantes de esta revolución tecnológica tienen competencias innatas, incluso de manera genética. Se puede ver en la habilidad que tienen para el manejo de los dispositivos electrónicos, redes sociales.

Para un proceso de enseñanza-aprendizaje es necesario orientar ese uso y esas habilidades de la tecnología. Siento que hay elementos que favorecen estas habilidades, sin embargo, es incipiente el uso de herramientas que apoyan a un proceso de aprendizaje, por ejemplo, algo tan sencillo como hacer un índice en un procesador de texto.

En un proceso de enseñanza-aprendizaje virtual hay que mejorar el uso de estos recursos que nos permiten desarrollar las competencias cognitivas de acuerdo al perfil profesional.

*Con respecto a los estudiantes, ¿Cree que el conocimiento y uso educativo de las herramientas TIC deben ser necesario para el ingreso a una carrera universitaria?*

Como requisito mandatorio no, los estudiantes tienen un cierto nivel de habilidades o destrezas (competencias), que durante el proceso de enseñanzaaprendizaje tienen que ir desarrollando, ya sea en una modalidad presencial como elearning.

### *¿Qué competencias en el manejo y uso de las TIC considera que los estudiantes deberían adquirir para una educación exitosa?*

Considero mandatorio algunas competencias de índole general, básicas o transversales, ya que por ejemplo en un trabajo en equipo, las TIC nos permiten desarrollar el trabajo colaborativo (redes sociales), un trabajo en equipo debidamente orientado nos va permitir acceder a mejores beneficios en términos de redes sociales.

Otra competencia que se debería desarrollar es la de comunicación, si bien ahora existen lenguajes para comunicarse a través de la tecnología, pero también no deja de existir la escritura de un documento de manera formal, científica, entonces necesitamos la competencia de comunicación escrita, verbal y visual (videoconferencia).

Otra competencia necesaria es la lectura, porque a veces no leemos un simple mensaje que recibimos.

Capacidad de investigación, dominio de otros idiomas, esto motiva el desarrollo de otras competencias.

### *¿Considera que las bondades de las herramientas TIC están siendo aprovechadas dentro del campo educativo E-learning?*

Es complicado decir que sus bondades están aplicadas en su totalidad. Las herramientas para un proceso *e-learning* son utilizadas para cubrir ciertos procesos o momentos, sin embargo, hay mucho por explotar en el tema de la tecnología y muchas veces no alcanzamos a desarrollar todo ese espectro de esas bondades por su rápida actualización (versión).

### *¿De qué manera se podría recabar información relacionada con las fortalezas y debilidades en el uso de las TIC por parte de los estudiantes?*

En las clases con los estudiantes, en las diferentes técnicas (metodología de la investigación) o en algo tan sencillo como la observación, por ejemplo, cuando los estudiantes no encienden sus cámaras.

En los ejercicios en clase, cuando a través de las TIC, como juegos, encuestas, pizarras virtuales, que permiten medir la capacidad/motivación que tiene el estudiante para utilizar estos recursos/herramientas, viviendo la experiencia en vivo.

# *En una modalidad E-learning, ¿Cómo cree que se ve afectado el rendimiento de los estudiantes debido a la falta de conocimiento de las herramientas TIC?*

Hay estudios que muestran que si uno no tiene estas competencias de tecnología pueden afectar este rendimiento, porque este es el medio por el cual el proceso de enseñanza-aprendizaje se lleva a cabo.

Si yo tengo que entregar un trabajo y este tiene un tamaño mayor de 20 MB, el e-mail no permite el envío del mismo, pues para esto hay otros medios, pero si desconoce de ellos, se va ver afectado en el desempeño, no podrás entregar trabajos, no te podrás conectar y ser parte del proceso.

# *¿Qué estrategias y políticas educativas se están implementando en la institución donde usted ejerce la docencia para que exista un correcto uso de las TIC por parte de los estudiantes?*

Es importante las iniciativas que la universidad está tomando en cuenta, una de ellas es que haya una capacidad de internet disponible en el campus tanto para docentes como estudiantes para que precisamente puedan cumplir con sus actividades.

La parte financiera considera estos gastos adicionales que deben hacer los estudiantes para poder mantener este proceso enseñanza-aprendizaje.

La universidad está invirtiendo en el acceso a licencias, en donde indican que hay licenciamiento a ciertos paquetes o software.

### *¿Qué temáticas o contenidos cree usted que se deberían abordar en un curso de manejo de TIC?*

Es importante arrancar por un diagnóstico para saber cuál es el estado de cada uno de los estudiantes en un grupo, dependiendo de esto se podría ir generando contenido.

Un contenido que me enseñe a enviar un simple archivo, proteger el computador usando un antivirus, herramientas básicas de escritorio que les permita desarrollar la actividad de enseñanza-aprendizaje, como procesador de texto, hojas de cálculo, gestor de proyectos, gestor de presentaciones, y va a depender de
acuerdo a la carrera, cuales sean sus requerimientos, se irá subiendo la intensidad al recurso tecnológico que deben dominar.

### *¿Cuál cree usted que es la mejor forma o estrategia para capacitar a los estudiantes en el uso educativo de las herramientas TIC?*

Que tanto el profesor y el estudiante estén motivados, teniendo en cuenta las preguntas ¿para qué voy a aprender esto?, cuando entiendo para qué voy a aprender eso, le pongo todo el interés para poder avanzar en el proceso de aprendizaje de algo nuevo.

Presentar de primer momento las herramientas para que las conozcan, se interesen, vean la usabilidad de lo que van a aprender, generando la empatía al presentarnos ante un nuevo conocimiento, ser dignos de ser parte de un nuevo conocimiento y avanzar en este proceso de aprender las cosas nuevas.

#### **Entrevista 2.**

#### **Información personal:**

*Nombre:* María Belén Monteverde Sevilla

*Sexo:* Femenino

*Experiencia en el ámbito docente:* Mayor a 20 años.

*Experiencia docente en la universidad:* 2 años (UIDE)

*Modalidad docente:* La mayor parte a tiempo completo, también en tiempo parcial (modalidad a distancia).

*Facultad de Desempeño:* Facultad de Ciencias Sociales y Comunicación.

**Información relacionada con el tema en cuestión:**

### *¿Considera que las TIC son una herramienta necesaria en la actualidad? ¿Por qué?*

Si, en el ámbito educativo y las TIC están totalmente relacionadas. Ya se habla de una educación híbrida y esto traerá muchas más implicaciones entre las TIC y la educación. Sin embargo, las TIC son herramientas, la educación es más que herramientas.

### *Como docente, ¿Cree que los estudiantes poseen las competencias necesarias para una educación E-learning? ¿Por qué?*

Los estudiantes del colegio están saliendo más capacitados por materias relacionadas con programación, sin embargo, habría que analizar si el estudiante va a ingresar a la universidad a una modalidad presencial con apoyo de aulas virtuales, a una modalidad en línea o a distancia, así como la carrera que vaya a elegir el estudiante. Existen perfiles más técnicos o más teóricos, hay asignaturas donde se requiere más uso de tecnología que otras. Un bachiller que entre a la universidad no va a tener tanta complicación si es que decide por una modalidad con apoyo de un aula virtual, pero si la modalidad es totalmente online entonces posiblemente si necesite un apoyo adicional, aún más si es una carrera técnica.

# *Con respecto a los estudiantes, ¿Cree que el conocimiento y uso educativo de las herramientas TIC deben ser necesario para el ingreso a una carrera universitaria?*

Posiblemente sí, sobre todo si el estudiante opta por una educación en línea, es necesario una situación adicional de capacitación. Si fuera en modalidad presencial, es el mismo docente quien se encarga de enseñar el uso de la herramienta.

*¿Qué competencias en el manejo y uso de las TIC considera que los estudiantes deberían adquirir para una educación exitosa?*

Existen competencias académicas y otras competencias en TIC. Generalmente las falencias se dan en las competencias académicas, por ejemplo, un estudiante tiene problemas para identificar las ideas principales de un texto o saber buscar correctamente una información, esa falta de competencias hace que el estudiante fracase en la educación superior. Si la educación es e-learning, adicional a esas competencias académicas va a requerir otro tipo de competencias en TIC.

### *¿Considera que las bondades de las herramientas TIC están siendo aprovechadas dentro del campo educativo E-learning?*

En el contexto actual mucho más, la pandemia ha cambiado la perspectiva de cómo se hace educación sobre todo en nuestro país.

Si, es absolutamente importante y hay que irla desarrollando.

### *¿De qué manera se podría recabar información relacionada con las fortalezas y debilidades en el uso de las TIC por parte de los estudiantes?*

Al ser una población grande, una entrevista o una encuesta podría ser una opción útil, posiblemente el uso de grupos focales, como para profundizar un poco más, es decir, y en este caso, hasta qué punto los jóvenes conocen, sobre qué temas les gustaría, que cosas serían innatas para ellos, es decir, que su uso por primera vez les sea muy familiar.

*En una modalidad E-learning, ¿Cómo cree que se ve afectado el rendimiento de los estudiantes debido a la falta de conocimiento de las herramientas TIC?*

Se ve afectado principalmente por la carencia tanto de las competencias académicas (no lee, escribe bien, etc.) como en el uso de TIC (no sabe el manejo de ciertos programas) puede ser un tropiezo de su rendimiento académico.

*¿Qué estrategias y políticas educativas se están implementando en la institución donde usted ejerce la docencia para que exista un correcto uso de las TIC por parte de los estudiantes?*

En la modalidad presencial, esto está a cargo del docente de la asignatura, dentro de la clase si el docente decide usar algún tipo de herramienta, es de responsabilidad de este el enseñar a usar dicha herramienta.

Cuando es modalidad en línea, específicamente en la universidad UIDE, si existe una asignatura que toman los estudiantes que les ayudan en el tema de entorno virtual, para que ellos entiendan la diferencia, porque no es solo el hecho de conectarse o hace las tareas, sino es una responsabilidad diferente, de saber manejar el tiempo y la agenda del docente para llegar a un buen fin.

Si el estudiante es de ingeniería, por ejemplo, le van a enseñar un simulador, parte de la cátedra del docente es saber enseñar a manejar dicho simulador.

### *¿Qué temáticas o contenidos cree usted que se deberían abordar en un curso de manejo de TIC?*

El curso debería tratar de los programas actuales, los que más utilizan los estudiantes. No hay que olvidar que las herramientas tienen un tiempo de caducidad, posiblemente se le enseñe al estudiante una herramienta que dentro de unos años ya no se utilice, por tal motivo esto es un trabajo continuo siempre actualizándose de acuerdo a lo que establezca el mercado en ese momento.

### *¿Cuál cree usted que es la mejor forma o estrategia para capacitar a los estudiantes en el uso educativo de las herramientas TIC?*

Depende de la herramienta, en general si son programas son talleres, es decir, una situación que no sea sólo teórica sino práctica, que le permita a los estudiantes realizar ejercicios y un acercamiento propio a la herramienta para que el lo pueda aprender haciendo, esa sería la mejor forma para este tipo de cursos.

No es solo enseñar el uso de las herramientas TIC, sino también el aprendizaje de competencias académicas que permitan al estudiante tener una mejor educación.

#### **Entrevista 3.**

#### **Información personal:**

*Nombre:* Claudia Eulalia Zuriaga Bravo

*Sexo:* Femenino

*Experiencia en el ámbito docente:* 30 años de experiencia.

*Experiencia docente en la universidad:* 4 años

*Modalidad docente:* modalidad presencial y en línea.

*Facultad de Desempeño:* Facultad de Derecho y Ciencias Humanas 20 años de experiencia.

**Información relacionada con el tema en cuestión:**

*¿Considera que las TIC son una herramienta necesaria en la actualidad? ¿Por qué?*

Si, más que necesarias son obligatorias hoy día, tras la pandemia vivenciada a nivel mundial. A parte de cómo se han dicho en diversos estudios recientes, vivenciado un adelanto en la era digital de unos diez años aproximadamente. Por otra parte, son el presente y el futuro a nivel laboral.

### *Como docente, ¿Cree que los estudiantes poseen las competencias necesarias para una educación E-learning? ¿Por qué?*

No, desde la educación tradicional, han existido falencias en los hábitos de estudios, porque eso es lo fundamental en este tipo de educación, entonces imagínate ahora que la responsabilidad en el aprendizaje aumentó en el estudiante.

Con respecto a los estudiantes, ¿Cree que el conocimiento y uso educativo de las herramientas TIC deben ser necesario para el ingreso a una carrera universitaria?

Es complejo, por la diversidad de contextos, hoy día, debido a la masificación de la tecnología son muy pocas las personas que no saben operar una computadora, además de que estamos hablando de nativos digitales, entonces es tarea de los estudiantes y el instituto brindar las inducciones necesarias para transformar y adaptar los hábitos de vida y de estudio a la nueva etapa.

## *¿Qué competencias en el manejo y uso de las TIC considera que los estudiantes deberían adquirir para una educación exitosa?*

La competencia digital se desarrolla en la práctica, pero no solo es la esencial, es fundamental, la competencia de hablante, de escritor, de lector, para que tenga la capacidad de participar activamente en estos espacios, y desde la perspectiva pedagógica saber aprender, los estudiantes deben aprender a aprender, entonces se podría decir que son diversas dimensiones que se complementan entre sí, la combinación de trabajo vivo y muerto.

### *¿Considera que las bondades de las herramientas TIC están siendo aprovechadas dentro del campo educativo E-learning?*

De un 100% pues creo que se va avanzando en una nueva fase del camino, ya que como te dije no solo se debe hablar de competencia digital sino de algo más allá que es la educación y el aprendizaje. Mientras se tengan los objetivos pedagógicos claros, bienvenida sea la tecnología. Pero todo debe partir de la construcción de los sujetos involucrados.

## *¿De qué manera se podría recabar información relacionada con las fortalezas y debilidades en el uso de las TIC por parte de los estudiantes?*

Encuestas y formularios drive, el análisis del rendimiento, el desempeño en actividades, ¿Cuáles funcionan mejor? Entonces hay que consultar a los involucrados.

# *En una modalidad E-learning, ¿Cómo cree que se ve afectado el rendimiento de los estudiantes debido a la falta de conocimiento de las herramientas TIC?*

En un estado de limitación que se debe trabajar partiendo de los hábitos, la competencia digital se desarrolla haciendo.

*¿Qué estrategias y políticas educativas se están implementando en la institución donde usted ejerce la docencia para que exista un correcto uso de las TIC por parte de los estudiantes?*

Guías de estudio y como docente parto de los hábitos de mis estudiantes, matrices FODA para que hagan un inventario de sus habilidades, y su situación actual como estudiantes, a parte contenido audiovisual sobre hábitos de estudio.

*¿Qué temáticas o contenidos cree usted que se deberían abordar en un curso de manejo de TIC?*

- El manejo del tiempo.
- Software y programas especializados.
- Hábitos de estudio.
- Trabajo con video e imagen.

## *¿Cuál cree usted que es la mejor forma o estrategia para capacitar a los estudiantes en el uso educativo de las herramientas TIC?*

Videos tutoriales, guías, sobre todo haciendo, en la práctica se encuentra el maestro.

De acuerdo al análisis general de resultados tanto de los estudiantes como de los docentes, se concluye que es necesario diseñar todo un curso virtual con el objetivo de lograr competencias digitales, específicamente en el manejo y uso educativo de herramientas TIC, de cara a la educación superior.

#### **Capítulo 5: Diseño del curso**

El diseño, producción e implementación de un curso virtual es todo un proceso ordenado y sistemático que implica el desarrollo y elaboración de procedimientos, estructuras, recursos y organización de escenarios virtuales, que garanticen el fiel cumplimiento de los objetivos de formación propios del curso.

En ese sentido, y de acuerdo al apartado *Consideraciones para el modelo de cursos virtuales* descrito en el marco teórico, se presenta el desarrollo de todo el curso a partir de *Fichas, Matrices* y *Guías de aprendizaje*, que detallan los aspectos

generales, contenidos y actividades principales a desarrollar en el curso.

#### **Fichas y guías de aprendizaje**

#### Tabla 18. *Análisis de necesidades y expectativas de formación:*

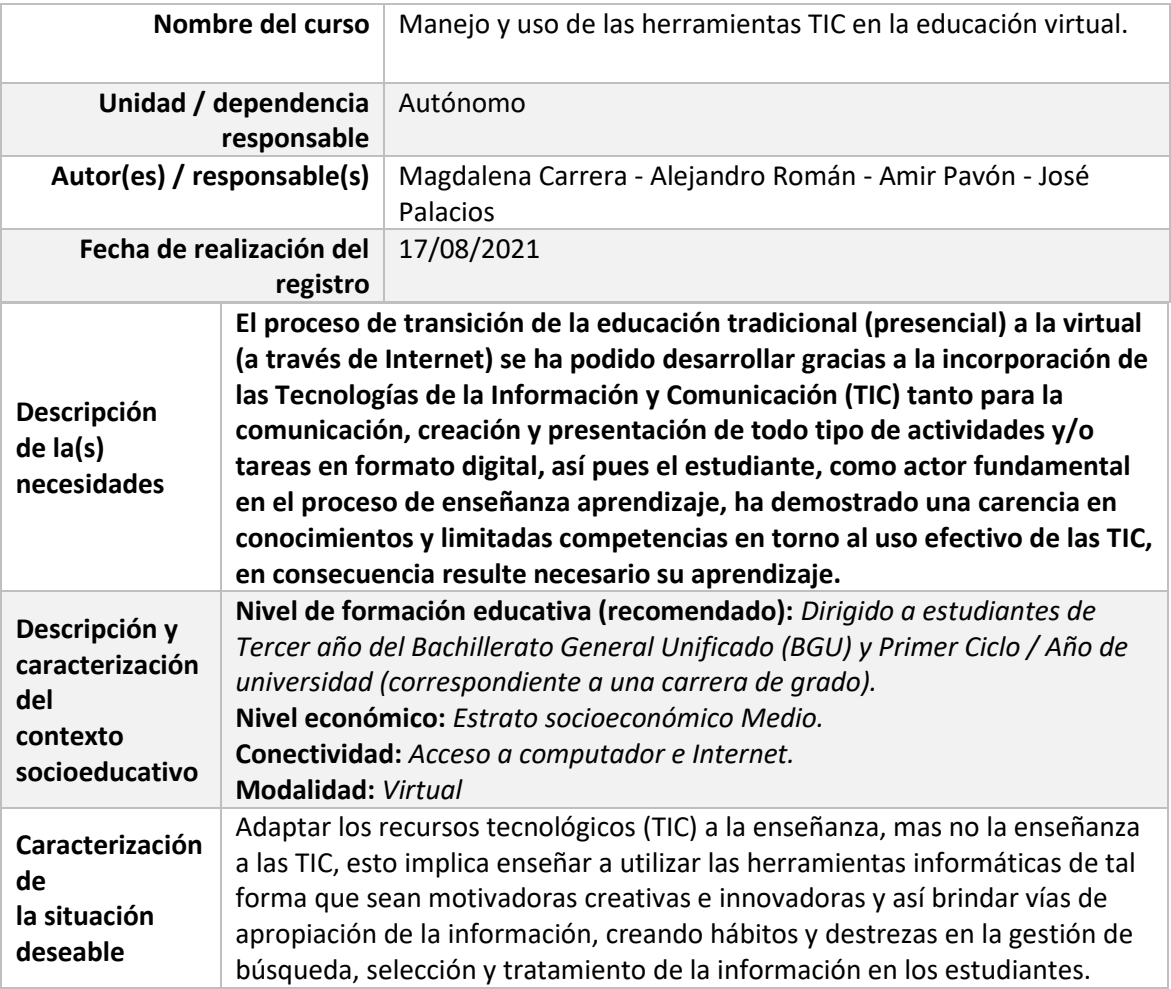

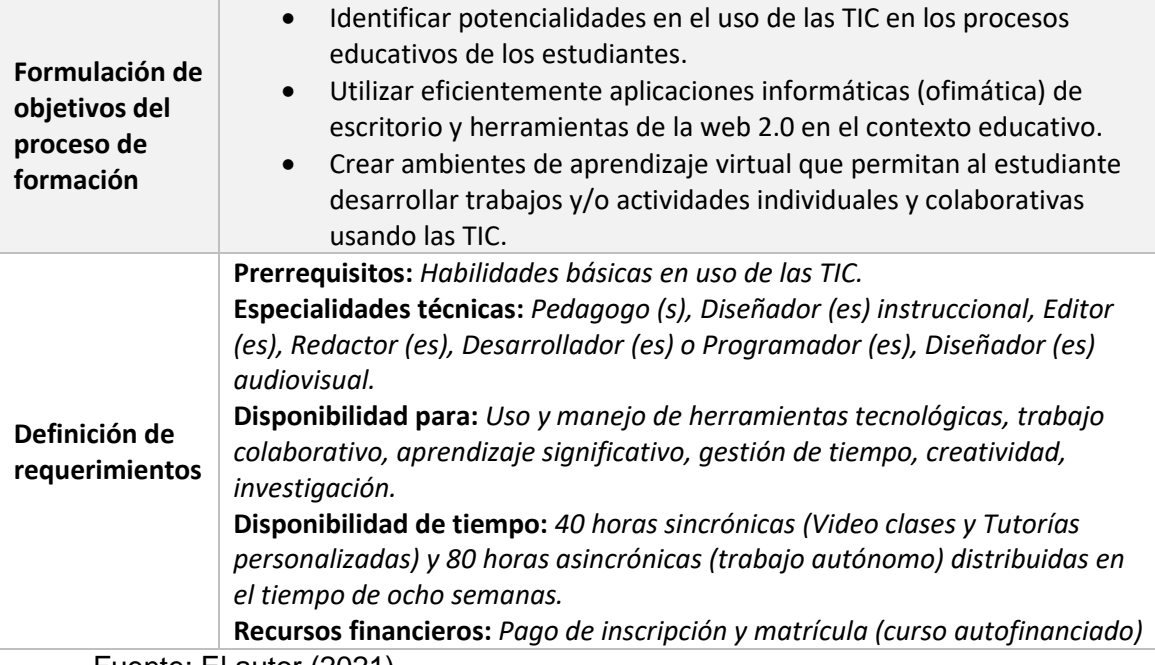

### Tabla 19. *Ficha técnica del diseño pedagógico del curso virtual*

![](_page_81_Picture_224.jpeg)

![](_page_82_Picture_218.jpeg)

### Tabla 20. *Metodología de la formación*

![](_page_83_Picture_339.jpeg)

![](_page_84_Picture_379.jpeg)

#### **Nombre de la unidad: LAS TIC COMO HERRAMIENTAS PARA PRODUCIR DOCUMENTOS, PRESENTACIONES Y MATERIAL MULTIMEDIA.**

![](_page_84_Picture_380.jpeg)

![](_page_85_Picture_375.jpeg)

![](_page_86_Picture_325.jpeg)

#### Tabla 21. *Planeación de la evaluación*

![](_page_86_Picture_326.jpeg)

![](_page_87_Picture_323.jpeg)

![](_page_88_Picture_256.jpeg)

![](_page_89_Picture_230.jpeg)

encuentre debidamente registrado y conectado en la plataforma. La evaluación diagnóstica tiene la duración de *30 minutos*.

Participe en el Foro de presentación personal. Para ingresar a dicho Foro, ingresa a la plataforma *Moodle*, diríjase a la sección ACADÉMICO, y busque la actividad predefinida llamada **Foro de presentación***.* Lea atentamente los requerimientos solicitados y complete esta actividad.

#### **Instrucciones generales para el Foro:**

- Para realizar su aportación, debe hacer clic en el botón "**Añadir un nuevo tema de discusión**". Luego debe colocar el título y añadir su aporte en los espacios correspondientes, finalmente debe hacer clic en el botón "**Enviar al foro**".
- Para responder a las aportaciones de sus compañeros debe hacer clic en el enlace "**Hacer un comentario en este tema**". Luego hacer clic en la palabra "**Responder**", en el recuadro que aparecerá debe agregar su reflexión y hacer clic en el botón "**Enviar**".

#### **Indicaciones para el Foro de presentación:**

- **Tiempo dispuesto:** Durante toda la Semana 1 correspondiente a la Unidad I.
- *Valoración***:** 5 puntos.
- Máxima capacidad de texto: 250 palabras en la redacción.
- Se suspenden temas alejados del contexto de la actividad.
- Se suspenden conversaciones que vayan en contra del objetivo de la actividad.

#### **Indicaciones generales para las actividades de la Unidad I**

- Todos los recursos educativos abiertos necesarios para el correcto desarrollo de las actividades propuestas se encuentran en la carpeta llamada: **Material de apoyo – Unidad 1**, dentro de la sección **UNIDAD I**. Ejemplo de recursos educativos digitales son:
	- o Documentos en los distintos formatos (.docx, .pptx, pdf, etc.),
	- o Enlaces o vínculos a sitios web (Blog, Páginas web, Wiki, Foros externos, Bibliotecas virtuales, etc.),
	- o Videotutoriales en las diferentes plataformas audiovisuales,
	- o Herramientas y utilitarios TIC propias de la web 2.0.

#### **Actividad plenaria | Introducción al curso (Duración 45 min)**

- En la tutoría sincrónica, haga una presentación personal a los compañeros del curso, indicando cuáles son sus expectativas con respecto al curso y la respectiva carrera o área de estudio (ingeniería, arquitectura, medicina, etc.) en la que vaya a aplicar los conocimientos adquiridos.
- El docente tutor dará una breve explicación acerca de los objetivos del curso, la metodología y el sistema de evaluación, la estructura del curso, el producto o evidencia de los resultados de aprendizaje y las matrices de evaluación (rúbricas).
- Ingresar a sus cuentas de *Gmail*. En el caso de no tener una, cree una nueva siguiendo los pasos indicados por el docente tutor, o puede seguir las instrucciones de acuerdo al **Videotutorial: Cómo CREAR una CUENTA de GMAIL nueva 2021 (***https://www.youtube.com/watch?v=1DCZXDNtj40***)**. Tenga en cuenta que es obligatorio contar una cuenta de correo electrónico (*Gmail*), ya que las actividades próximas requieren de esta herramienta.
- El docente tutor hará la división y organización de grupos de trabajo como parte de las actividades presentes y futuras. Los grupos no serán mayores a 5 personas, cuando la totalidad del curso sea de 30 estudiantes.
- Dentro de cada grupo conformado, elegir un representante o coordinador del mismo e intercambiar información de contacto (correo electrónico (*Gmail)* y número de teléfono celular), para de esta manera poder organizar y realizar las actividades

colaborativas que sean necesarias. Además, la conformación de posibles grupos de *WhatsApp* (no obligatorio).

Enviar un correo electrónico por cada grupo conformado al docente tutor (*joseapalaciosa@gmail.com*) en el cual se indique el nombre completo, el número de teléfono celular y la dirección de correo electrónico de cada uno de los integrantes del grupo.

**Actividad 1 (individual) | Búsqueda efectiva de información**

**(Duración 45 min)**

- Observe el **Videotutorial: Curso Google Docs 2020. Abrir, crear y exportar documentos**. Recordar que todo el material necesario se encuentra en la carpeta llamada **Material de apoyo – Unidad I**, de la sección UNIDAD I. Revisar dentro de esta guía el apartado: **Indicaciones generales para las actividades de la Unidad I.**
- Cree un documento nuevo en *Google Docs* con el nombre: Búsqueda efectiva de la información, y luego desarrolle las siguientes tareas:
	- $\circ$  *i*. Cómo se llama el navegador (es) web que normalmente utiliza para acceder a Internet, ya sea desde un dispositivo móvil (*Smartphone*) o computador, y con qué frecuencia lo usa diariamente?
	- o Enumere las diferentes páginas o sitios web que normalmente utiliza para realizar alguna tarea o consulta de tipo académico y haga una pequeña explicación que indique el porqué de su uso.
- Visualice el **Videotutorial: BUSCADORES ACADÉMICOS para HACER TAREAS e INVESTIGACIONES**, luego, nombre por lo menos 3 buscadores académicos a los que se puede acceder gratuitamente a través de Internet.
- Acceda y de lectura al **Blog: Tipos de navegadores web**, seleccione 2 de los navegadores principales, determine 3 de sus características principales para cada uno, y luego escríbalos en el *Google Docs.*
- Observe e interprete los gráficos a continuación. Luego, responda: ¿Qué podemos concluir de acuerdo a la interpretación realizada? Escríbalos en el *Google Docs.*

![](_page_91_Figure_11.jpeg)

![](_page_92_Figure_0.jpeg)

![](_page_93_Picture_289.jpeg)

"**divulgación científica**" y añada un campo con la palabra "**Colombia**" mediante el operador booleano *AND NOT*. Tome una captura de pantalla y responda a la pregunta, ¿Qué resultados se obtienen al usar el operador booleano *AND NOT*? Registre lo pedido en el *Google Docs*.

Cargar el enlace compartido del **Google Docs** previamente configurado como **Editor** para **Cualquier persona con el enlace,** en la actividad llamada **Actividad 3: Búsqueda avanzada en SciELO,** dentro de la sección **UNIDAD I. Actividad 4 (individual) | Citas y referencias en normas APA 7ma edición (Duración 45 min)** ▪ Cree un documento nuevo en *Google Docs* con el nombre: **Citas y referencias en normas APA**. Este documento servirá para el desarrollo de las siguientes tareas propuestas. Utilice las normas APA (7ma edición) para dar el formato general del documento a un texto plano (sin formato). En la carpeta **Material de apoyo – Unidad 1**, encontrara un archivo de texto llamado **Resumen de la historia ecuatoriana**, copie todo el texto y péguelo en el nuevo documento de *Google Docs*, configure todo el documento aplicando el formato correspondiente en cada uno de los siguientes aspectos: o Tamaño de hoja y márgenes o Tipos de tamaños de fuentes o Alineación y sangría o Interlineado o Encabezado o Numeración de página Utilice las normas APA para una **Cita textual** del texto de otro autor. El texto a citar ha sido tomado del libro: "**Macroeconomía, Teoría y Políticas"** del autor **José De Gregorio**, la tarea consiste en citar el texto en los dos formatos existentes, **Citas narrativas** (basadas en texto) y **Citas en paréntesis** (basadas en autor). El fragmento de texto a citar es: o El precio de los bienes no transables, locales y extranjeros, estará determinada por sus respectivos salarios, los cuales están dados por las productividades y los precios de los bienes. Utilice las normas APA para una **Cita parafraseada** del escritor con respecto a otro autor. El texto a citar ha sido tomado del libro: "**The Incredible Years: A Trouble-Shooting Guide for Parents of Children Aged 2-8**" del autor **Carolyn Webster-Stratton**, la tarea consiste en citar el texto en los dos formatos existentes, **Citas narrativas** (basadas en texto) y **Citas en paréntesis** (basadas en autor). El fragmento de texto a citar es: Existe un ejemplo de caso de una niña de 4 años que mostraba un apego inseguro a su madre; al trabajar con la díada familiar, el terapeuta se centró en aumentar la empatía de la madre por su hijo. Citar con normas APA un **Sitio web**. El objetivo de la tarea es citar 3 diferentes noticias de un periódico digital, la primera cita se trata de un periódico digital de Colombia, que hace referencia a la nota llamada: **La de El Peñol no es la única, estas son otras piedras de Antioquia.** Las otras dos restantes citas son de elección libre siempre y cuando sean sitios web (periódicos digitales) propios del Ecuador. La URL de la primera cita es: o [https://www.elcolombiano.com/entretenimiento/otras-piedras-en-antioquia](https://www.elcolombiano.com/entretenimiento/otras-piedras-en-antioquia-ademas-de-el-penol-GL13819096)[ademas-de-el-penol-GL13819096](https://www.elcolombiano.com/entretenimiento/otras-piedras-en-antioquia-ademas-de-el-penol-GL13819096) ▪ Citar una **Imagen** extraída de la web. En el documento *Google Docs* copiar la imagen y citarla correctamente, en necesario señalar que dicha imagen posee una licencia Creative Commons (CC BY 2.0), es decir, su uso es gratuito, pero se requiere atribución del autor. La imagen y su URL a continuación: o <https://flic.kr/p/aronSf>

![](_page_95_Figure_0.jpeg)

![](_page_96_Picture_0.jpeg)

![](_page_97_Picture_55.jpeg)

• Página web: **[¿Cómo usar internet?](https://edu.gcfglobal.org/es/como-usar-internet/) - 5 características claves de un navegador** Fuente: El autor (2021)

#### Tabla 23. *Matriz de valoración (Rúbrica Unidad I)*

**Competencia general:** Conocer y utilizar las diferentes herramientas TIC como recurso educativo para investigar (búsqueda pertinente), comunicar (sincrónica y asincrónicamente) y recuperar información de diferentes bibliotecas digitales (plataformas y bases de datos) debidamente referenciadas con eficiencia.

![](_page_98_Picture_371.jpeg)

![](_page_99_Picture_416.jpeg)

![](_page_100_Picture_434.jpeg)

### Tabla 24. *Matriz de valoración (Rúbrica Blog educativo)*

![](_page_101_Picture_194.jpeg)

Tabla 25. *Guía de aprendizaje Unidad II*

| <b>Unidad II</b>                                                                                                    |
|----------------------------------------------------------------------------------------------------|
| LAS TIC COMO HERRAMIENTAS PARA PRODUCIR DOCUMENTOS,                                                                                                    |
| PRESENTACIONES Y MATERIAL MULTIMEDIA.                                                                                                    |
| <b>Presentación</b>                                                                                                    |
| Es un gusto darle la bienvenida a la presente Unidad II llamada: "LAS TIC COMO<br>$\bullet$<br>HERRAMIENTAS PARA PRODUCIR DOCUMENTOS, PRESENTACIONES Y                                                                                                    |
| MATERIAL MULTIMEDIA". En esta nueva unidad, aprenderemos a utilizar diversas<br>herramientas TIC para la creación y presentación de contenidos. Las temáticas y/o<br>herramientas que vamos a estudiar serán las siguientes: Herramientas para crear                                                              |
| documentos de texto, hojas de cálculo y presentaciones multimedia; herramientas<br>para edición de vídeos, imágenes y gráficos; manejo de información empleando<br>herramientas para la organización de conocimientos (mapas mentales, mapas de<br>tiempo, etc.); herramientas para crear y trabajar con recursos |
| colaborativos/compartidos. Todo ese conjunto de herramientas lo podrá integrar en<br>su práctica como recurso educativo de apoyo en su proceso de formación<br>académica.                                                                                                    |
| <b>Generalidades</b>                                                                                                    |
| <b>Preguntas Orientadoras</b>                                                                                                    |
| ¿Cuál es la diferencia entre las herramientas offline (de escritorio) y las online (web<br>2.0), y cuando utilizar la una o la otra?                                                                                                    |
| ¿Cómo configurar el formato general a un documento de texto en normas APA?<br>٠                                                                                                    |
| ¿Cómo crear una presentación académica interactiva y animada, a partir de los<br>$\bullet$<br>diferentes elementos multimedia?                                                                                                    |
| ¿Cómo editar un video y convertirlo en interactivo?<br>٠                                                                                                    |
| ¿Cómo crear y utilizar mapas mentales para presentar contenidos?<br>$\bullet$                                                                                                    |
| ¿Cómo crear documentos y/o presentaciones colaborativas a través de las<br>$\bullet$                                                                                                    |
| herramientas de Google?                                                                                                    |
| Competencias a desarrollar                                                                                                    |
| Competencia general:                                                                                                    |
| Conocer y utilizar las diferentes herramientas TIC como recurso educativo para integrar la<br>información textual, numérica (funciones), gráficas básicas (estadísticas) y contenido<br>audiovisual, para construir y expresar documentos/presentaciones formales estructurados                                   |
| con pertinencia.                                                                                                    |
| <b>Competencias específicas:</b>                                                                                                    |
| Integrar información textual, numérica y gráfica para construir y expresar                                                                                                    |
| documentos formales estructurados, con pertinencia.                                                                                                    |
| Construir presentaciones formales con diseños coherentes y elementos multimedia,<br>٠                                                                                                    |
| con destreza.                                                                                                    |
| Utilizar herramientas TIC para representar información en forma de mapas mentales<br>$\bullet$<br>y de tiempo, con eficacia.                                                                                                    |
| Usar herramientas de edición colaborativa, y compartir documentos mediante los<br>servicios de la nube con eficiencia.                                                                                                    |
| <b>Teorías y conceptos</b>                                                                                                    |
| Herramientas para crear documentos de texto, hojas de cálculo y presentaciones<br>٠<br>multimedia.                                                                                                    |
| Herramientas para edición de vídeos, imágenes y gráficos.                                                                                                    |
| Manejo de información empleando herramientas para la organización de<br>$\bullet$                                                                                                    |
| conocimientos (mapas mentales, mapas de tiempo, etc.).                                                                                                    |
| Herramientas para crear y trabajar con recursos colaborativos/compartidos.                                                                                                    |
| <b>Actividades</b>                                                                                                    |
| Indicaciones generales para las actividades de la Unidad II.                                                                                                    |
| Todos los recursos educativos abiertos necesarios para el correcto desarrollo de las                                                                                                    |
| actividades propuestas se encuentran en la carpeta llamada: Material de apoyo -                                                                                                    |
| Unidad II, dentro de la sección UNIDAD II. Ejemplo de recursos educativos digitales                                                                                                    |
| son:                                                                                                    |

![](_page_103_Picture_202.jpeg)

![](_page_104_Figure_0.jpeg)

de la mitad del video vamos a insertar 3 diferentes preguntas relacionadas con el contenido del video. Antes de finalizar el video añadimos la última interacción relacionada con una encuesta. Configurar el acceso y compartición al video para que cuando una persona quiera poder interactuar con el mismo, le pida el nombre y correo electrónico y así crear la base de datos de las respuestas antes planteadas.

Finalmente, compartimos el enlace al video interactivo de dos formas, al docente tutor, ingresando su nombre y correo electrónico, y también cargando el enlace a la actividad llamada **Actividad 2: Creación de un video interactivo,** dentro de la sección **UNIDAD II.**

#### **Actividad 3 (individual) | Creación de un mapa mental**

#### **(Duración 45 min)**

- Crear una cuenta en cualquiera de las herramientas para crear mapas mentales (*Bubbl.us, Popplet, Creately*, etc.). Elegir un tema sobre el que se va a desarrollar el respectivo mapa mental, las opciones de elección son las siguientes:
	- o Mapas mentales de Biología (Sistema Nervioso, Cerebro Humano, etc.)
	- o Mapas mentales de Química (Estado de la materia, Tipos de soluciones, etc.)
	- o Mapas mentales de Ética (Ética y moral, ética Nicomáquea, etc.)
	- o Mapas mentales de Geografía (Líneas de Longitud y Latitud, geografía urbana, etc.)
	- o Mapas mentales de informática (Ciudadanía digital, desarrollo de apps móviles, etc.)
- En una nueva página en blanco, donde se vaya a crear el mapa mental, aplicar las siguientes configuraciones y/o recomendaciones:
	- o Formato de tamaño A4 con una disposición horizontal.
	- o La idea debe estar en el centro de la hoja.
	- o Usar una imagen o dibujo para la idea central.
	- o Usar diversidad de colores.
	- o Conectar las ramas principales a la imagen central, y estas a su vez a las ramas de segundo y tercer nivel de acuerdo a la información a presentar.
	- o Utiliza líneas curvas (no rectas) para unir los diferentes niveles de las ramas.
	- o Utilizar una palabra clave por cada línea.
	- o Utilizar la mayor cantidad de imágenes para representar las ideas que quiera mostrar. A continuación, se muestra un ejemplo como referencia:

![](_page_105_Figure_19.jpeg)

▪ Finalmente, se deberá cargar el enlace al mapa mental en la actividad llamada **Actividad 3: Creación de un mapa mental,** dentro de la sección **UNIDAD II.**

**Actividad 4 (grupal) | Trabajo colaborativo en Google Drive (Duración 45 min)**

▪ Todos los estudiantes deberán ingresar a su cuenta de *Gmail* con sus respectivas credenciales. Diríjase al botón de "*Apps*" o aplicaciones de *Google*, e ingrese a

*Google Drive*. El coordinador del grupo, cree una nueva carpeta y compártala (opción **Editor)** con cada uno de los miembros de su grupo de trabajo a través de sus correos electrónicos personales. Cada integrante del grupo verificará que efectivamente la nueva carpeta compartida se encuentre disponible. Tomar capturas de pantalla.

- El coordinador del grupo, estando dentro de la carpeta compartida, va a crear un nuevo documento de texto de *Google* con el nombre **Actividad grupal Drive**. Los demás integrantes verificaran la creación de dicho nuevo documento. Tomar capturas de pantalla.
	- En el documento antes creado se va a realizar las siguientes subactividades:
		- o El coordinador va a copiar el texto que se encuentra dentro del **Bloc de notas** llamado: **La educación del futuro.** Luego, lo va a pegar en el *Docs* aplicando el formato general de las normas APA 7ma edición.
		- o Realizar la primera interacción simultánea a través de la opción **Chat**. Capturar una imagen en donde se pueda ver la participación (mensaje de texto) de todos los integrantes del grupo.
		- o En el texto original habrá errores en varias de las palabras, esto con el objetivo de que cada estudiante mediante la opción **Comentarios** haga el debido comentario de posible corrección de la palabra errónea. Hacer que uno de los estudiantes salga del documento y al mismo tiempo otro estudiante le envíe un Comentario a través del correo electrónico. Tomar captura de pantalla de los comentarios antes desarrollados.
		- o El coordinador deberá activar la opción **Sugerencias** y corregir las palabras que están mal escritas, utilizando el corrector ortográfico propio de *Google*. El resto de estudiantes deberá aceptar las Sugerencias de corrección de todas las palabras hasta que no haya errores en el texto. Tomar captura de pantalla de las **Sugerencias** con su respectiva aceptación.
		- o Después de que cada estudiante haya hecho su parte en el trabajo (corrección de palabras), el coordinador deberá dirigirse al **Historial de versiones** y verificar cada una de las participaciones / modificaciones realizadas por cada integrante del grupo. Todos, tomar captura de pantalla del **Historial de versiones** con su respectiva participación
- Copiar todas las capturas realizadas anteriormente en documento compartido del *Google Docs,* y luego cargarlo en la actividad llamada **Actividad 4 (grupal): Trabajo colaborativo en Google Drive,** dentro de la sección **UNIDAD II.**

#### **Evaluación sumativa | Infografía interactiva**

- Creación de una Infografía de mapa interactivo. Recordar que una infografía es un formato de contenido en el que se representan los conceptos priorizando las imágenes y los íconos (elementos y botones interactivos) sobre el texto. El objetivo de esta evaluación es desarrollar una infografía educativa sobre el Mapa Físico de Sur América, el cual debe incluir información acerca de los diferentes accidentes geográficos, así como sus extensiones, por ejemplo:
	- o Océanos y mares
	- o Cordilleras
	- o Montañas
	- o Llanuras
	- o Golfos y bahías
	- o Penínsulas
	- o Ríos
	- o Lagos
	- o Océanos
	- o Además, se deberán marcar las ciudades más importantes como referencia.
- Previo a la creación de la infografía, se deberá definir o tomar en cuenta los siguientes aspectos fundamentales:
	- o Define el público objetivo, el mensaje y el tono
- ¿Se dirige al público general o a expertos en una materia? ¿Cuál es el rango de edad de su audiencia? (esto con el fin de seleccionar los colores y diseños más atractivos)
- Resume el tema de tu infografía en pocas palabras
- Utiliza palabras sencillas con un tono cercano y asequible.
- o Localiza los contenidos multimedia que desea incluir
	- Selecciona los diferentes gráficos, ilustraciones, videos, y demás recursos multimedia que vayas a incluir en la infografía. Los textos deben ser lo más breves y expresivos en lo posible.
- o Crea la estructura de la infografía
	- Mínimamente deberá tener tres partes fundamentales: Introducción, Cuerpo y Conclusión.
- o Jerarquiza la información
	- Ubicar la información más elemental en la parte visible y añadir información adicional en los botones o elementos interactivos. Para una mejor presentación, se recomienda usar elementos animados junto con los interactivos.
- o Crea el diseño a partir de un tipo de plantilla
	- Puede elegir de acuerdo a tres tipos de plantillas: Horizontales, Verticales y Diagramas.
- Como referencia se muestra un ejemplo de una infografía de mapa interactivo (continente europeo) a continuación:

![](_page_107_Figure_12.jpeg)

• Terminada la infografía de mapa interactivo, deberá compartir y cargar en la plataforma el enlace a la misma en la actividad llamada **Evaluación sumativa: Infografía interactiva.** 

#### **Actividad final (individual) | Bitácora del estudiante.**

#### **(Duración 15 min)**

- Cree un documento nuevo en *Google Docs* con el nombre: **Bitácora del estudiante**. Este documento servirá como su bitácora personal en la cual podrá expresar su opinión con respecto al desarrollo de la unidad correspondiente. Deberá responder las siguientes preguntas, de acuerdo a la estructura siguiente:
	- o Nombre del estudiante:
	- o Fecha:
	- o Nombre de la actividad (individual / grupal):
	- o Herramientas TIC utilizadas:
	- o APRENDIZAJES ALCANZADOS
		- ¿Cómo te parecieron los temas abordados en la Unidad I?
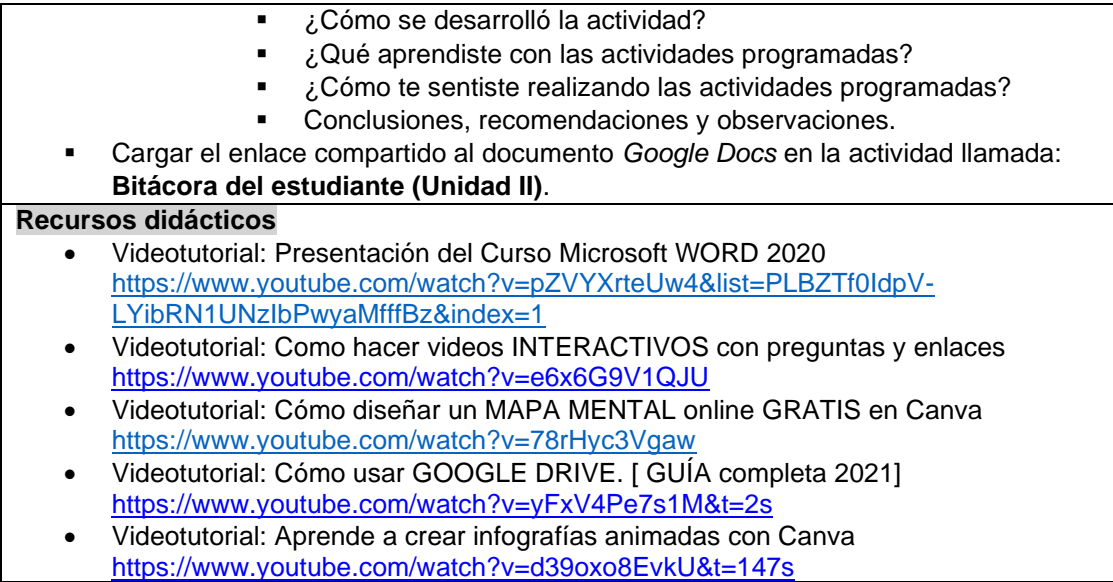

Fuente: El autor (2021)

#### Tabla 26. *Matriz de valoración (Rúbrica Unidad II)*

**Competencia general:** Conocer y utilizar las diferentes herramientas TIC como recurso educativo para integrar la información textual, numérica (funciones), gráficas básicas (estadísticas) y contenido audiovisual para construir y expresar documentos/presentaciones formales estructurados con pertinencia.

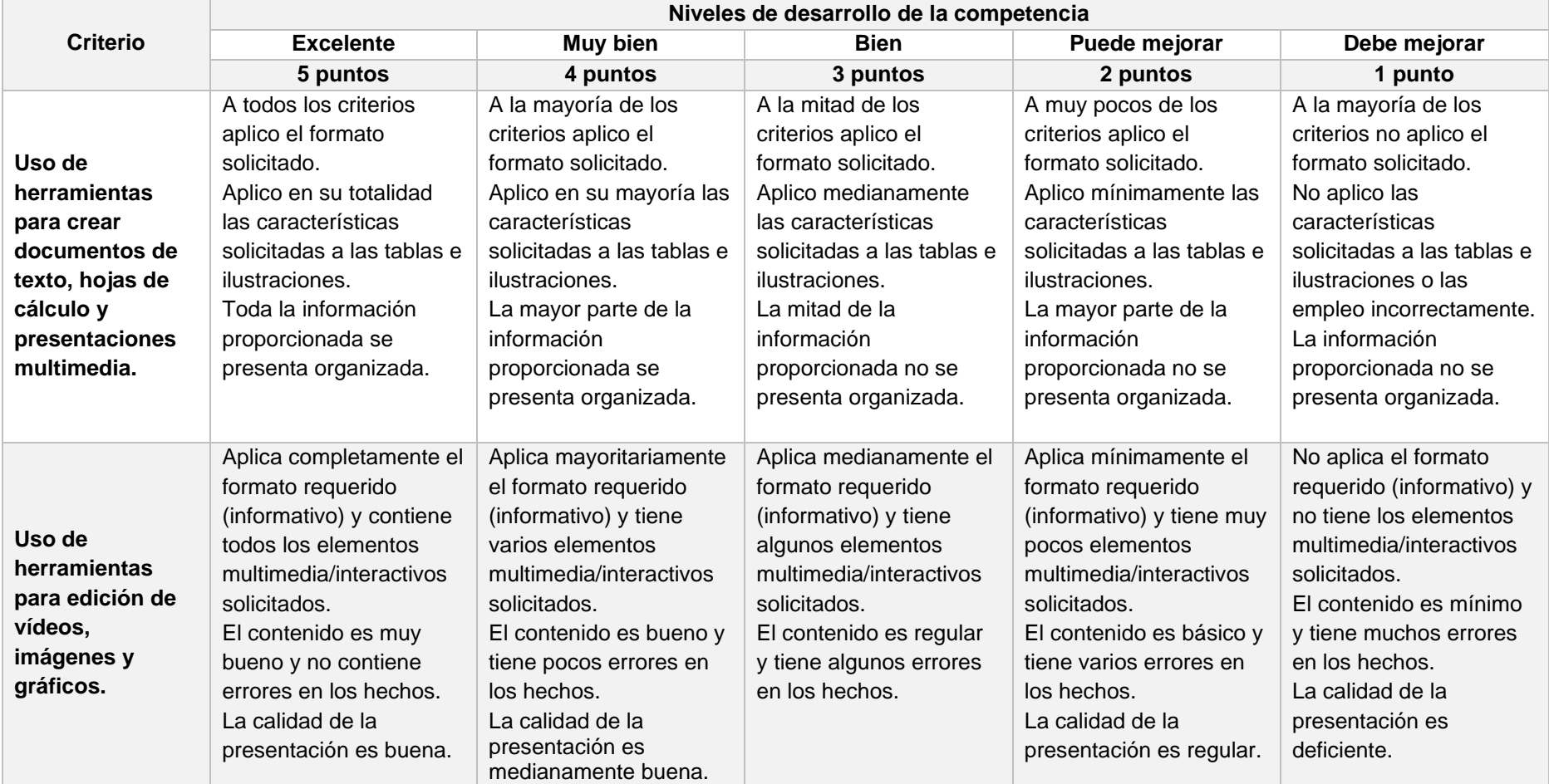

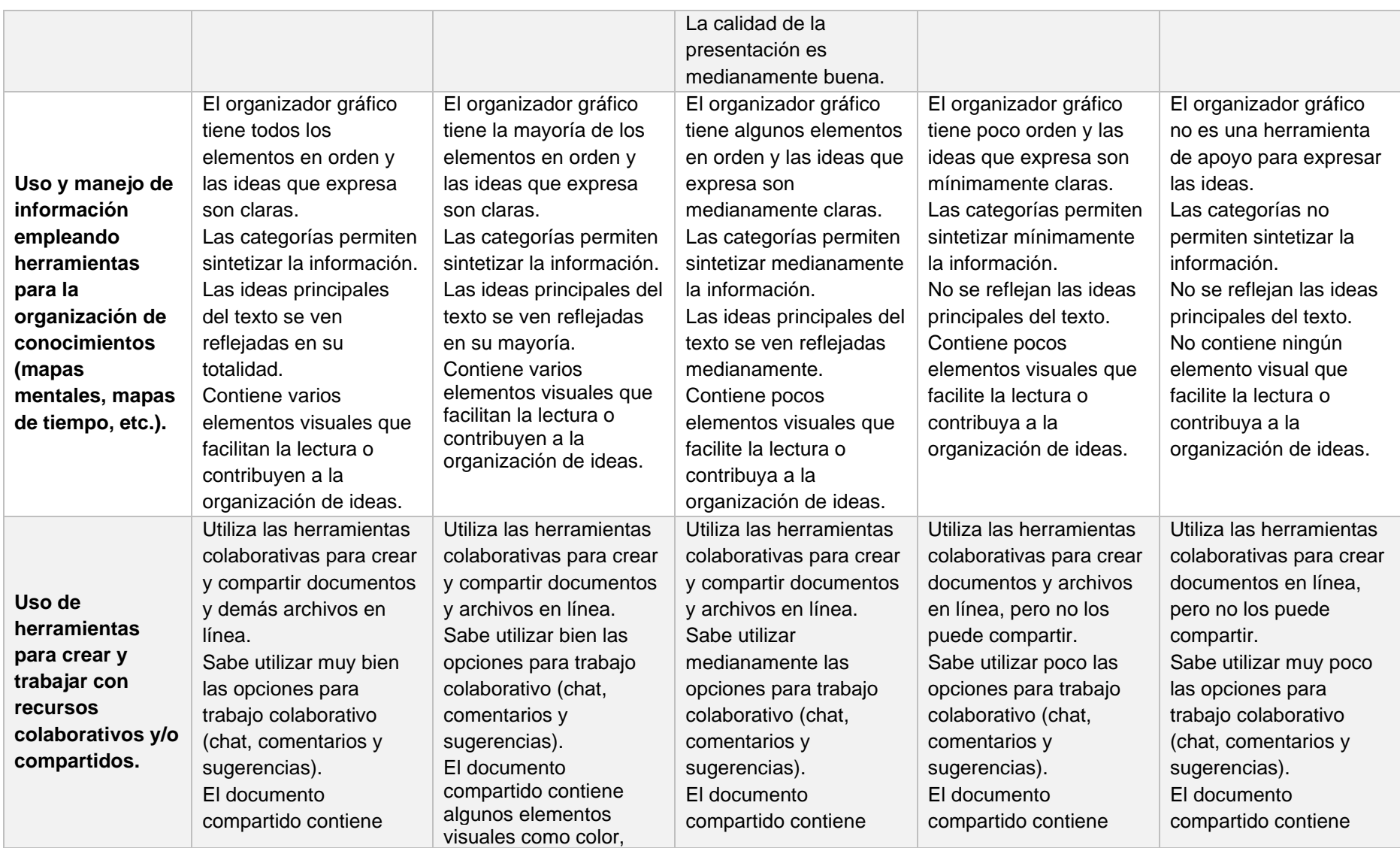

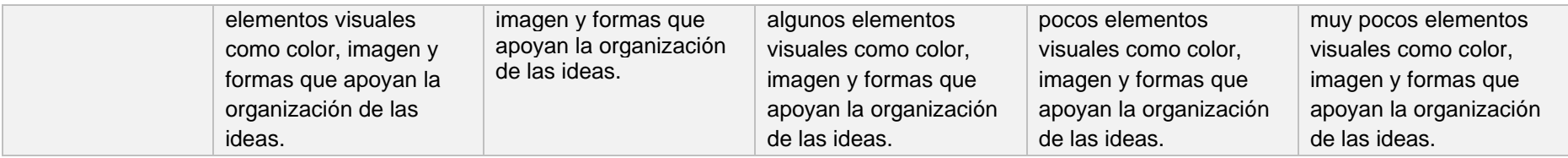

Fuente: El autor (2021)

## Tabla 27. *Matriz de valoración (Rúbrica Infografía interactiva)*

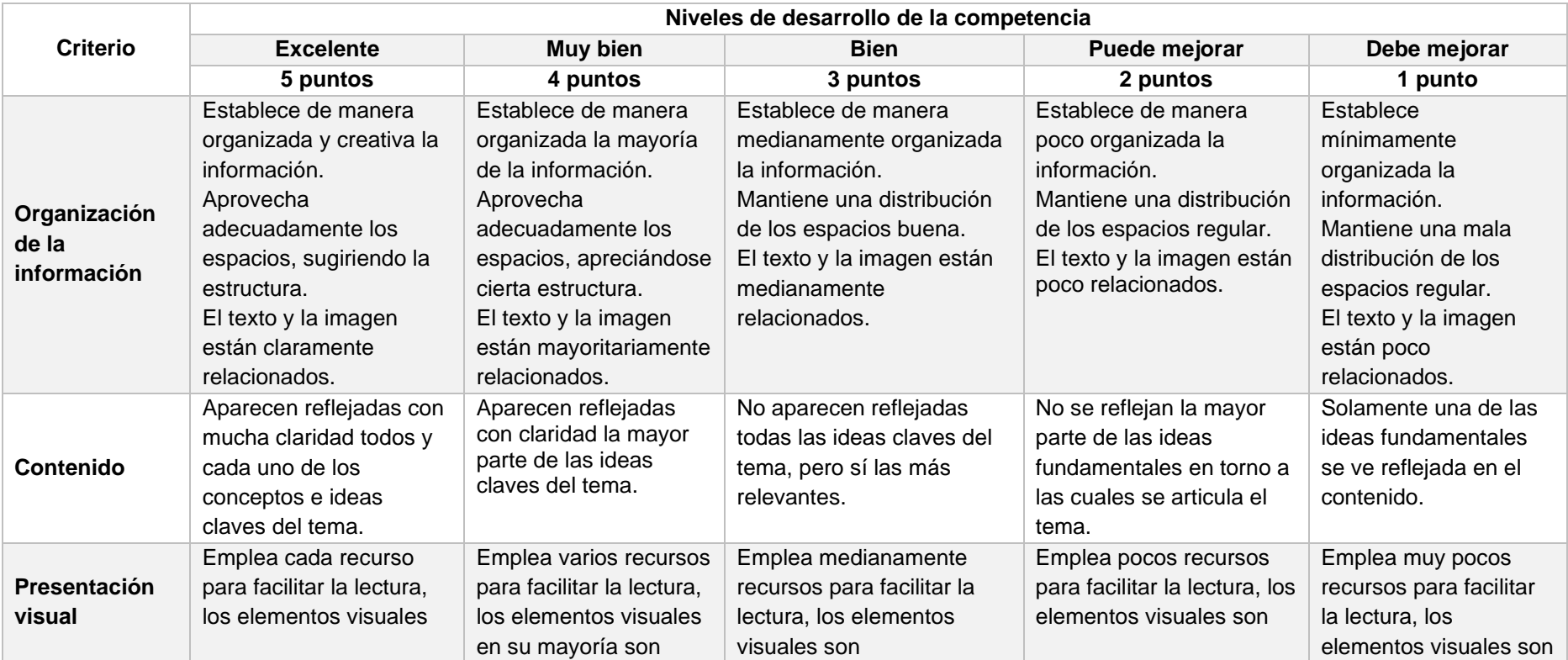

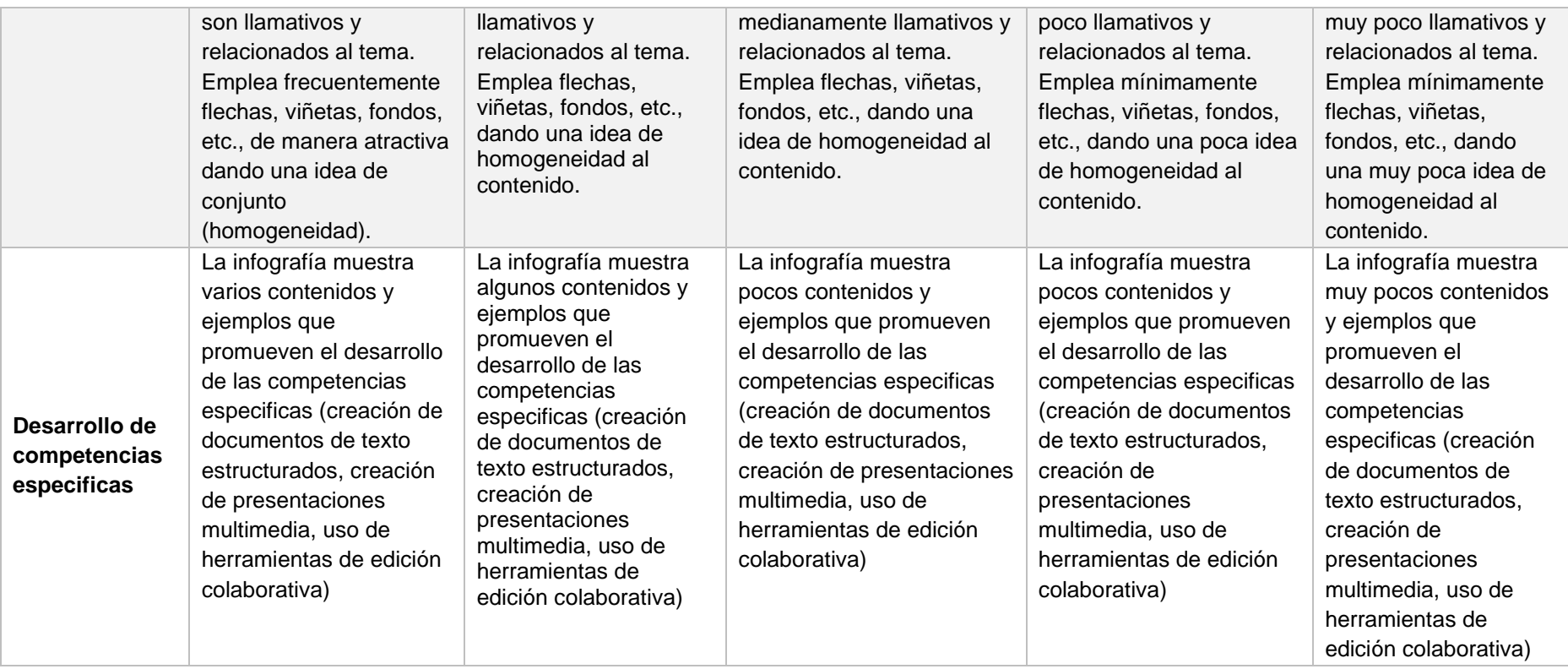

Fuente: El autor (2021)

#### **Unidad III**

MANTENIMIENTO Y REPARACIÓN BÁSICA DEL COMPUTADOR, INSTALACIÓN Y CONFIGURACIÓN DE PROGRAMAS INFORMÁTICOS Y HERRAMIENTAS DE OFIMÁTICA.

#### **Presentación**

Es un gusto darle la bienvenida a la presente Unidad III llamada: "MANTENIMIENTO Y REPARACIÓN BÁSICA DEL COMPUTADOR, INSTALACIÓN Y CONFIGURACIÓN DE PROGRAMAS INFORMÁTICOS Y HERRAMIENTAS DE OFIMÁTICA". En esta última unidad, vamos a aprender a dar soluciones a problemas comunes relacionados con los periféricos de entrada y de salida computador; reconocer los tipos y características de los principales sistemas operativos; identificar los principales problemas que puedan dañar los diferentes programas informáticos y resolver problemas de conectividad al momento de acceder a la red de Internet. Todo esto como parte de las competencias digitales necesarias para su formación académica.

#### **Generalidades**

#### **Preguntas Orientadoras**

¿Qué debo hacer cuando tengo un problema con la instalación y configuración de un periférico de entrada (micrófono, cámara web, teclado, etc.) en mi computador? ¿Cuáles con las funcionalidades básicas de los principales sistemas operativos en la actualidad?

¿Cuáles son las principales herramientas y/o programas informáticos necesarios para dar un mantenimiento básico al computador, y como usarlos?

¿Qué tipos de dispositivos (*hardware*) y programas informáticos (*software*) son necesarios como recurso académico en una modalidad virtual?

#### **Competencias a desarrollar**

#### **Competencia General:**

Conocer y utilizar las diferentes herramientas TIC para dar mantenimiento y solución a problemas comunes de los dispositivos y periféricos del computador (*hardware*), programas informáticos en general (*software*), y la conectividad y acceso a la red de área local (cableada e inalámbrica).

#### **Competencias Específicas:**

- Efectuar mantenimiento básico para la solución de problemas comunes relacionados con los periféricos de entrada y salida (*hardware*) del computador, con destreza.
- Manejar las funcionalidades básicas de los principales sistemas operativos con eficiencia.
- Efectuar mantenimiento básico para la solución de problemas comunes relacionados con los programas informáticos (*software*) del computador, con destreza.
- Resolver problemas relacionadas con el acceso y conectividad a una red de área local (LAN) de tipo cableada e inalámbrica (Wifi).

#### **Teorías y conceptos**

- Mantenimiento básico (*hardware*). Solución a problemas comunes relacionados con los elementos y periféricos del computador.
- Clases de sistemas operativos. Examinando Windows, Mac OS y Linux.
- Mantenimiento básico (*software*). Programas informáticos para mantenimiento y protección del computador.
- Técnicas básicas para la solución de problemas relacionadas con el acceso y conectividad a una red de área local (LAN) cableada e inalámbrica (Wifi).

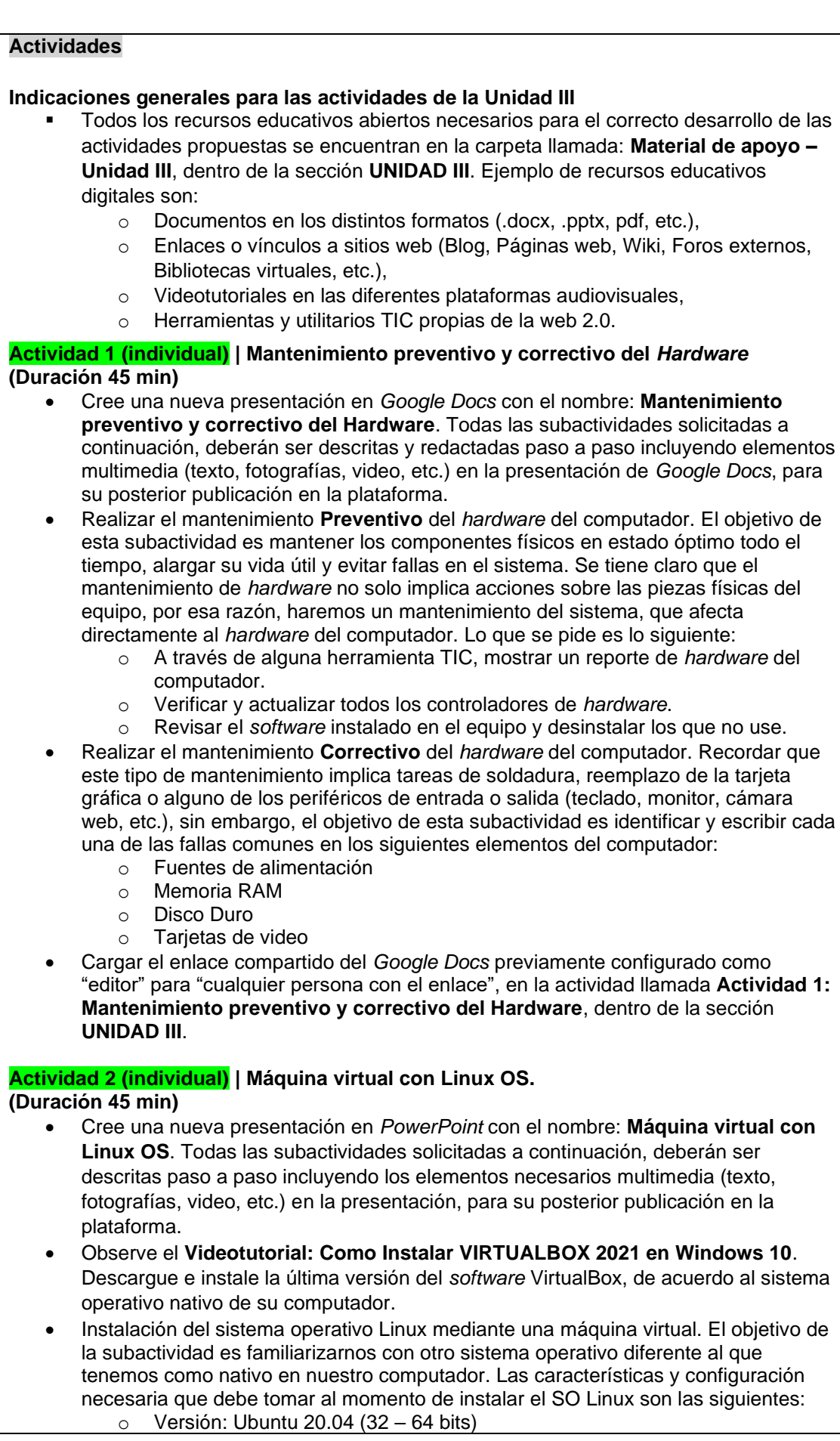

o Memoria RAM: 2048 MB o Tipo de disco duro: VDI, reservado dinámicamente. o Tamaño del disco duro: 20 GB o El nombre del usuario será su nombre, un nombre y un apellido. o Escribir una contraseña fácil de recordar • Instalación de un programa en Linux. Después de haber hecho correctamente la instalación del nuevo sistema operativo, se procederá a instalar un programa a partir de la consola o terminal. Puede observar el **Videotutorial: Curso Linux: ¿Cómo instalar programas y paquetes en Linux con apt-get y dpkg?** como referencia. Los requerimientos del programa a instalar son: o El permiso debe ser *superusuario* o Usar el gestor de paquetes *apt-get* o Usar el programa *dpkg* o El programa a instalar es Audacity • Cargar la presentación de *PowerPoint* en la actividad llamada **Actividad 2: Máquina virtual con Linux OS**, dentro de la sección **UNIDAD III**. **Actividad 3 (individual) | Mantenimiento preventivo del** *Software* **(Duración 45 min)** • En su Blog personal (creado en la Unidad I), cree una nueva entrada (tema) llamado **Mantenimiento preventivo y correctivo del** *Software*. Aquí se hará el desarrollo y presentación de las subactividades propuestas a continuación. La estructura y contenidos que mínimamente debe contener dicha entrada son: o Cabecera o *header* ■ Logotipo Menú Barra de búsqueda o Columna principal o *main column* ▪ Imágenes ▪ Animaciones ▪ Vídeos Enlaces o *links* • Realizar el mantenimiento **Preventivo** del *software* del computador. Del mismo que con el *hardware*, el *software* es una parte fundamental de nuestro computador que requiere un mantenimiento constante, en ese sentido, lo que se pide es realizar un mantenimiento completo del sistema, a partir de los siguientes requerimientos: o Identificación de unidades o disco duros, cambiar el nombre a "Sistema" el nombre predeterminado "Disco Local (C:)" o Revisión del espacio libre de los discos duros, con el objetivo de verificar el espacio ocupado por los diferentes programas, así como el espacio libre. o Comprobación de errores del disco duro, deberá ejecutar las dos opciones sugeridas por el sistema: "Reparar automáticamente errores en el sistema de archivos" y "examinar e intentar reparar errores defectuosos". o Desfragmentación del disco, para organizar físicamente los archivos dentro del disco duro. o Eliminación de archivos temporales del sistema operativo. o Limpieza de archivos temporales de los navegadores web. o Eliminación de archivos de la papelera de reciclaje. o Activación del *Firewall*. o Actualización de la base de datos del Antivirus o Limpieza del registro del sistema o Instalación y ejecución de por lo menos un utilitario externo para dar mantenimiento al sistema (p. ej. CCleaner) • Cargar el enlace (vínculo) al respectivo Blog en la actividad llamada **Actividad 3: Mantenimiento preventivo del** *Software***.**

**Actividad 4 (grupal) | Solución de problemas de conexión a una red inalámbrica (Wifi – Windows 10) (Duración 45 min)**

con el nombre: **Solución de problemas de conexión a una red inalámbrica (Wifi – Windows 10).** En caso de ser necesario, volver a revisar el **Videotutorial: Tutorial Completo GOOGLE SITES 2021| CÓMO CREAR tu propia PÁGINA WEB GRATIS | Paso a paso| Español**, disponible en la sección Unidad II*.* La Página web debe tener mínimamente la siguiente estructura: o Inicio o Categoría 1 (Acción 1) ▪ Subcategoría 1 (Descripción de la Acción 1) o Categoría 2 (Acción 2) Subcategoría 2 (Descripción de la Acción 2) o Categoría 3 (Acción 3) Subcategoría 3 (Descripción de la Acción 3) • Dar solución a problemas de conexión en una red inalámbrica Wifi. Una vez identificados los diferentes problemas relacionados con la conexión a una red Wifi (p. ej. Windows no puede conectarse a esta red; Wifi conectado, pero sin Internet; Problemas con el *Firewall* o Antivirus, etc.), en esta subactividad lo que se pide es ejecutar en su computador una revisión técnica (básica) de cada una de las posibles soluciones dados los problemas comunes de conectividad, para luego ser documentados paso a paso valiéndose del conjunto de elementos multimedia posibles en la Página web. El conjunto de acciones a ejecutar se muestra a continuación: o Acción 1: Reiniciar el Router o Acción 2: Actualizar los controladores de red en Windows o Acción 3: Cambiar el nombre y la contraseña de la red o Acción 4: Fallo en la Wifi que no tiene una configuración de IP válida o Acción 5: Configurar el ancho de banda del canal inalámbrico Wifi o Acción 6: Hacer que Windows se olvide de la Wifi actual Terminada la Página web, deberán compartir y cargar en la plataforma el enlace configurado con la opción: "Compartir con personas y grupo" y "Sitio web publicado Publico", en la actividad llamada **Actividad 4 (grupal): Solución de problemas de conexión a una red inalámbrica. Evaluación sumativa | Manual de usuario (Optimización de Windows)**  • Crear un Manual de usuario sobre la optimización del sistema operativo Windows. Recordar que un manual de usuario es un documento estructurado que tiene como objetivo dar asistencia o instruir al usuario en el uso de un determinado sistema, producto o servicio. La presentación de dicho manual será a través de una infografía, en cualquiera de las herramientas disponibles (*Canva, PowerPoint, Genially*), haciendo uso de los elementos multimedia que usted crea necesarios. La estructura a considerar para el desarrollo del manual es la siguiente: o Portada o Introducción o Índice de los contenidos del manual o La guía en sí misma o Problemas frecuentes y su forma de solucionarlos o Datos de contacto o Glosario Las características y/o programas que se deben tomar en cuenta para optimizar el sistema operativo son los siguientes: o Crear un punto de restauración (para volver a estado inicial, si por algún motivo surge algún problema al hacer la optimización) o Desactivar las notificaciones de Windows<br>o Modo de energía: Máximo rendimiento o Modo de energía: Máximo rendimiento<br>
o Experiencias compartidas (Compartire Experiencias compartidas (Compartir entre dispositivos) o Personalización (Modo oscuro, sin transparencias) o Barra de Inicio (Desactivar las aplicaciones que vienen predeterminadas)

• El equipo de trabajo deberá crear un Página web en la herramienta de *Google Sites* 

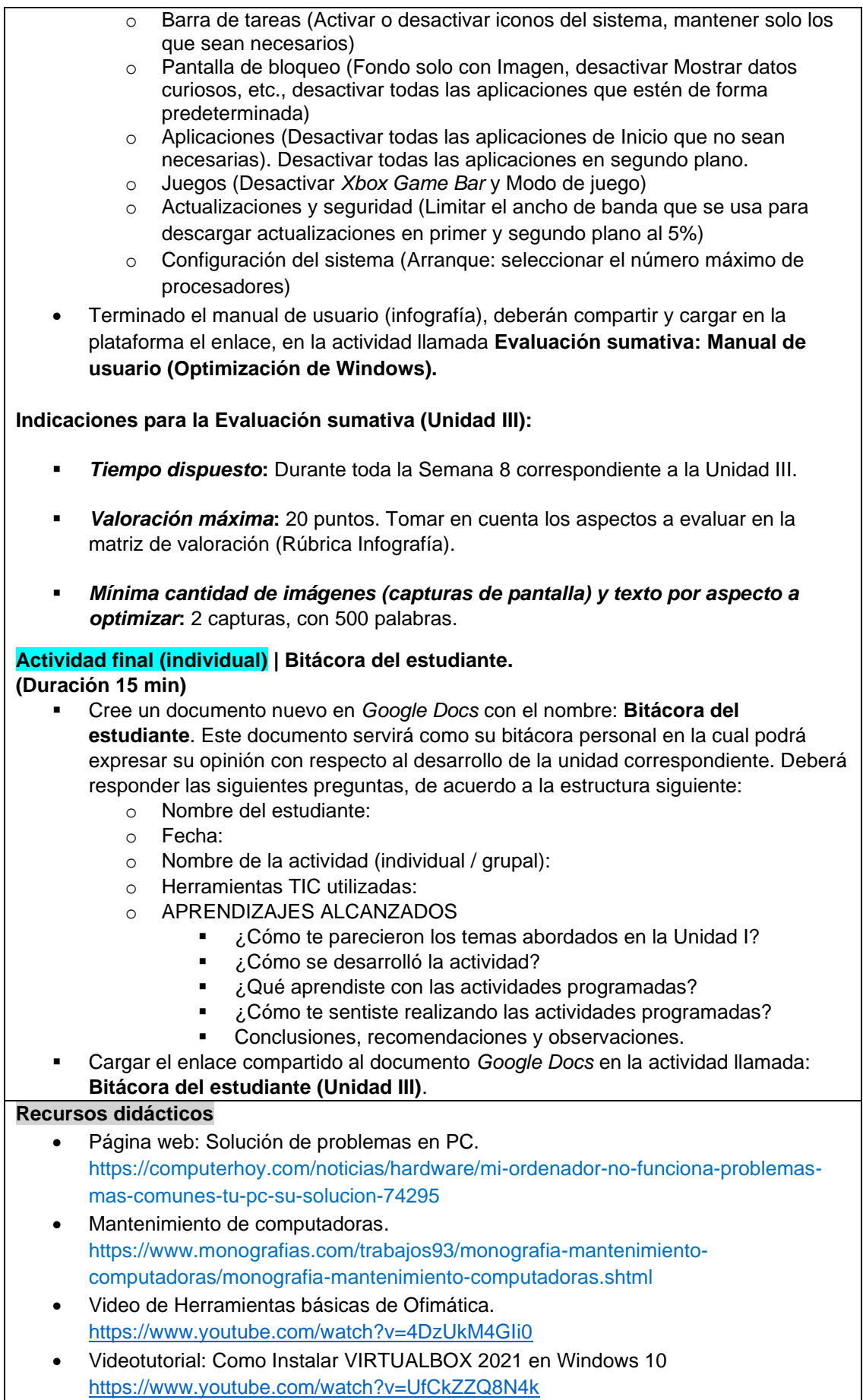

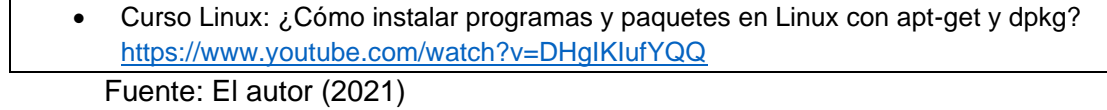

 $\overline{\mathsf{I}}$ 

#### Tabla 29. *Matriz de valoración (Rúbrica Unidad III)*

**Competencia general:** Conocer y utilizar las diferentes herramientas TIC para dar mantenimiento y solución a problemas comunes de los dispositivos y periféricos del computador (*hardware*), programas informáticos en general (*software*), y la conectividad y acceso a la red de área local (cableada e inalámbrica).

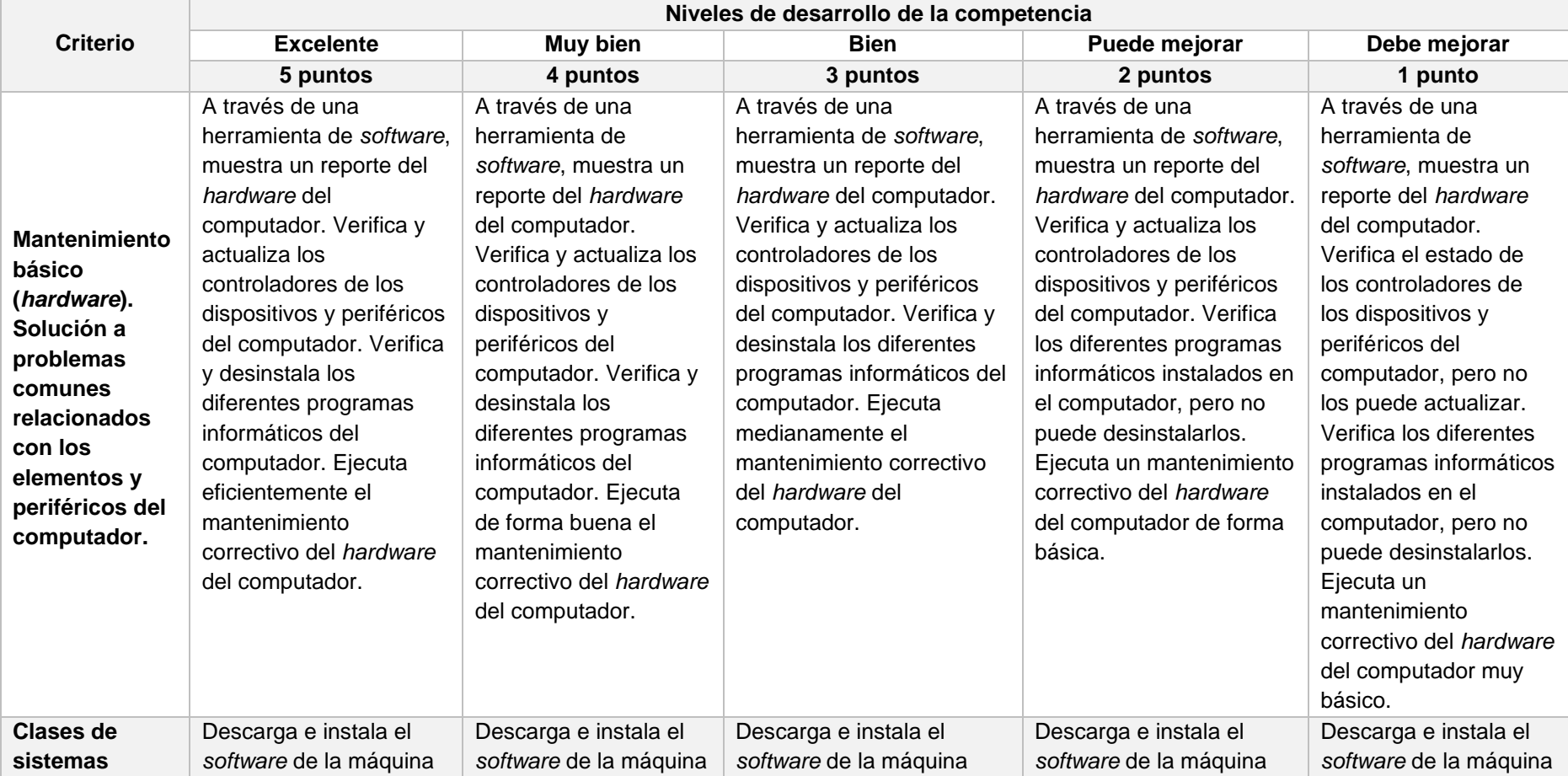

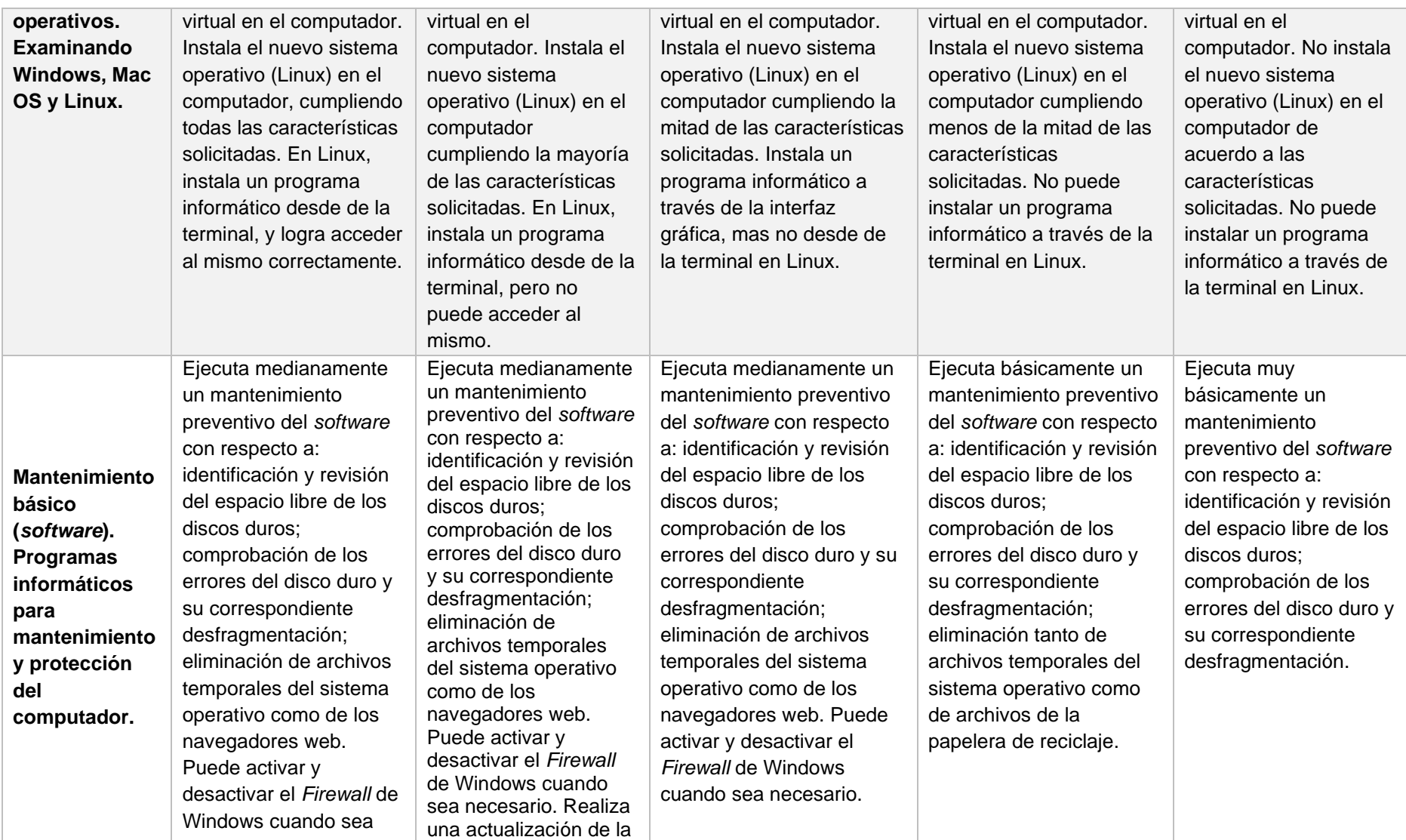

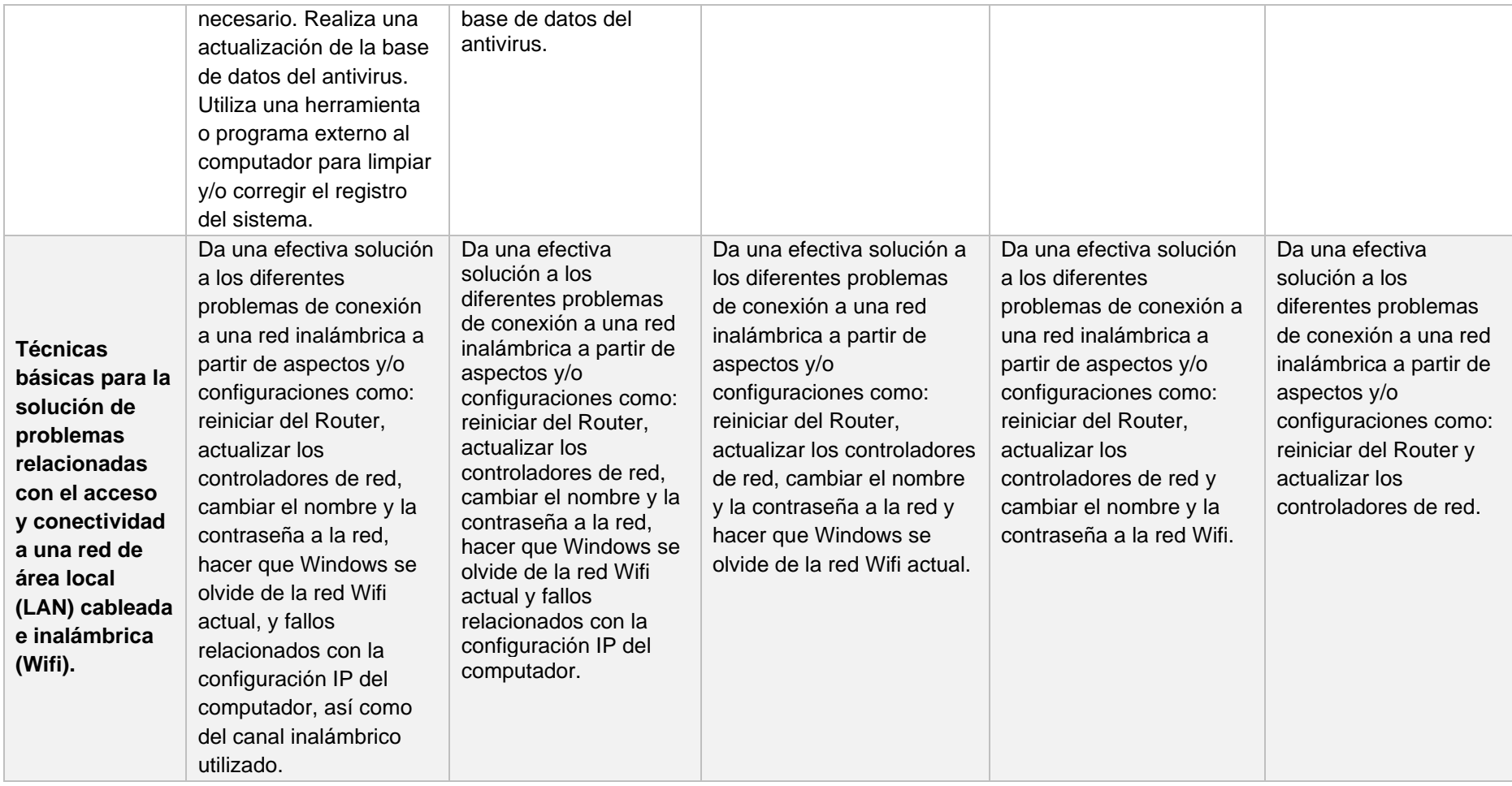

Fuente: El autor (2021)

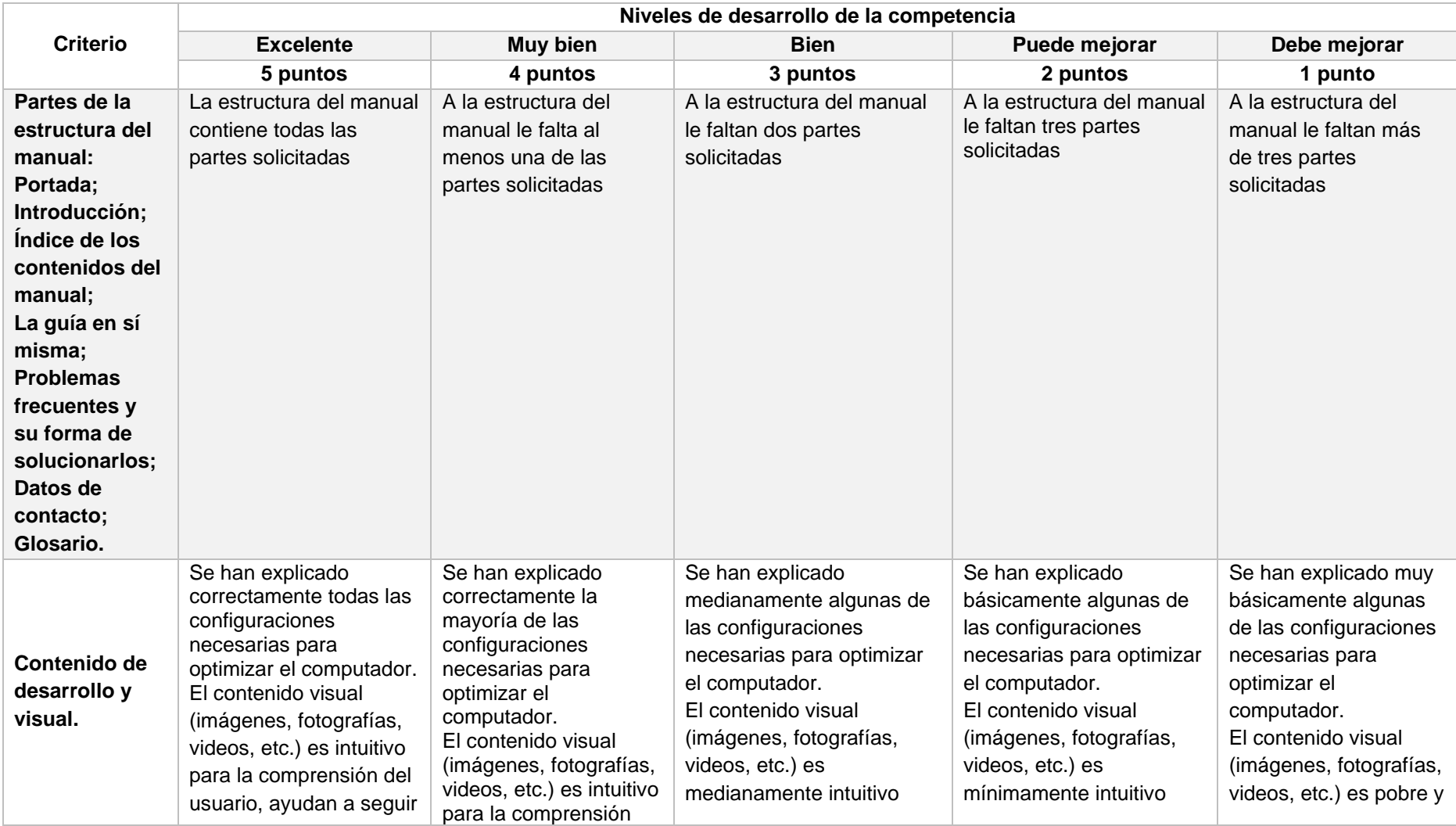

### Tabla 30. *Matriz de valoración (Rúbrica Manual de usuario)*

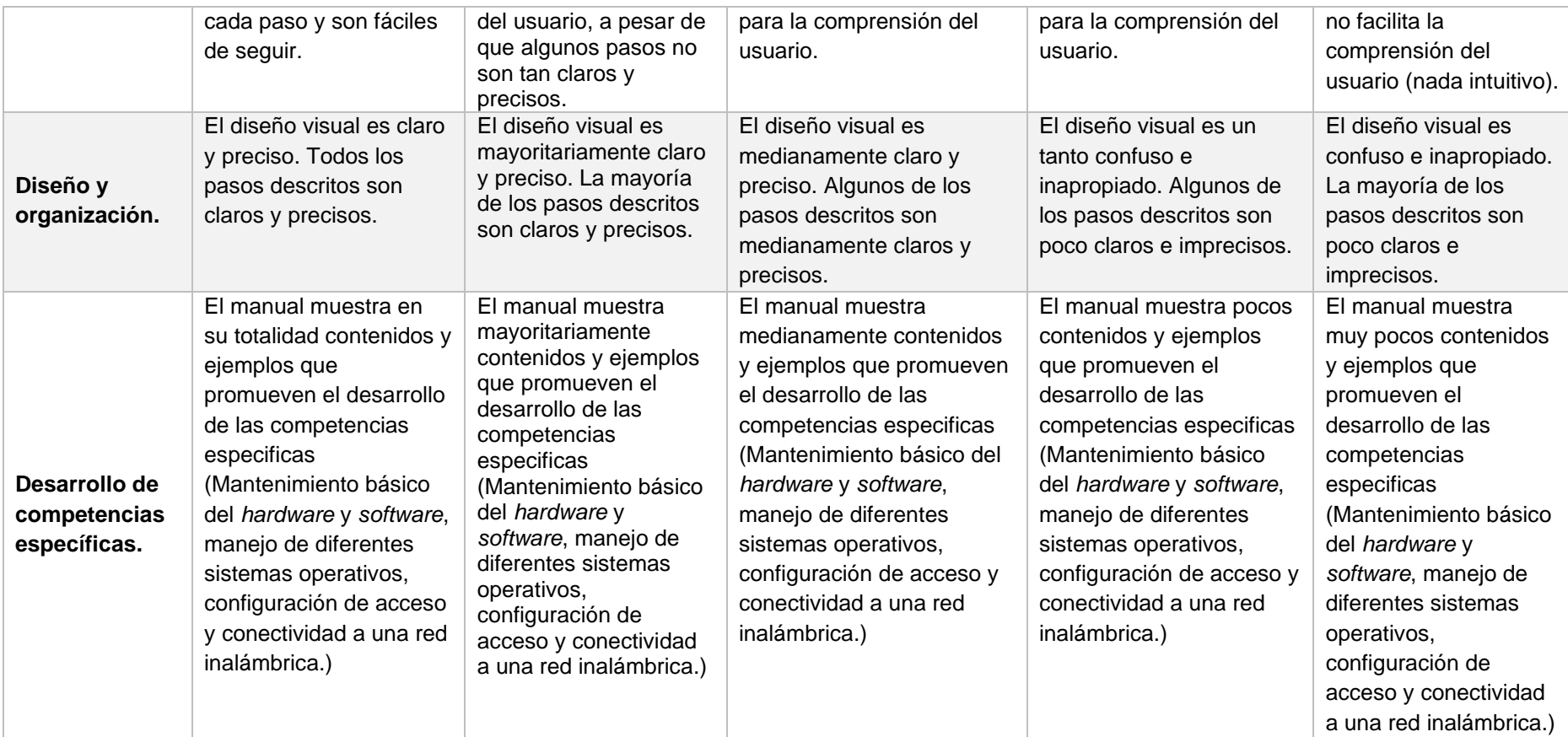

Fuente: El autor (2021)

#### **Capítulo 6: Conclusiones y Recomendaciones**

Este capítulo permite mostrar los hallazgos del trabajo investigativo a partir del análisis de los resultados y elementos principales producto de la investigación. **Conclusiones**

De acuerdo al resultado de las encuestas se concluye que del total de estudiantes encuestados (50 personas), el 50% de los estudiantes posee un manejo y utilización regular de herramientas TIC, un 88% de los estudiantes confirma que es importante el aprendizaje y uso de las herramientas TIC para la educación actual, más de la mitad de los estudiantes encuestados no tienen las competencias digitales básicas, a pesar de que ha transcurrido más de un año y medio en una modalidad de educación virtual, debido a la situación sanitaria. El 68% de los estudiantes acepta que ha recibido capacitación de manera poco frecuente en torno a temáticas relacionadas con el uso educativo de herramientas TIC y treinta y tres (33) de los estudiantes están dispuestos a tomar un curso virtual para aprender a manejar y dar buen uso a las nuevas tecnologías para la educación (TIC).

Un porcentaje mayoritario de los estudiantes señala que ha experimentado un uso de ciertas herramientas TIC en el contexto académico, confirmando que es un elemento fundamental en el proceso de aprendizaje, más aún debido a la situación sanitaria por la que se está atravesando. Sin embargo, y de acuerdo a los resultados de las entrevistas, es notorio que de todo el conjunto de herramientas educativas TIC consultadas, la mayoría de los estudiantes conocen muy pocas (las más comunes), situación que en principio era de esperarse sin mayor novedad; pero la preocupación surge debido a que el uso que les dan a ellas es muy básico, es decir, no saben aprovechar las diferentes opciones y características avanzadas propias de las herramientas, que como lo han demostrado diversos estudios científicos relacionados al tema, facilitan el desarrollo de trabajos académicos así como su aprendizaje significativo.

111

Mediante las entrevistas realizadas a los docentes universitarios en torno a la educación virtual, se pudo evidenciar como característica predominante, la influencia de las herramientas TIC en el proceso de enseñanza - aprendizaje y su repercusión en el rendimiento académico. Así mismo, de acuerdo al análisis del criterio de cada docente, se llegó a conclusión de que existe efectivamente una carencia de competencias digitales por parte de los estudiantes, motivo por el cual se pensó en dar una solución efectiva a dicha necesidad. Los docentes al detectar y reconocer las necesidades y falencias en relación al tema, aportan una solución factible y asertiva, sugiriendo contenidos curriculares necesarios que se tendría que abordar en un curso de manejo y uso educativo de herramientas TIC.

Ecuador viene trabajando en la implementación de políticas públicas para extender el acceso a las Tecnologías de la Información y Comunicación, mismas que han sido desarrolladas por el MINTEL (Ministerio de Telecomunicaciones y de la Sociedad de la Información), como se encuentra estipulado en el artículo 2 de la Constitución de la República el cual dispone: "Todas las personas en forma individual o colectiva, tienen derecho al acceso universal a las tecnologías de información y comunicación..", para que esta forma las TIC puedan integrarse al aula y convertirse en una recurso educativo capaz de mejorar la calidad de aprendizaje, ampliar el acceso a la educación y optimizar la relación entre costos y eficacia de la enseñanza.

En necesario desarrollar estrategias de aprendizaje propias de una educación en modalidad virtual, que permitan enseñar el contenido que es objeto de aprendizaje el estudiante, así como también la actividad instruccional tanto del docente tutor como del estudiante a través de recursos digitales abiertos y herramientas TIC con una metodología que fomente un proceso participativo y constructivo.

El discernimiento y análisis de los diferentes artículos científicos (teóricos y empíricos) sobre la integración de las TIC en los procesos de enseñanza de los Institutos de Educación Superior, muestran que a pesar de ser múltiples las

112

experiencias prácticas, sobre todo en los países desarrollados, aún existen deficiencias en su construcción teórica, estrategias de aprendizaje y metodologías.

Una vez identificada la necesidad referente a las competencias digitales, se crea una propuesta de curso virtual que consiste básicamente en integrar un conjunto de recursos digitales abiertos y herramientas educativas TIC, no con el fin de usar por usar las nuevas tecnologías, sino con el propósito de que estas, con un sentido pedagógico, desarrollen en los estudiantes competencias digitales a largo plazo con aplicación tanto en lo académico, en su rol de estudiantes, como en lo profesional en un futuro.

El sistema educativo como proceso pedagógico en innovación, en cualquiera de sus modalidades (presencial, semipresencial, virtual), requiere apoyarse de todos los recursos digitales y herramientas TIC actuales conforme al continuo avance tecnológico, ya que solo así se puede lograr un mayor acceso social al aprendizaje que favorezca la comprensión de la información y la generación del propio conocimiento.

#### **Recomendaciones**

Las instituciones de educación secundaria y superior, deberían incluir asignaturas y/o materias complementarias que permitan reforzar los conocimientos orientados al manejo y uso educativo de las herramientas TIC, con el fin de que los estudiantes adquieran las habilidades y destrezas necesarias que les permitan un correcto desenvolvimiento en su formación académica.

Se recomienda que cualquier tipo de curso de instrucción o capacitación sobre temas relacionados con Tecnología Educativa (desarrollo de competencias digitales, ambientes virtuales de aprendizaje, objetos virtuales de aprendizaje, etc.) también sean realizados de forma periódica por los docentes que imparten clases en los diferentes niveles de educación, sobre todo en los niveles de secundaria y superior.

Las IES deberían invertir más en su cuerpo tecnológico, fomentando de esta manera el conocimiento y la investigación en TIC.

Con los nuevos retos y desafíos que presenta la educación actual, tanto en lo cognitivo, los recursos, las herramientas, etcétera, es fundamental también desarrollar habilidades blandas dentro del aula, es decir, la resolución eficiente y creativa de problemas, el saber reconocer y manejarse a nivel emocional, plantearse objetivos y planificarse para conseguirlos, etc. Por tanto, las competencias que se puedan llegar a alcanzar en un curso de manejo y uso educativo de las TIC, ayudarían en su formación integral, en donde el docente tutor de alguna manera estaría contribuyendo a la formación de profesionales comprometidos con el desarrollo de la sociedad y su progreso.

Se recomienda a las autoridades y/o directivos de todas las instituciones educativas implementar y/o gestionar programas de educación continua sobre el tema tecnología educativa para todos los actores que participan en el proceso educativo sobre todo en los meses previos al inicio de cada semestre, para que de esta forma dichos actores se familiaricen con las herramientas y recursos digitales actualizados logrando un proceso de enseñanza aprendizaje de calidad.

La necesidad de adaptarse a las tecnologías de la información y la comunicación para docentes y estudiantes se ha vuelto una obligación, sobre todo después de la pandemia que se ha vivido a nivel mundial, es por ello que se recomienda, independientemente de la modalidad educativa que elija el estudiantes, migar y/o adaptar determinadas asignaturas netamente a la virtualidad, es decir, aquellas en donde su contenido sea principalmente teórico y no requiera una interacción práctica con algún tipo de equipamiento o laboratorio, lo que comúnmente se la denomina una modalidad mixta (presencial y virtual).

114

- Dave, DD. Un estudio analítico del papel de las TIC en la educación superior.doi.org/10.1956/jge. v15i1. Journal of Global Economy, 15 (1 (Especial), 56-61. (2019).
- Bobadilla Arismendi, J. M. (2006) La estrategia lúdico-lego dacta, para elevar el rendimiento escolar en el área de Educación para el Trabajo en los alumnos del 1er. Grado de Educación Secundaria de la I.E. "Champagnat" de Tacna. (Tesis inédita de Licenciatura). Universidad Privada de Tacna, Facultad de Educación, Ciencias de la Comunicación y Humanidades, Perú.
- BUZÓN GARCÍA, O. (2012). Historia, orígenes y fundamentación de la Tecnología Educativa. Tecnología Educativa. Universidad de Sevilla.
- Alberto Cajal. (2020). Las 14 Características de las TICs Más Importantes. Lifeder. Recuperado de https://www.lifeder.com/caracteristicas-tics/.
- Cacheiro, M. (2014). Educación y Tecnología: Estrategias didácticas para la integración de las TIC. Madrid: Editorial UNED.
- Moreira, P. (2019). El aprendizaje significativo y su rol en el desarrollo social y cognitivo de los adolescentes. Rehuso, 4(2), 1-12. Recuperado de: https://revistas.utm.edu.ec/index.php/Rehuso/article/view/1845
- Plaza de la Hoz, J. (2017). Ventajas y desventajas del uso adolescente de las TIC: visión de los estudiantes. Revista Complutense De Educación, 29(2), 491-508. https://doi.org/10.5209/RCED.53428
- Sanchez, M. (15 de enero del 2019). Vas a crear un curso online pero ¿Qué es elearning?. Classonlive. https://www.classonlive.com/blog/Que-es-eelearning-Definicion-del-concepto
- Ministerio de Educación Nacional. (2013). Orientaciones para el diseño, producción e implementación de Cursos Virtuales.Bogotá D.C., Cundinamarca, Colombia. ISBN: 978-958-12-0336-9. Disponible en:

https://www.unisabana.edu.co/fileadmin/Documentos/CTA/Orientaciones\_E-Learning.pdf

- Videgaray, S. (2020) Herramientas Digitales en la Educación, Recuperado de: https://aonialearning.com/herramientas/herramientas-digitales-en-el-aula/.
- Quijada Monroy, V. D. C. (2014). Aprendizaje virtual. Editorial Digital UNID. <https://www.mdconsult.internacional.edu.ec:2424/es/lc/uide/titulos/41157>

Martí Arias, J. (2017). Educación y tecnologías. Servicio de Publicaciones de la Universidad de Cádiz.

https://www.mdconsult.internacional.edu.ec:2424/es/lc/uide/titulos/33900

- Valzacchi, J. R. (2012). Internet y educación: aprendiendo y enseñando en los espacios virtuales. D - Organización de los Estados Americanos. https://www.mdconsult.internacional.edu.ec:2424/es/lc/uide/titulos/34595
- Duran, D. (2016). Aprenseñar: evidencias e implicaciones educativas de aprender enseñando. Narcea Ediciones.

https://www.mdconsult.internacional.edu.ec:2424/es/lc/uide/titulos/46203

Romero, L. N. (2010). Gestión Básica de la Información: un enfoque de UNIMINUTO para el uso de las TIC en procesos de educación. Revista Inventum, 5(8), 6. DOI:10.26620/uniminuto.inventum.5.8.2010.6-7. https://www.mdconsult.internacional.edu.ec:2096/docview/2018732005/22D31

7D8F41740C8PQ/1?accountid=32496

Goyeneche, C. E. P., Plata, O. F. A., & García, P. A. M. (2020). Apropiación de dispositivos móviles en educación: una experiencia de sistematización sobre uso pedagógico de TIC en tabletas. Rev. Interamericana de Investigación, Educación..., 13(1), 13-30. DOI:10.15332/25005421/5457 https://www.mdconsult.internacional.edu.ec:2096/docview/2480793979/22D31 7D8F41740C8PQ/2?accountid=32496

CARO, L. A., & Rodríguez, N. S. F. (2018). Programas educativos con uso de TIC en la región Bogotá Cundinamarca–Colombia-un modelo de evaluación. Edmetic, 7(1), 297-320. DOI:10.21071/edmetic.v7i1.6746. https://www.mdconsult.internacional.edu.ec:2096/docview/2353598405/22D31 7D8F41740C8PQ/7?accountid=32496

Castro Tesén RD. Manejo de tecnología e información científica en la formación universitaria. Inclusión & Desarrollo. 2018;5(2):63-82.

tecnología-e-información-científica-en/docview/2184206107/se-2?accountid=32496.

https://www.mdconsult.internacional.edu.ec:2096/trade-journals/manejo-de-

Ministerio de Telecomunicaciones y de la Sociedad de la Información. (18 noviembre 2019). Ecuador cuenta con una propuesta de plan estratégico de investigación, desarrollo e innovación de las TIC.

https://www.telecomunicaciones.gob.ec/ecuador-cuenta-con-una-propuestade-plan-estrategico-de-investigacion-desarrollo-e-innovacion-de-las-tic/

- Tellería, M. B. (2004). Educación y nuevas tecnologías. Educación a Distancia y Educación Virtual. Revista de Teoría y Didáctica de las Ciencias Sociales, (9), 209-222.
- Crisol-Moya, E., Herrera-Nieves, L., & Montes-Soldado, R. (2020). Educación virtual para todos: una revisión sistemática. Education in the knowledge society (EKS), 21, 13.
- Nieto Göller, R. A. (2012). Educación virtual o virtualidad de la educación. Revista Historia de la Educación Latinoamericana, 14(19), 137-150.
- Durán, R., Estay-Niculcar, C., & Álvarez, H. (2015). Adopción de buenas prácticas en la educación virtual en la educación superior. Aula abierta, 43(2), 77-86.
- Moya, E. C., Nieves, L. H., & Soldado, R. M. (2020). Educación virtual para todos: una revisión sistemática. Education in the knowledge society (EKS), (21), 15.
- Bolívar, C. R., & Dávila, A. A. (2016). Propuesta de buenas prácticas de educación virtual en el contexto universitario. Revista de Educación a Distancia (RED), (49).
- Bohorquez, M. I. R. B., & Beltran, M. I. J. J. P. (2008). Un modelo para el diseño de cursos virtuales de aprendizaje por competencias y basados en estándares de calidad. E-mail Educativo, 1.
- McAnally-Salas, L., & de Vega, C. A. (2001). La estructura de un curso en línea y el uso de las dimensiones del aprendizaje como modelo instruccional. Revista Iberoamericana de Educación, 25(1), 1-7.
- Salinas, J. (2004). Cambios metodológicos con las TIC. Estrategias didácticas y entornos virtuales de enseñanza-aprendizaje. Bordón, 56(3-4), 469-481.

#### **Apéndice: Montaje del curso en Moodle LMS**

A continuación, se muestran capturas de pantalla del curso montado en la plataforma de LMS Moodle. Es importante señalar que la plataforma Moodle se la ha descargado e instalado en un servidor local (*localhost*), para su posterior traslado a un Servidor Privado Virtual (VPS) alojado en un proveedor de *hosting*.

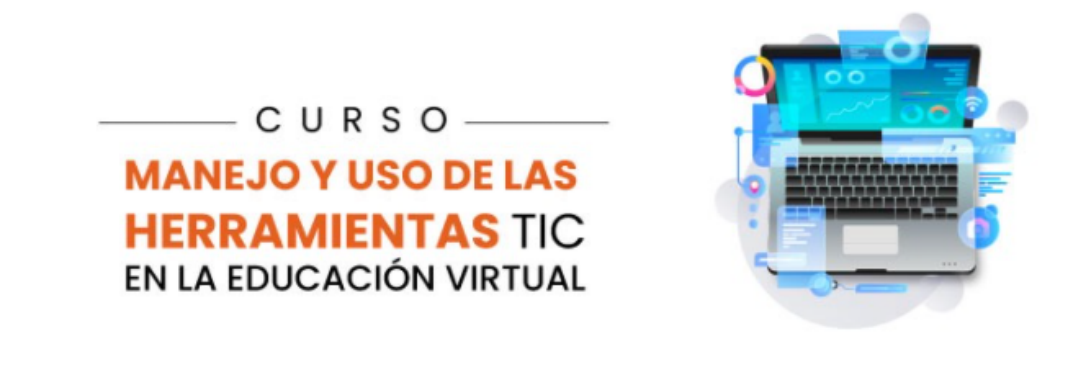

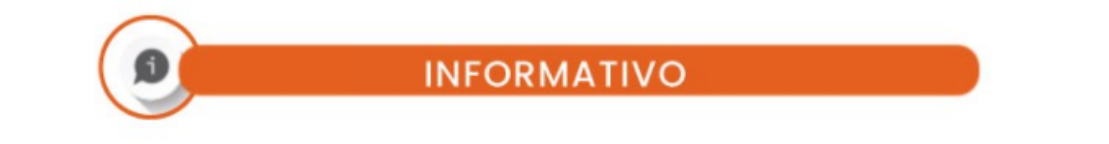

#### ¡Bienvenidos al curso: Manejo y uso de las herramientas TIC en la educación virtual

El presente curso permitirá identificar la importancia de las TIC en la educación y su aplicación de forma pertinente, desarrollando destrezas y competencias diaitales, fomentando su uso en el trabaio académico de forma práctica, cognitiva y experimental de tal forma que se puede ser más eficiente y competente al momento de realizar tareas v/o provectos.

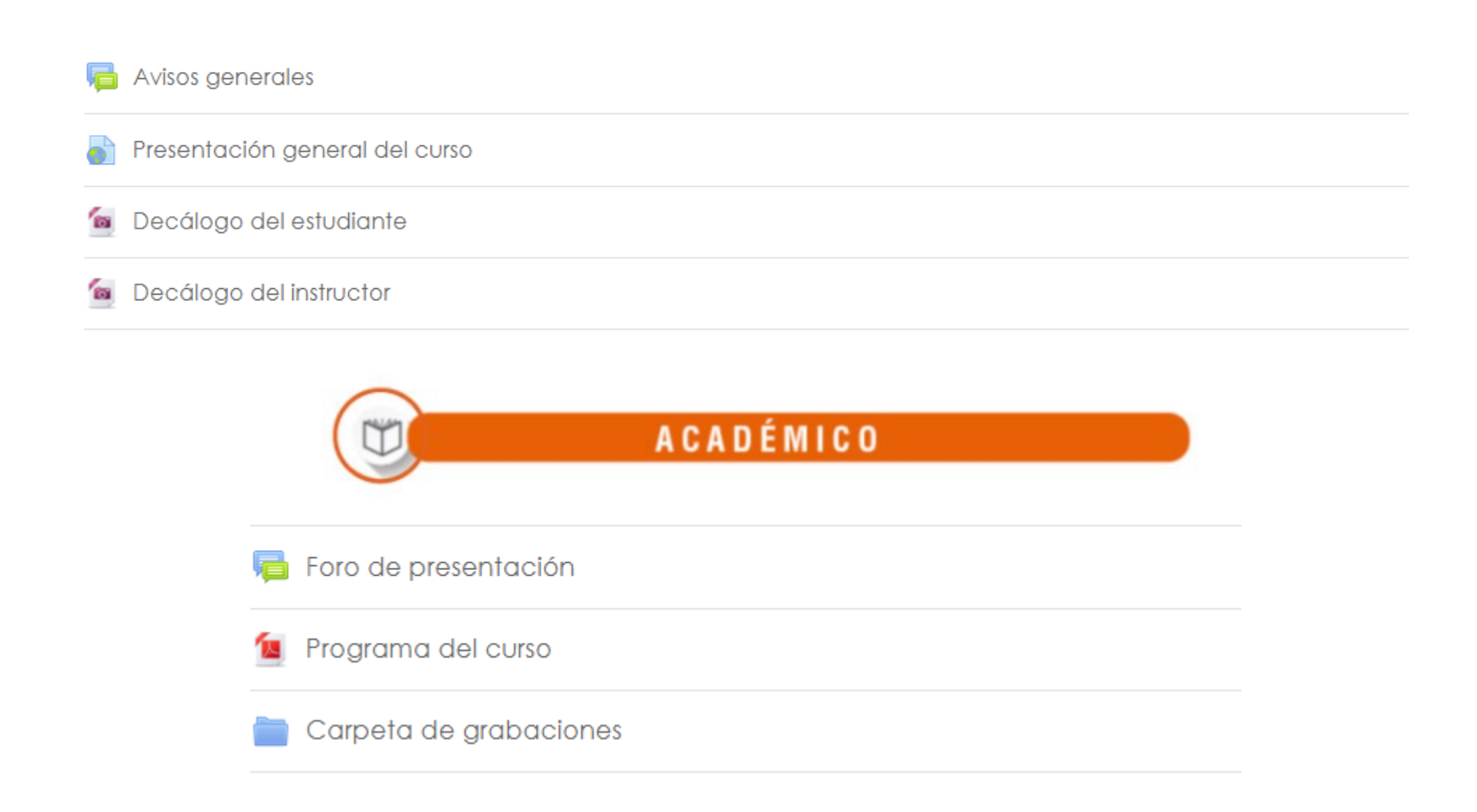

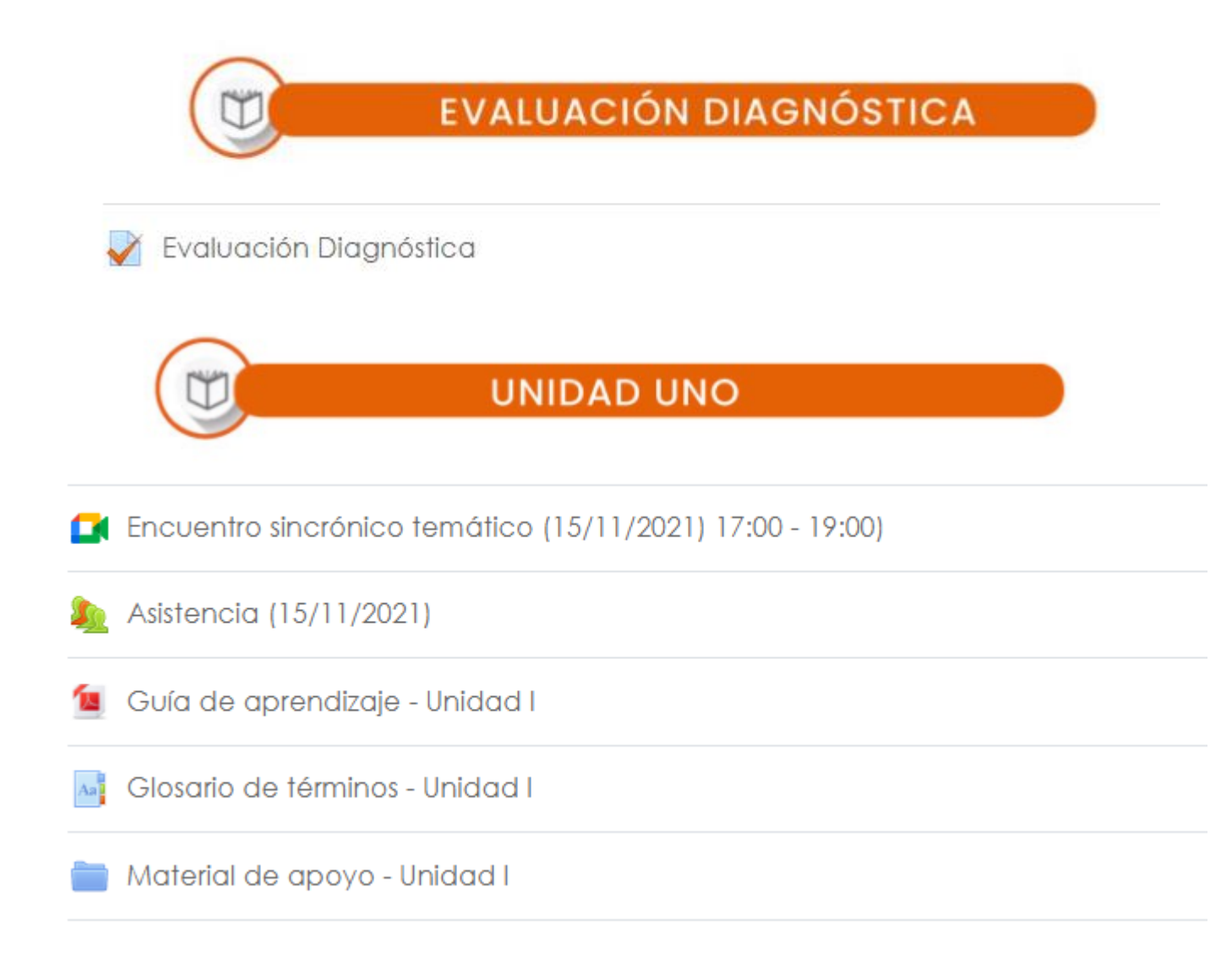

## **ACTIVIDADES**

Actividad 1: Búsqueda efectiva de la información Envíos abiertos: sábado, 2 de octubre de 2021, 00:00 Presentaciones pendientes: sábado, 9 de octubre de 2021, 00:00

Actividad 2: Gestión del correo electrónico Envíos abiertos: domingo, 3 de octubre de 2021, 00:00 Presentaciones pendientes: domingo, 10 de octubre de 2021, 00:00

#### Actividad 3: Búsqueda avanzada en SciELO

Envíos abiertos: domingo, 3 de octubre de 2021, 00:00 Presentaciones pendientes: domingo, 10 de octubre de 2021, 00:00

Actividad 4: Citas y referencias en normas APA Envíos abiertos: domingo, 3 de octubre de 2021, 00:00 Presentaciones pendientes: domingo, 10 de octubre de 2021, 00:00

# EVALUACIÓN SUMATIVA

### Evaluación sumativa - Blog educativo

Envíos abiertos: domingo, 3 de octubre de 2021, 00:00 Presentaciones pendientes: domingo, 10 de octubre de 2021, 00:00

### Bitácora del estudiante - Unidad I

Envíos abiertos: domingo, 3 de octubre de 2021, 00:00 Presentaciones pendientes: domingo, 10 de octubre de 2021, 00:00

## **RECURSOS DIGITALES**

- Cómo CREAR una CUENTA de GMAIL nueva 2021
- Educación Sincrónica vs. Asincrónica: Cuál es la Mejor para el Aprendizaje a Distancia.
- Tutorial Completo GOOGLE SITES 2021 | CÓMO CREAR tu propia PÁGINA WEB GRATIS | Paso a paso | Español
- Crea tu sitio web gratis, fácil y rápido en Google Sites
- Página web: ¿Cómo usar internet? 5 características claves de un navegador

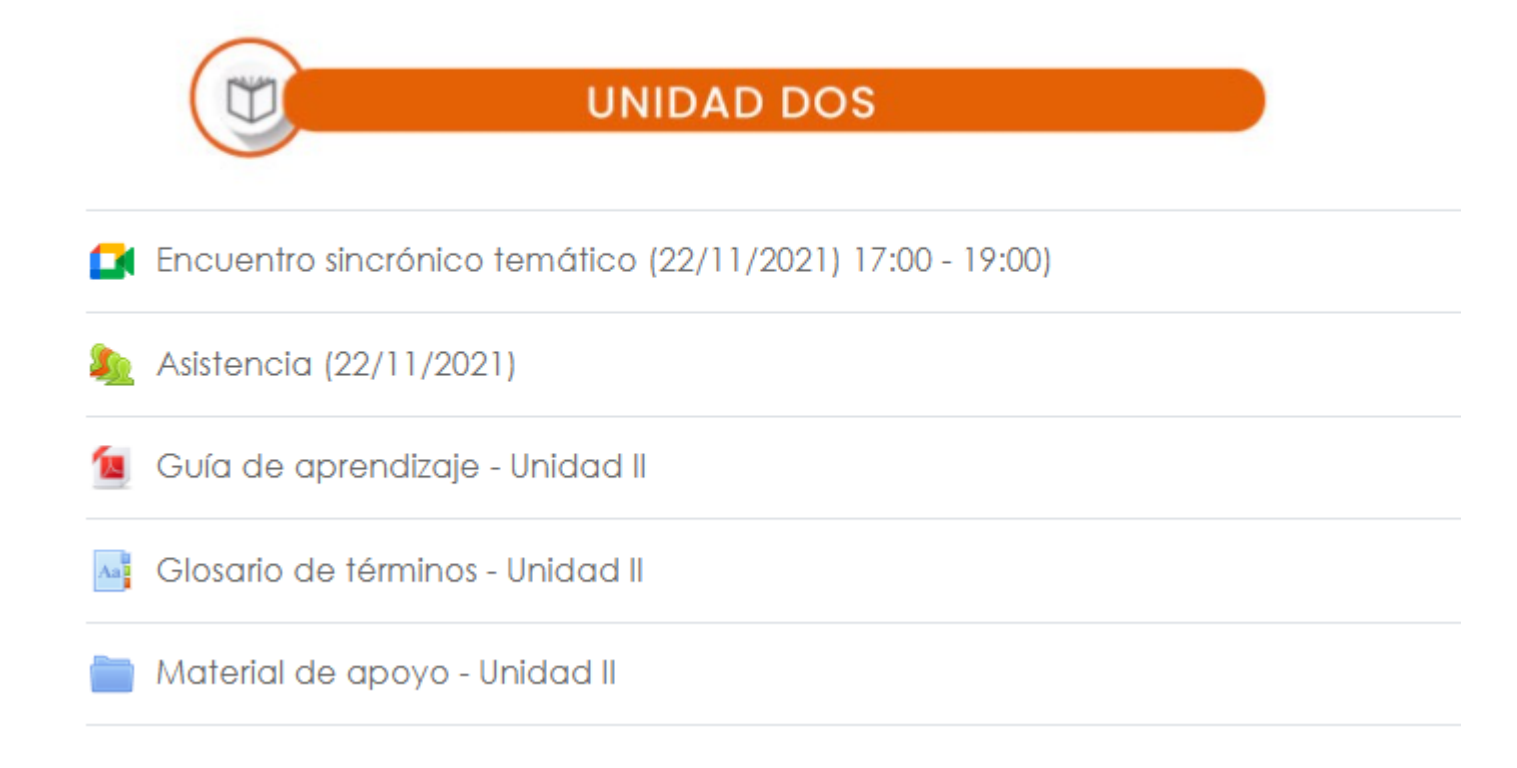

## **ACTIVIDADES**

Actividad 1: Uso del procesador de texto Microsoft Word Envíos abiertos: sábado, 2 de octubre de 2021, 00:00 Presentaciones pendientes: sábado, 9 de octubre de 2021, 00:00

Actividad 2: Creación de un video interactivo Envíos abiertos: sábado, 2 de octubre de 2021, 00:00 Presentaciones pendientes: sábado, 9 de octubre de 2021, 00:00

#### Actividad 3: Creación de un mapa mental

**Envíos abiertos:** sábado, 2 de octubre de 2021, 00:00 Presentaciones pendientes: sábado, 9 de octubre de 2021, 00:00

Actividad 4 (grupal): Trabajo colaborativo en Google Drive **Envíos abiertos:** sábado, 2 de octubre de 2021, 00:00 Presentaciones pendientes: sábado, 9 de octubre de 2021, 00:00

## EVALUACIÓN SUMATIVA

Evaluación sumativa: Infografía interactiva.  $\Box$ 

Envíos abiertos: domingo, 3 de octubre de 2021, 00:00 Presentaciones pendientes: domingo, 10 de octubre de 2021, 00:00

Bitácora del estudiante - Unidad II

Envíos abiertos: domingo, 3 de octubre de 2021, 00:00 Presentaciones pendientes: domingo, 10 de octubre de 2021, 00:00

## **RECURSOS DIGITALES**

Presentación del Curso Microsoft WORD 2020

Como hacer videos INTERACTIVOS con preguntas y enlaces

Cómo diseñar un MAPA MENTAL online GRATIS en Canva

Cómo usar GOOGLE DRIVE. [ GUÍA completa 2021]

Aprende a crear infografías animadas con Canva

# **UNIDAD TRES**

Encuentro sincrónico temático (29/11/2021) 17:00 - 19:00

Asistencia (29/11/2021)

<sup>1</sup> Guía de aprendizaje - Unidad III

Glosario de términos - Unidad III  $As<sup>0</sup>$ 

Material de apoyo - Unidad III

## **ACTIVIDADES**

Actividad 1: Mantenimiento preventivo y correctivo del Hardware

Envíos abiertos: sábado, 2 de octubre de 2021, 00:00 Presentaciones pendientes: sábado, 9 de octubre de 2021, 00:00

Actividad 2: Máquina virtual con Linux OS

Envíos abiertos: sábado, 2 de octubre de 2021, 00:00 Presentaciones pendientes: sábado, 9 de octubre de 2021, 00:00

Actividad 3: Mantenimiento preventivo del Software **Envíos abiertos:** sábado, 2 de octubre de 2021, 00:00 Presentaciones pendientes: sábado, 9 de octubre de 2021, 00:00

Actividad 4 (grupal): Solución de problemas de conexión a una red inalámbrica Envíos abiertos: sábado, 2 de octubre de 2021, 00:00 Presentaciones pendientes: sábado, 9 de octubre de 2021, 00:00
## EVALUACIÓN SUMATIVA

Evaluación sumativa: Manual de usuario (Optimización de Windows) Envíos abiertos: domingo, 3 de octubre de 2021, 00:00 Presentaciones pendientes: domingo, 10 de octubre de 2021, 00:00

Lħ Bitácora del estudiante - Unidad III

Envíos abiertos: domingo, 3 de octubre de 2021, 00:00 Presentaciones pendientes: domingo, 10 de octubre de 2021, 00:00

## **RECURSOS DIGITALES**

Solución de problemas en PC.

Mantenimiento de computadoras

Herramientas básicas de Ofimática

Como Instalar VIRTUALBOX 2021 en Windows 10

¿Cómo instalar programas y paquetes en Linux con apt-get y dpkg?